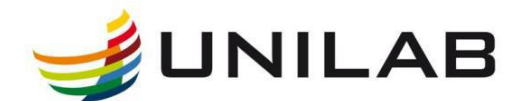

# **UNIVERSIDADE DA INTEGRAÇÃO INTERNACIONAL DA LUSOFONIA AFRO-BRASILEIRA INSTITUTO DE ENGENHARIAS E DESENVOLVIMENTO SUSTENTÁVEL (IEDS)**

**CURSO DE ENGENHARIA DE ENERGIAS**

**FERNANDO ANDRÉ COSSENGUE CAIAVI**

# **AVALIAÇÃO DO DESEMPENHO DE TÉCNICAS DE FILTRAGEM DIGITAL SOBRE SINAIS ECG**

**ACARAPE - CE FEVEREIRO, 2018**

## **FERNANDO ANDRÉ COSSENGUE CAIAVI**

# **AVALIAÇÃO DO DESEMPENHO DE TÉCNICAS DE FILTRAGEM DIGITAL SOBRE SINAIS ECG**

Monografia apresentada ao curso de Engenharia de Energias do Instituto de Engenharia e Desenvolvimento Sustentável da Universidade da Integração Internacional da Lusofonia Afro-Brasileira, como requisito para obtenção do Título de Bacharel em Engenharia de Energias.

**Orientador: Prof. Dr. João Paulo do Vale Madeiro**

**ACARAPE - CE FEVEREIRO, 2018**

# FERNANDO ANDRÉ COSSENGUE CAIAVI

# AVALIAÇÃO DO DESEMPENHO DE TÉCNICAS DE FILTRAGEM DIGITAL **SOBRE SINAIS ECG**

Monografia apresentada ao curso de Engenharia de Energias do Instituto de Engenharia e Desenvolvimento Sustentável da Universidade da Integração Internacional da Lusofonia Afro-Brasileira, como requisito para obtenção do Título de Bacharel em Engenharia de Energias.

Aprovado em 19/02 2018

**BANCA EXAMINADORA** 

aw

Prof. Dr. João Paulo do Vale Madeiro (Orientador) Universidade da Integração Internacional da Lusofonia Afro-Brasileira (UNILAB)

Duga H. C. Sousa Cordivo

Profa. Dra. Lígia Maria Carvalho Sousa Cordeiro Universidade da Integração Internacional da Lusofonia Afro-Brasileira (UNILAB)

John Hebert La Gilm felix

Universidade da Integração Internacional da Lusofonia Afro-Brasileira (UNILAB)

#### Universidade da Integração Internacional da Lusofonia Afro-Brasileira Sistema de Bibliotecas da UNILAB Catalogação de Publicação na Fonte.

Caiavi, Fernando André Cossengue.

C137a

 Avaliação do desempenho de técnicas de filtragem digital sobre sinais ECG / Fernando André Cossengue Caiavi. - Redenção, 2018. 87f: il. Monografia - Curso de Engenharia de Energias, Instituto De Engenharias E Desenvolvimento Sustentável, Universidade da Integração Internacional da Lusofonia Afro-Brasileira, Redenção, 2018. Orientador: Prof. Dr. João Paulo do Vale Madeiro. 1. Eletrocardiograma (ECG). 2. complexo QRS. 3. Transformada Wavelet. 4. filtragem de sinais. I. Título

CE/UF/BSCL CDD 616.1207547

A Deus, o Soberano Jeová. Ao meu avô paterno Jaime Caiavi (*in Memorian*) e à minha querida avó Emiliana Wimbo.

#### **AGRADECIMENTOS**

A Deus, pelo fôlego da vida e pelo seu amor incondicional por mim.

À minha mãe, Aldina Judith, por acreditar em mim e me lembrar que o percurso pode ser custoso, mas que o empenho e a dedicação são fundamentais para o sucesso.

Aos meus amados tios, nomeadamente, Serafim Chio, Anacleto Amândio, Higino Chacamba, Ricardo Chicongi e ao meu kota Domingos Jaime, que me têm motivado com seus conselhos sábios e me apoiado nesse percurso de estudante, sem os quais eu não teria chegado até aqui.

À minha namorada, Priscila Galdino, pela sua constante presença, apoio e carinho e por sua família que tem sido minha também nessas terras estrangeiras. À minha filha, Melissa Pietra, meu motivo para valorizar a vida. Às minhas irmãs, Domingas Rosa Caiavi e Luisa Caiavi pelo carinho que têm por mim. Aos meus irmãos André (Damarinha), Jaime (Kádio) e o Man-Paulo pela força que me têm dado nesse percurso.

Ao meu orientador, João Paulo Madeiro, por ser um professor dedicado em suas tarefas profissionais e por ter me ajudado muito na realização deste trabalho. Aos meus colegas Julião Langa e Délcio Aguiar que, incansavelmente, têm trabalhado comigo no projeto de pesquisa que gerou essa monografia.

Aos meus colegas de turma, Aluísio do Nascimento, Bayonco Uduca, Elson Santos, Elves Mauro, Emerson Santos, Luís Carlos, Sandro Constantino e Shakil Ribeiro por terem compartilhado comigo momentos determinantes para o sucesso nesta vida de universitários. Sem me esquecer de todos os outros colegas da Turma 2012.2 pelo carisma que tornou a nossa turma uma turma muito unida.

Aos meus amigos, Jefferson Weyne, Sávio Sousa, Duarte Rafael, Vanderlei (Coquinho), Gustavo de Almeida e James Rodrigues pela parceria, irmandade e por vivenciarmos juntos momentos que têm sido marcantes também para a minha carreira de estudante.

A todos os professores que constituem o corpo docente do IEDS-Unilab pela dedicação e zelo em sua profissão, o que inspira aos seus alunos a paixão pela ciência.

#### **RESUMO**

Dentre as principais causas de morte no mundo, as doenças que atacam o sistema cardiovascular têm estado na linha de frente. Os sinais elétricos produzidos pelo coração são recolhidos por meio de eletrodos fixados na superfície do corpo e registrados em um eletrocardiógrafo. Esses sinais constituem o eletrocardiograma (ECG), o qual consiste de um exame médico que fornece os parâmetros das atividades funcionais do coração e permite detectar eventos adversos ou anormais deste órgão. O processamento automático deste sinal compreende, como etapas iniciais, os processos de detecção e segmentação das ondas características. No entanto, algumas frequências indesejáveis interferem no processo de aquisição, impossibilitando, com isso, a extração de um ECG limpo, o que pode ocasionar distorções dos parâmetros que caracterizam a atividade cardíaca, tal como a variabilidade da frequência cardíaca, a amplitude e a duração do complexo QRS (conjunto das ondas Q, R e S do ECG), dentre outros parâmetros. É nesta perspectiva que surge a necessidade da utilização de filtros de sinais digitais. A transformada *Wavelet* possui propriedades de multirresolução em escala e no tempo, que a coloca em vantagem em relação aos métodos senoidais de Fourier. Esta monografia baseia-se na aplicação de diferentes técnicas de filtragem do ECG para avaliar o desempenho da transformada *Wavelet* quando implementada por bancos de filtros passa-baixas e passa-altas. Para tal, fez-se a utilização de 15 *wavelets* do tipo biortogonais e 10 *wavelets* do tipo daubechies para a remoção de ruídos de alta-frequência e de baixa-frequência presentes em sinais sintéticos com 20 diferentes morfologias de QRS, gerados por um simulador computacional. O desempenho dos filtros é avaliado através do cálculo do erro RMS (*Root Mean Square*) normalizado entre os sinais de referência e os sinais filtrados. Os resultados obtidos permitiram identificar e comparar de forma detalhada o desempenho de cada filtro *Wavelet* em diferentes cenários, correspondentes às diferentes morfologias existentes de batimentos e a diferentes componentes de frequência de ruído artificial.

**Palavras-chave:** Eletrocardiograma (ECG); complexo QRS; Transformada *Wavelet*; filtragem de sinais.

#### **ABSTRACT**

Among the leading causes of death in the world, diseases that attack the cardiovascular system have been at the forefront. The electrical signals produced by the heart are collected by means of electrodes attached to the surface of the body and recorded on an electrocardiograph. These signals constitute the electrocardiogram (ECG), which consists of a medical examination that provides the parameters of the functional activities of the heart and allows to detect adverse or normal events of this organ. The automatic processing of this signal comprises, as initial stages, the processes of detection and segmentation of characteristic waves. However, some undesirable frequencies interfere with the acquisition process, making it impossible to extract a clean ECG, which can lead to distortions of the parameters that characterize the cardiac activity, such as heart rate variability, amplitude and duration of the QRS complex, among other parameters. It is from this perspective that the need for the use of digital signal filters arises. The Wavelet transform has multiresolution properties in scale and time, which puts it at an advantage over Fourier sinusoidal methods. This monograph is based on the application of different ECG filtering techniques to evaluate the performance of the Wavelet transform when implemented by low-pass and high-pass filter banks. For this purpose, 15 biortogonal wavelets and 10 daubechies wavelets were used for the removal of high frequency and low frequency noises present in synthetic signals with 20 different QRS morphologies generated by a computer simulator . Filter performance is evaluated by calculating the normalized RMS (Root Mean Square) error between the reference signals and the filtered signals. The results obtained allowed to identify and compare in a detailed way the performance of each Wavelet filter in different scenarios, corresponding to the different existing morphologies of beats and different components of frequency of artificial noise.

**Keywords**: Electrocardiogram (ECG); QRS complex; Wavelet Transform; denoising.

# LISTA DE EQUAÇÕES

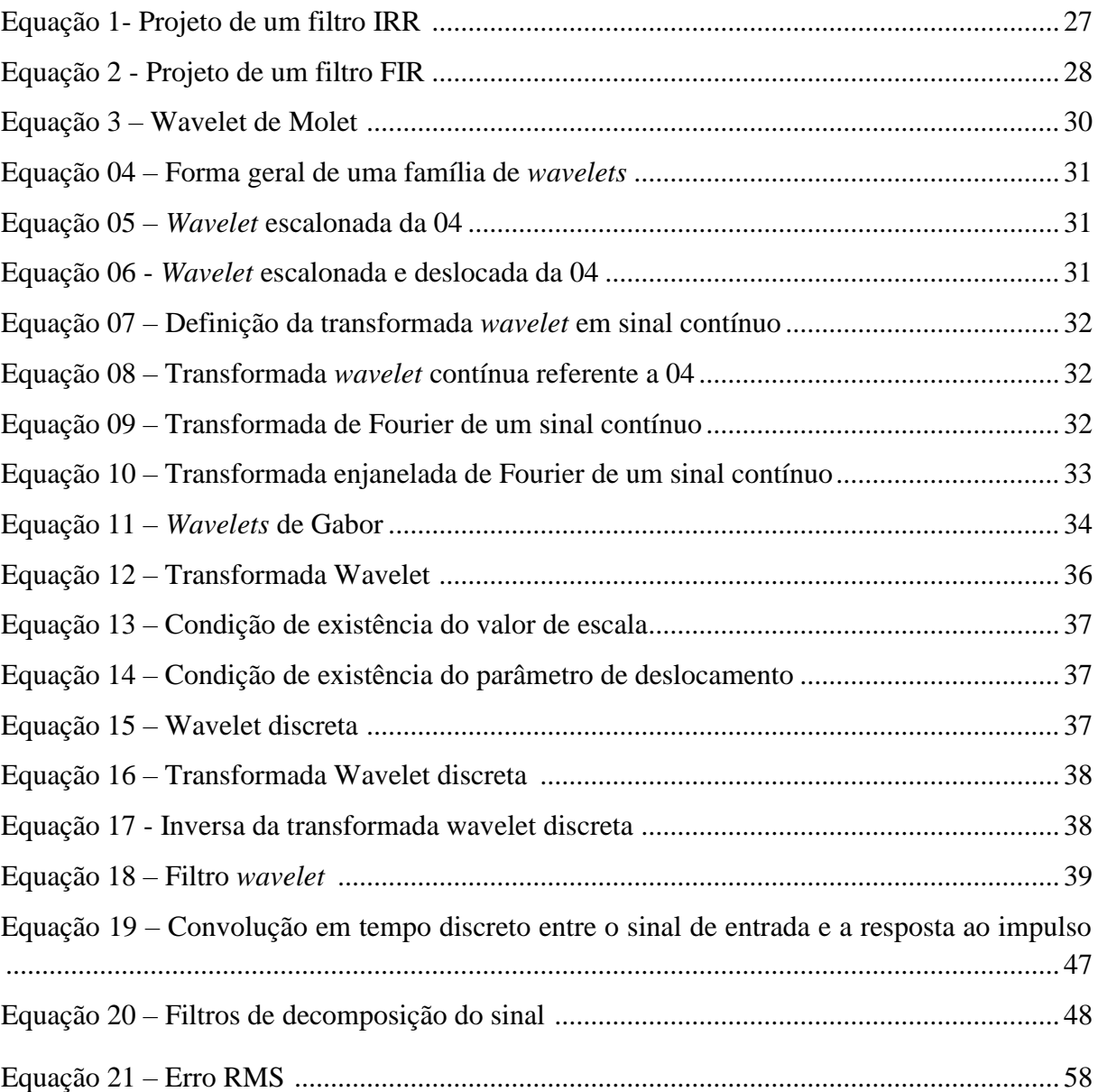

## **LISTA DE FIGURAS**

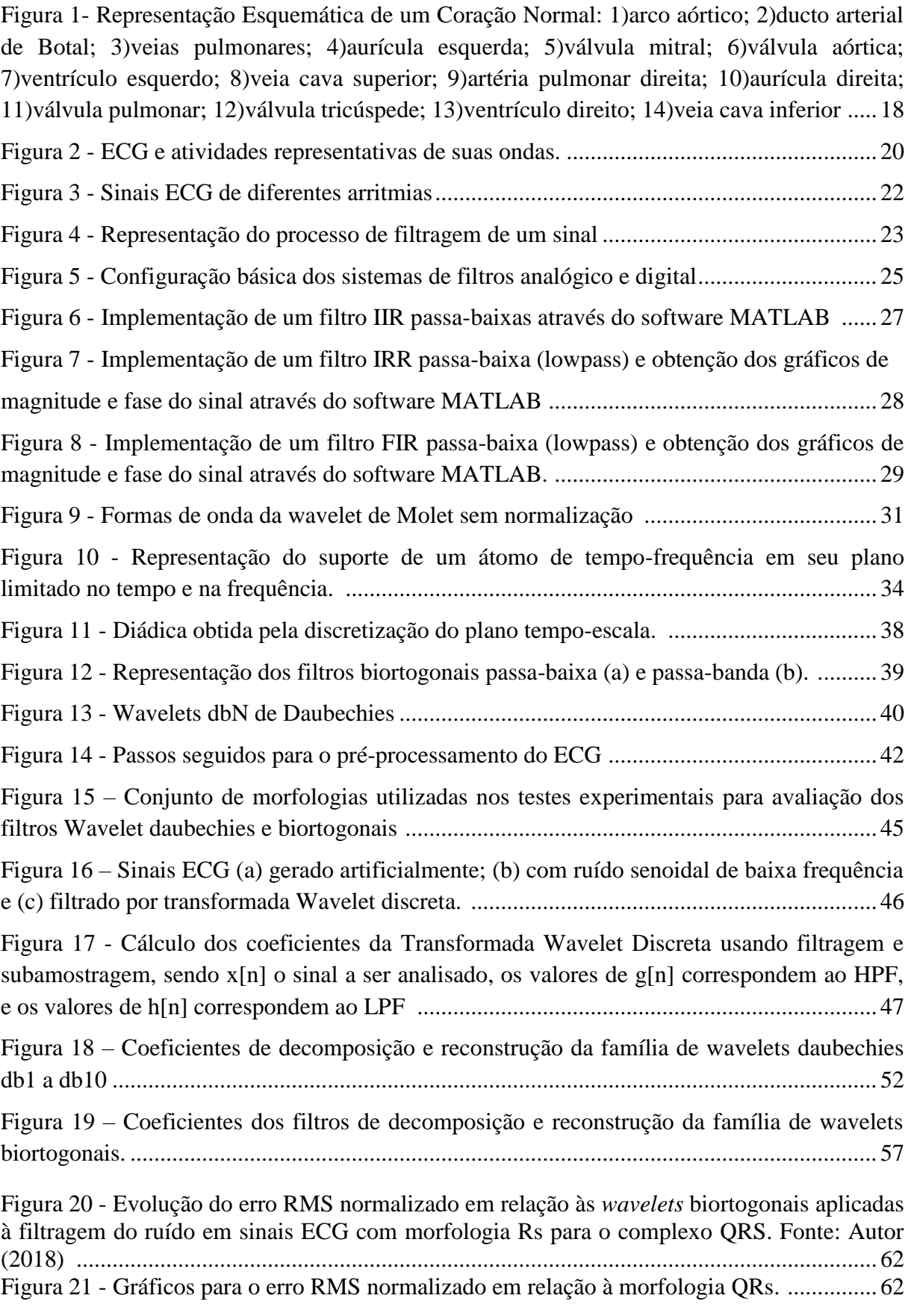

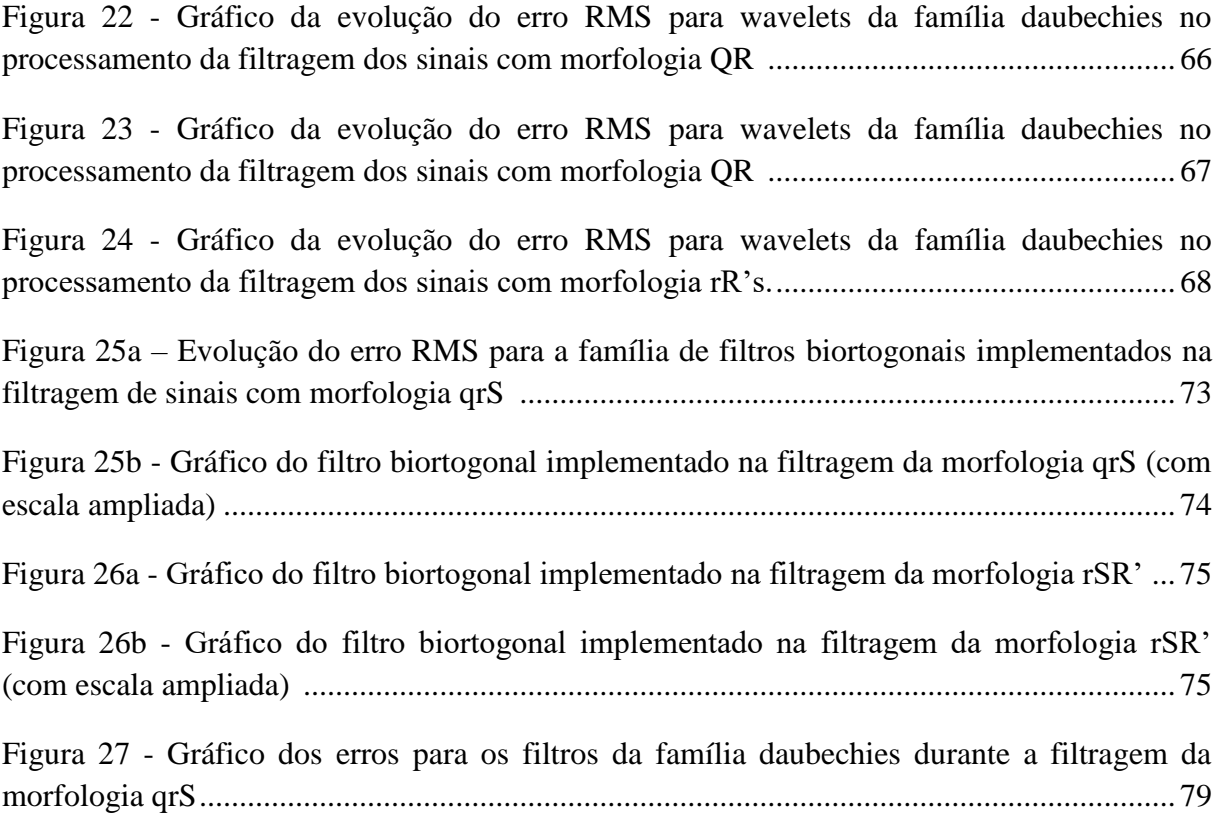

#### **LISTA DE SIGLAS**

- ADC *Analog to Digital Converter*
- AMR Análise multirresolução
- AV Átrio-ventricular
- DAC *– Digital to Analog Converter*
- DSP  *Digital Signal Processor*
- EBC Empresa Brasil de Comunicação
- ECG Eletrocardiograma
- FA Fibrilação atrial
- FIR *– Finite impulse response*
- FT Transformada de Fourier
- IIR *– Infinite impulse response*
- MIT-BIH *Massachusetts Institute of Tecnology - Beth Israel Hospital*
- OMS Organização Mundial da Saúde
- PROSAS Pesquisa em Processamentos de Sinais
- RMS *Root Mean square*
- SA Sino-Atrial
- SBC Sociedade Brasileira de Cardiologia
- SNR Relação Sinal Ruído
- STFT *Short-time Fourier transform*
- TDF *Tax declaration framework*
- TWA T-Wave Alternance
- WFT Transformada enjanelada de Fourier
- WT *Wavelet transform*

### **LISTA DE TABELAS**

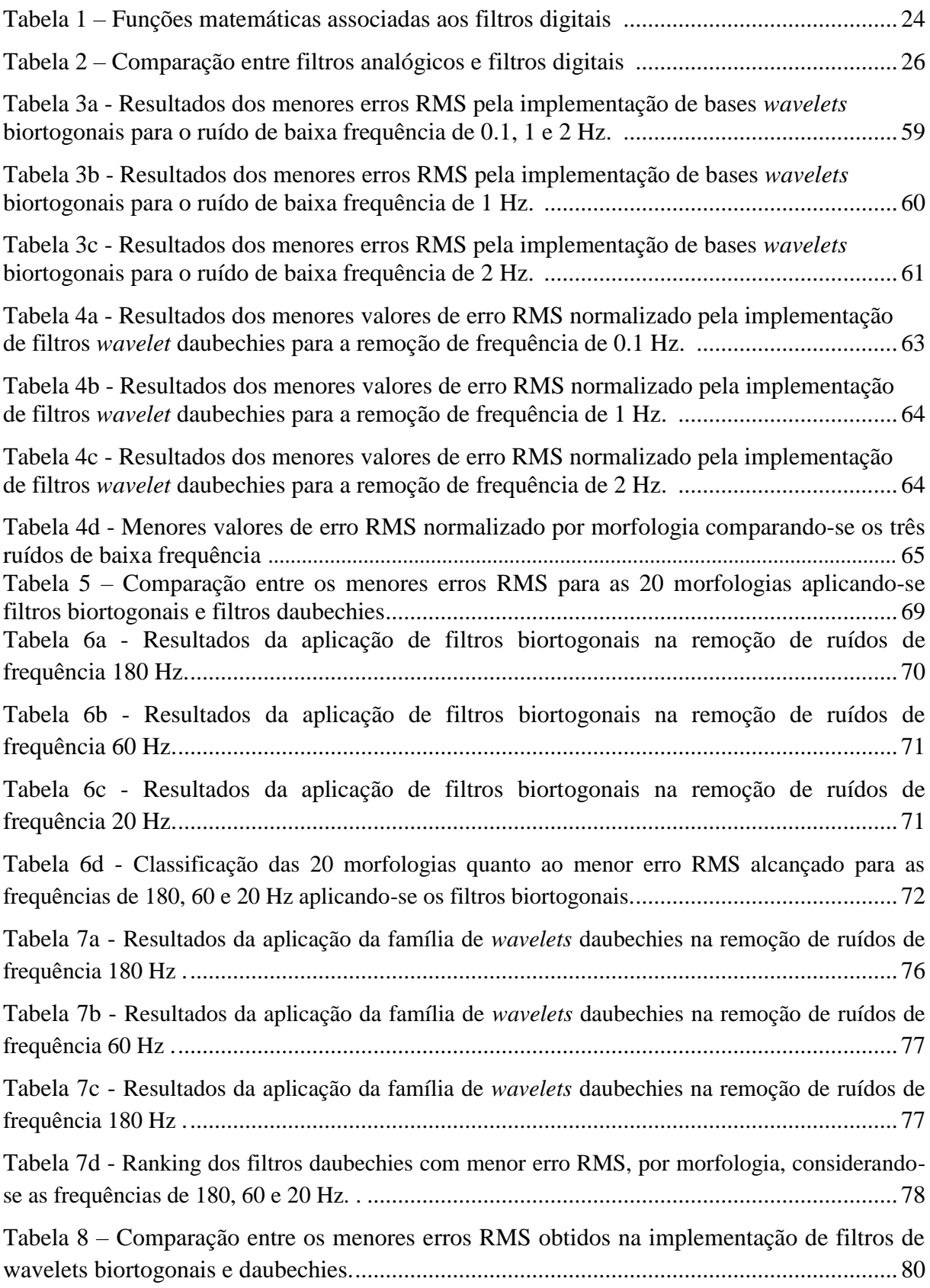

# **SUMÁRIO**

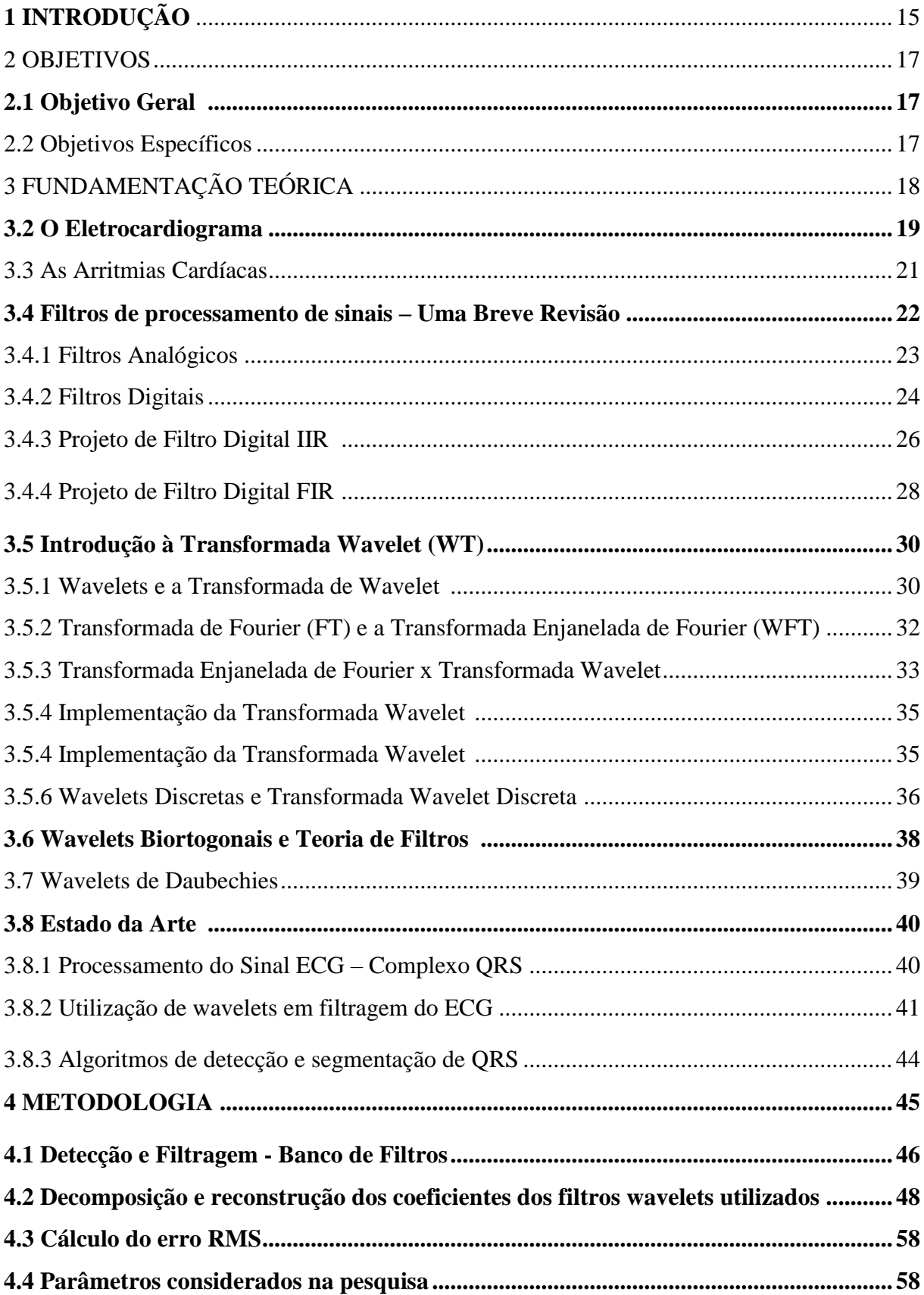

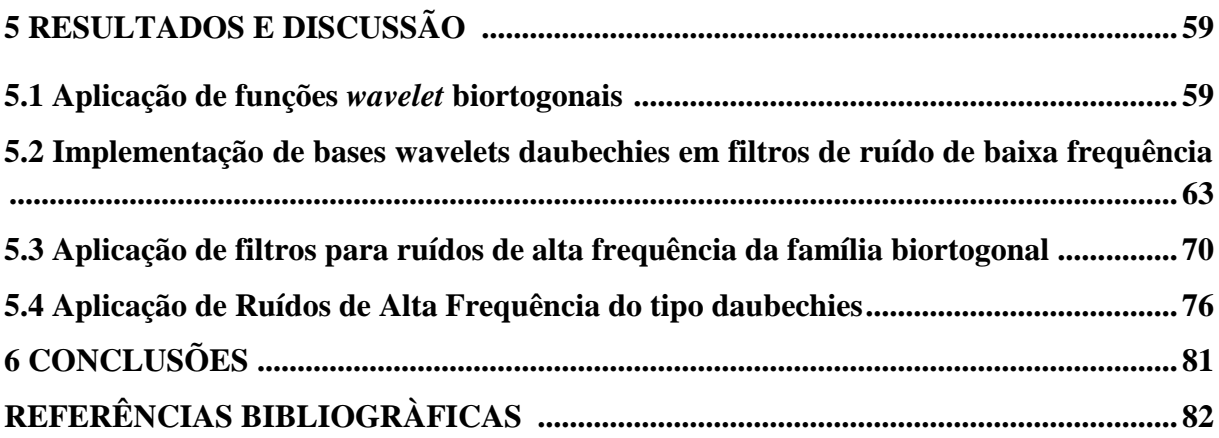

### **1 INTRODUÇÃO**

Segundo a Organização Pan-Americana de Saúde, em seu site paho.org, as doenças cardiovasculares são a principal causa de morte no mundo e, de acordo com a Agência Brasil EBC, a Organização Mundial da Saúde (OMS) declara que 17,5 milhões de pessoas morrem todos os anos de doenças cardiovasculares. Estimativas da Sociedade Brasileira de Cardiologia (SBC) afirmam que cerca de 950 pessoas morrem diariamente por doenças cardiovasculares no Brasil. O quadro clínico de mortes por problemas cardiovasculares é crítico e, segundo a OMS, citada pelo Jornal da USP, se não forem bem trabalhadas as políticas públicas de saúde e de prevenção, a estatística de mortalidade passará para mais de 23,6 milhões em 2030.

O coração é o principal órgão do sistema cardiovascular e se responsabiliza pela pulsação do sangue para todas as partes do corpo. Este é um orgão com menos de 0,5 kg, mas a sua força gerada por seus aproximados 40 milhões de batimentos cardíacos, impulsionaria o seu proprietário a uma altura de 160 km acima da terra (McARDLE et al., 2007). Este orgão tão potente pode, porém, ser afetado por anomalias que influenciariam no seu comportamento pulsante. Como elemento principal para a observação de atividades cardiovasculares, o Eletrocardiograma (ECG) é o exame que avalia a atividade elétrica do coração quando se fixam eletrodos à pele. Sinais coletados do paciente são colocados em gráficos e comparados com padrões de ECG existentes para verificar se as atividades cardiovasculares estão normais ou se há alguma alteração muscular e nervosa do coração (MINUTO SAUDÁVEL, 2017).

Para se extrair automaticamente os parâmetros do ECG deve-se proceder com um conjunto de etapas. Estas etapas correspondem à detecção e a segmentação das ondas ou conjunto de ondas que o constituem o ECG. Em seguida faz-se o processamento das séries de intervalos que acontecem entre um batimento cardíaco e o outro, e, finalmente, se for o caso, é possível que se chegue ao reconhecimento ou prévio indício de eventos cardíacos indesejados como arritmias cardíacas, morte súbita, acidente vascular cerebral isquêmico e hemorrágico (MADEIRO, 2011).

Sendo um reprodutor de sinais elétricos na superfície do corpo humano, o sinal ECG é muito fraco, tensão entre  $4 \cdot 10^{-3}V$  e  $110 \cdot 10^{-6}V$ . Esse motivo faz com que o sinal seja afetado, com muita facilidade, pelas condições do ambiente. Assim, as interferências externas ao sinal ECG causam frequências indesejáveis que são os ruídos. A literatura aponta sete (7) diferentes tipos de ruídos: frequência de interferência, ruído muscular, drift da linha de base,

ruído pelo contato do eletrodo, ruído de polarização, ruído interno do amplificador e artefatos do motor (CHEN, 2006).

Uma ferramenta importante que tem sido utilizada para se compreender (inclusive filtrar) os sinais no domínio de frequência tem sido a transformada de Fourier. Todavia, a aplicação da transformada de Fourier em toda a extensão do eixo das abcissas, correspondente ao tempo, não permite saber o instante em que surge uma frequência particular (CHUN-LIN, 2010).

A transformada de Fourier de curta duração (STFT, do Inglês, *short-time Fourier transform*) fornece informações de tempo e frequência através das janelas de busca de espectrogramas. O problema nesta aplicação é que as janelas de busca possuem um comprimento que limita a resolução em frequência. Uma maneira aparente de resolver este problema é a implementação da transformada *wavelet*. Esta transformada se baseia em pequenas transformações *wavelets* com duração limitada, tal que as *wavelets* de versão transladada localizem-se exatamente onde o programador se refere e as *wavelets* de versão escalada permitem analisar o sinal em diferentes escalas (FOURNIER, 1994; CHUN-LIN, 2010).

A transformada *wavelet* constitui uma ferramenta que "fragmenta" dados, funções ou operadores em componentes de diferentes frequências e faz seus estudos de uma forma individual, *i.e*., de acordo com a escala pertencente a cada parte. Esta técnica foi desenvolvida por percursores de várias áreas do conhecimento de uma forma independente, nomeadamente: Calderon em 1964- em Matemática Pura, com o seu método conhecido como "Identidade de Calderon", Aslaksen e Klander em 1968 – em Física Quântica, no seu trabalho sobre estados da matéria quântica, obra que mais tarde foi associada ao hamiltoniano do átomo de hidrogénio por Paul, os engenheiros Esteban e Gallard, em 1977, com sua obra referente à QMF filters que mais tarde foi desenvolvida, com exatidão das propriedades dos filtros, por Smith e Barnwell em 1986. Morlet propôs, em 1983, as *wavelets* para análise de dados sísmicos. Nos últimos dias tem se encontrado uma síntese entre tais diferentes estudos tal que tem sido notória a fertilidade da técnica para as áreas correlatadas (DAUBECHIES, 1992; BRITO, 1996).

As propriedades únicas das *wavelets* têm permitido a utilização desta transformada para a solução de vários problemas como radar, visão humana, problemas de computação gráfica, problemas de Física, biologia, ressonância magnética, medicina, engenharia nuclear,

soluções de integrais e equações diferenciais, fractais matemáticos, entre outros conforme descrito por Fournier (1994) e Lima (2003).

Esta monografia baseia-se em resultados parciais do projeto que trata sobre Desenvolvimento e Análise Comparativa de *Kernels* para Modelagem Matemática, Segmentação e Classificação Morfológica das Ondas P e T do Eletrocardiograma, desenvolvido pelo Grupo de Pesquisa em Sinais, Sistemas e Inovação (PROSAS) da Universidade da Integração Internacional da Lusofonia Afro-Brasileira (Unilab). O objetivo desta monografia é a implementação de famílias de transformada *Wavelet* para a filtragem de ruídos em sinais ECG sintéticos (gerados por simulador computacional). Sua principal contribuição para a área de pesquisa de processamento do sinal ECG consiste na aferição do desempenho de famílias de filtros digitais tanto em termos da eliminação das interferências, através do cálculo do erro RMS normalizado, como em termos da presença de distorções nas métricas extraídas a partir da segmentação das ondas características.

#### **2 OBJETIVOS**

### **2.1 Objetivo Geral**

O objetivo geral deste projeto é analisar a capacidade e as limitações de diferentes técnicas de filtragem na eliminação de interferências e distorções de sinais ECG.

#### **2.2 Objetivos Específicos**

- Obter, através da análise multirresolução, em bancos de filtros, a decomposição de um sinal ECG em diferentes componentes de frequência*;*
- Introduzir ruídos de alta-frequência e de baixa-frequência sobre sinais ECG sintéticos com até 20 morfologias possíveis de QRS;
- Aplicar filtros passa-baixas e passa-altas na remoção de ruídos, incluindo-se o ruído da rede elétrica;
- Classificar os sinais filtrados de acordo com os valores de erro RMS calculados e das distorções obtidas no cálculo de métricas do ECG;
- Comparar os filtros de base *wavelets* biortogonais com os de daubechies de acordo com os menores erros RMS obtidos na remoção de ruídos de alta e de baixa frequências.

### **3 FUNDAMENTAÇÃO TEÓRICA**

#### **3.1 O Coração Humano**

O coração humano é um orgão do sistema cardiovascular que se localiza na caixa toráxica, entre os pulmões, cuja função é o bombeamento do sangue, através dos vasos sanguíneos, para as demais partes do corpo. A Figura 1 é uma amostra deste orgão.

Na sua constituição podem ser encontradas as seguintes subdivisões: o coração ou lado direito e o coração ou lado esquerdo, com um átrio e um ventrículo para cada um desses corações. O coração direito tem a função de transportar o sangue até o pulmão e o coração esquerdo recebe o sangue rico em oxigênio para pulsá-lo para todo o corpo (GUYTON e HALL, 2006; Blausen, 2016). Os átrios, sendo depósitos de sangue venoso, bombeam levemente o sangue para encher os ventrículos. Por outro lado, os ventrículos agem como uma força que pulsa o sangue através da circulação pulmonar (GUYTON e HALL, 2006; NETO, 2009).

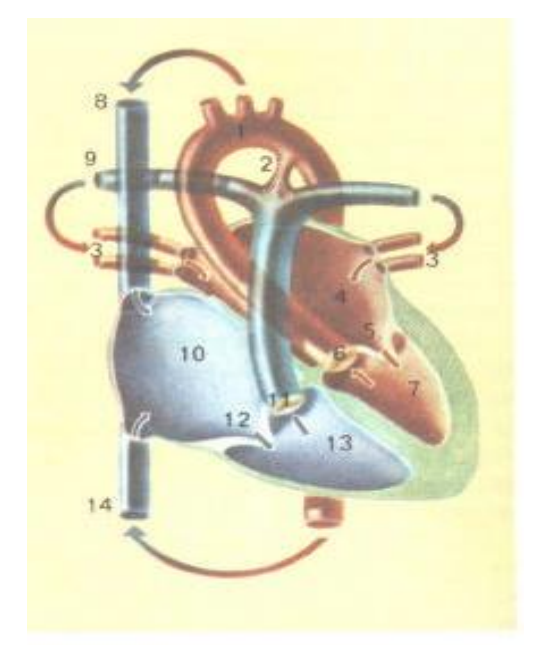

Figura 1 - Representação Esquemática de um Coração Normal: 1)arco aórtico; 2)ducto arterial de Botal; 3)veias pulmonares; 4)aurícula esquerda; 5)válvula mitral; 6)válvula aórtica; 7)ventrículo esquerdo; 8)veia cava superior; 9)artéria pulmonar direita; 10)aurícula direita; 11)válvula pulmonar; 12)válvula tricúspede; 13)ventrículo direito; 14)veia cava inferior. Fonte: Lettnin *et al,* (2002)

Na fisiologia do coração encontram-se três tipos de músculos principais: o músculo atrial, o músculo ventricular e as especializadas fibras excitatórias e condutoras. Os músculos do tipo atrial e ventricular se contraem à semelhança de músculos esqueléticos, mas a sua contração acontece em um intervalo de tempo mais longo. Por sua vez, os músculos do tipo condutores e excitatórios, por terem poucas fibras contráteis, se contraem levemente; todavia, apresentam descargas elétricas ritmadas e aceleradas, uma espécie de potencial de ação elétrico, que os permite controlar os batimentos rítmicos (GUYTON e HALL, 2006).

Segundo Rogal (2008), o coração possui um sistema próprio que gera impulsos rítmicos, impulsos estes que promovem a contração do músculo cardíaco e a condução desses impulsos para todo o coração de uma maneira rápida. O funcionamento normal desse sistema permite uma contração atrial de 1/6 s antes dos ventrículos, isto faz com que os ventrículos ganhem um enchimento adicional antes de bombearem o sangue pelos pulmões e circulação periférica. Esse sistema permite, ainda, a contração dos ventrículos de uma forma quase simultânea, garantindo, assim, a pressão no interior das câmaras venriculares.

Esse sistema rítmico e excitatório do coração pode sofrer danos causados por doenças cardiovasculares por causa da má circulação das vias coronárias e isto pode resultar em contrações anormais das câmaras atriais e ventriculares do coração, podendo afetar, na maioria das vezes, o bombeamento do coração e, em último caso, causar morte (GUYTON e HALL, 2006).

### **3.2 O Eletrocardiograma**

O eletrocardiograma (ECG) é o registro da variação do potencial bioelétrico concernente aos batimentos cardíacos do coração humano (ÜbEYL, 2008). Esse registro acontece queo se colocam eletrodos sobre a pele em pontos opostos do coração, registrandose, assim, os potenciais elétricos gerados pelas correntes elétricas que se propagam para os tecidos que cercam o coração, e vão até a superfície do corpo. A eletrocardiografia constitui uma ferramenta essencial para o diagnóstico da condição do coração, pois fornece informações sobre a funcionalidade do coração e do sistema cardiovascular (ÜBEYL, 2008; ROGAL, 2008).

Sucessivas formas de ondas, conhecidas como onda P, complexo QRS e onda T, caracterizam cada ciclo cardíaco do ECG. Essa sucessão de ondas faz com que os intervalos de tempo entre o início e o deslocamento de diferentes ondas sejam significativos, pois são uma reflexão de processos fisiológicos do coração e do sistema nervoso autônomo (MADEIRO *et al*., 2011). A Figura 2 mostra um sinal ECG de um batimento cardíaco com as atividades que representam as suas ondas características.

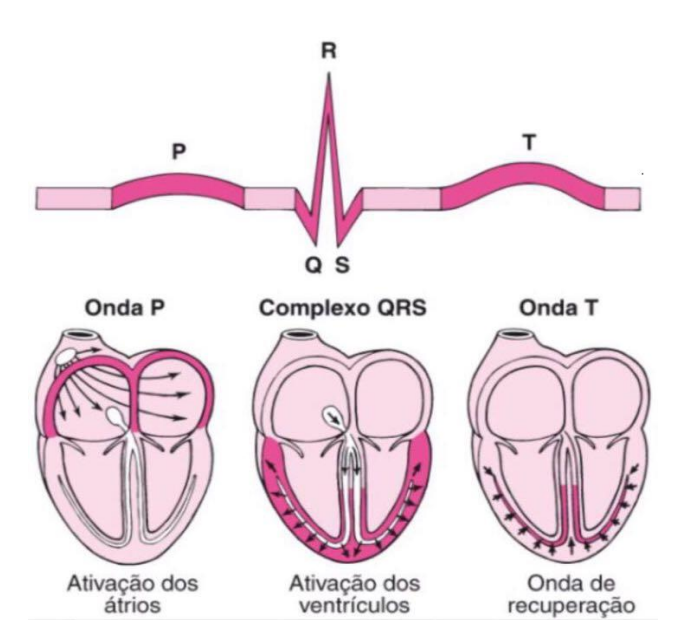

Figura 2 - ECG e atividades representativas de suas ondas. Fonte: Adaptado do Manual MSD (2017)

Para além da onda P, complexo QRS e onda T, um ECG normal apresenta também a onda U na sua composição (ROGAL, 2008, *APUD* FROWNFELTER e DEAN, 2004). O complexo QRS apresenta, quase sempre, as ondas Q, R e S (GUYTON e HALL, 2006).

A onda P é ocasionada pela ativação dos átrios, ativação esta que acontece quando um impulso cardíaco é gerado pelo nó sinusal que dá origem ao batimento cardíaco. Após a ativação dos átrios, acontece a passagem da corrente elétrica para as câmaras ventriculares, acontecendo, assim, a ativação dos ventrículos. O complexo QRS é a representação da ativação ventricular. A atividade chamada por onda de recuperação acontece quando, após a ativação dos ventrículos, a corrente flui para trás ao longo dos ventrículos, no sentido oposto, havendo, assim, o registro da onda T; assim, no sinal ECG, a atividade de recuperação é representada pela onda T (Manual SMD, 2017). Importante salientar ainda que, segundo Madeiro et al. (2012), alguns fenômenos como a alternância de ondas T (TWA), fibrilação atrial (FA) e prolongamento QT podem ser diagnosticados no ECG.

Uma quarta onda, a onda U, pode ser identificada ocasionalmente. Essa onda é arredondada, de pequena amplitude, curta duração e apresenta a mesma polaridade da onda T que vem antes dela. A amplitude e duração da onda U são aumentadas na presença de hipopotassemia e é negativa na presença de isquemia miocárdica (Rogal, 2008, *APUD* FROWNFELTER e DEAN, 2004). Assim, observa-se que, segundo GUYTON e HALL (1996), ondas de repolarização e de despolarização compõem o ECG.

#### **3.3 As Arritimias Cardíacas**

Variações do padrão de envio de impulsos pelo sistema excitatório podem causar potenciais elétricos anormais sobre o coração e, assim, alterar os formatos das ondas que constituem o eletrocardiograma. Por esta razão pode se classificar quase todo o tipo de anormalidades do coração através da análise das diversas formas de ondas de diferentes eletrocardiogramas (GUYTON e HALL, 2006).

O nódulo sinusal ou nódulo sinoatrial (nodo SA) é uma massa muscular de pequenas dimensões (1 cm de comprimento e 3 mm de largura) que se encontra dentro da parede superior do átrio direito; sua repolarização e despolarização é espontânea, o que permite o estímulo da ação cardíaca. A atividade elétrica do coração se origina nessa pequena massa, onde os impulsos elétricos fluem pelos átrios e se destinam para o nódulo átrio-ventricular (nódulo AV) em um tempo aproximado de 0,10 segundos, tempo necessário para a contração dos átrios e posterior propulsão do sangue para os ventrúculos (McARDLE *et al*., 2007).

Alguns dos tipos mais preocupantes de disfunção cardíaca acontecem não devido a algum músculo cardíaco anormal, mas como consequência de uma anormalidade de impulsos elétricos que altera a ritmicidade do coração. Alterações no potencial do nódulo ventricular podem ocasionar arritmias. Por exemplo, se não houver uma coordenação entre os batimentos dos átrios e os batimentos dos ventrículos, os átrios já não funcionarão como bomba de escova para o ventrículo (GUYTON e HALL, 2006). As arritmias acontecem quando os batimentos do coração estão rápidos demais, ao que recebem o nome de taquicardia, quando estão lentos, denominadas bradicardia ou quando são apenas irregulares (GUYTON e HALL, 2006). A Figura 3 mostra esses tipos de batimentos.

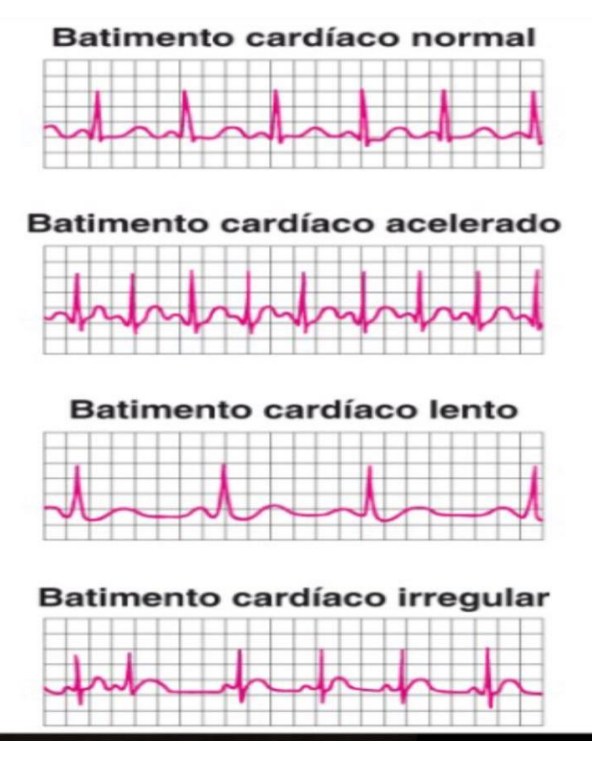

 Figura 3 - Sinais ECG de diferentes arritmias Fonte: Adaptado do Manual MSD (2017)

Ainda, segundo GUYTON e HALL (2006), muitas das vezes, essas arritmias são observadas quando há combinação das seguintes anormalidades da ritmicidade-sistema de condução do coração:

a) Ritmicidade anormal do marca-passo (nodo SA);

b) Deslocamento do marca-passo do nodo sinusal para outras regiões cardíacas;

c) Bloqueio, em diversos pontos, da transmissão do impulso pelo coração;

d) Vias anormais para a transmissão do impulso para o coração;

e) Geração espontânea de impulsos anormais em quase todas as regiões do coração.

### **3.4 Filtros de Processamento de Sinais – Uma Breve Revisão**

Para processamento de sinais, os filtros, de maneira geral, são utilizados para retirar do sinal alguma informação indesejada ou para enfatizar partes do sinal que sejam de interesse; partes estas que se encontram em uma determinada faixa de frequência. Em outros termos, os filtros são utilizados para dois fins fundamentais: separação de sinal e restauração de sinal. A Figura 4 apresenta o diagrama de bloco referente à ideia de um filtro (PHYSICS, 2017; SMITH, 1999).

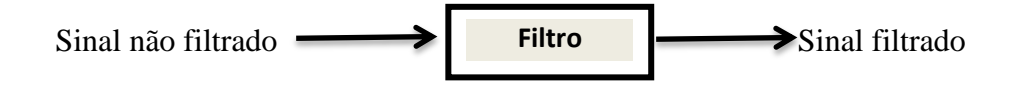

 Figura 4 - Representação do processo de filtragem de um sinal Fonte: adaptado de PHYSICS (2017)

Segundo o Guia de Processamento de Sinal Digital Para Cientistas e Engenheiros de SMITH (1999), a separação de sinal é feita quando o sinal desejado é contaminado por interferência, ruído ou outros sinais. Um exemplo de separação de sinal feito por filtro é a análise da frequência dos batimentos cardíacos de um bebê que ainda se encontra no útero materno. O sinal ECG do coração do bebê será influenciado pelos batimentos cardíacos do coração da mãe; é nesta perspectiva que se utilizam os filtros para separar os dois sinais e se fazer a análise do sinal desejado. A restauração do sinal é feita quando se observa distorções na forma do sinal, por exemplo, se um equipamento de gravação não for de boa qualidade, é muito provável que o som gravado será distorcido por ruídos; assim, faz-se o uso de filtros para filtragem do sinal e posterior obtenção do sinal limpo, *i.e.,* sinal igual ou muito próximo àquele do ato da gravação.

Os tipos mais usuais de filtros em processamento de sinais são os filtros analógicos e os filtros digitais. Estes dois tipos de filtro apresentam diferenças quer seja na sua estrutura física quer seja na maneira como funcionam (http://123.physics.ucdavis.edu/SigNoise-Fall2013.pdf). Sendo que os filtros mais comuns para filtragem do ECG são os do tipo digitais, nesta monografia atenta-se apenas nas considerações dos projetos destes. Todavia, é necessário que se mostre as diferenças fundamentais entre estes dois tipos de filtros. Mostrase, na sequência, os conceitos de filtros analógicos.

#### **3.4.1 Filtros Analógicos**

Estes filtros são utilizados para filtrar partes de um sinal antes da aplicação de um conversor de sinal analógico para digital (ADC, do Inglês, *Analog to Digital Converter*). Esses filtros fazem o uso de circuitos eletrônicos analógicos que possuem resistência (R), indutância (L) e capacitância (C). Normalmente aplicam-se na redução de ruídos, melhoramento de sinal de vídeo, equalizadores gráficos em sistemas de hi-fi (sistemas de alta fidelidade sonora) e outras aplicações (PHYSICS, 2017; RF WIRELESS WORLD, 2012).

Existem técnicas padrões que devem ser aplicadas em um projeto de circuito de filtro analógico para determinados requisitos. O sinal a ser filtrado, desde a primeira até a última

etapa, é sempre uma tensão ou corrente elétrica que seja o análogo direito da quantidade física em questão. Esse análogo direito pode ser um sinal de som ou de vídeo ou saída do transdutor (PHYSICS, 2017).

#### **3.4.2 Filtros Digitais**

Os filtros digitais são utilizados para a filtragem de sinais após a aplicação de um ADC. Estes tipos de filtros realizam o processo de filtragem através de ferramentas matemáticas e computacionais como um PC ou um chip do tipo Processador Digital de Sinal (DSP, do Inglês *Digital Signal Processor*). O processador é utilizado para a realização de cálculos numéricos sobre uma amostra requerida do sinal. O resultado obtido deste cálculo é tido como uma amostra do sinal filtrado e, quando necessário, esse resultado é emitido através de um conversor de digital para analógico (DAC, do Inglês *Digital to Analog Converter*). É necessária a digitalização do sinal analógico por um ADC para a sequência da filtragem digital (PHYSICS, 2017; RF WIRELESS WORLD, 2012). O diagrama da Figura 5 representa a aplicação dos filtros do tipo digital e do tipo analógico.

Os filtros digitais possuem uma ordem que representa o número de contribuições armazenadas na memória do processador. Essa ordem é utilizada para se poder calcular a componente subsequente. Filtros com ordem acima de 2 também podem ser construídos ou projetados com expressões semelhantes (TELECO, 2017). A Tabela 1 indica a representação matemática dos filtros digitais.

| Ordem zero     | $y_n = a_0 X_n$                             |
|----------------|---------------------------------------------|
| Primeira ordem | $y_n = a_0 X_n + a_1 X_{n-1}$               |
| Segunda ordem  | $y_n = a_0 X_n + a_1 X_{n-1} + a_2 X_{n-2}$ |

Tabela 1 – Funções matemáticas associadas aos filtros digitais

Fonte: Adaptado de TELECO (2017)

As características do filtro em particular são representadas pelas componentes  $a_0$ ,  $a_1$  e  $a_2$ . Estas componentes são designadas por "Coeficientes de Filtro". A Função de Transferência de um filtro digital é obtida por intermédio da simetria da expressão do filtro (simetria dos coeficientes). A Função de Transferência é de extrema importância porque através desta fica fácil escrever uma expressão conveniente e compacta para o filtro (TELECO, 2017).

Os filtros digitais são classificados por filtros de Resposta a Impulso Finito (FIR, do Inglês *Finite Impulse Response*) e filtros de Resposta a Impulso Infinito (IIR, do Inglês *Infinite Impulse Response*) (RF WIRELESS WORLD, 2012).

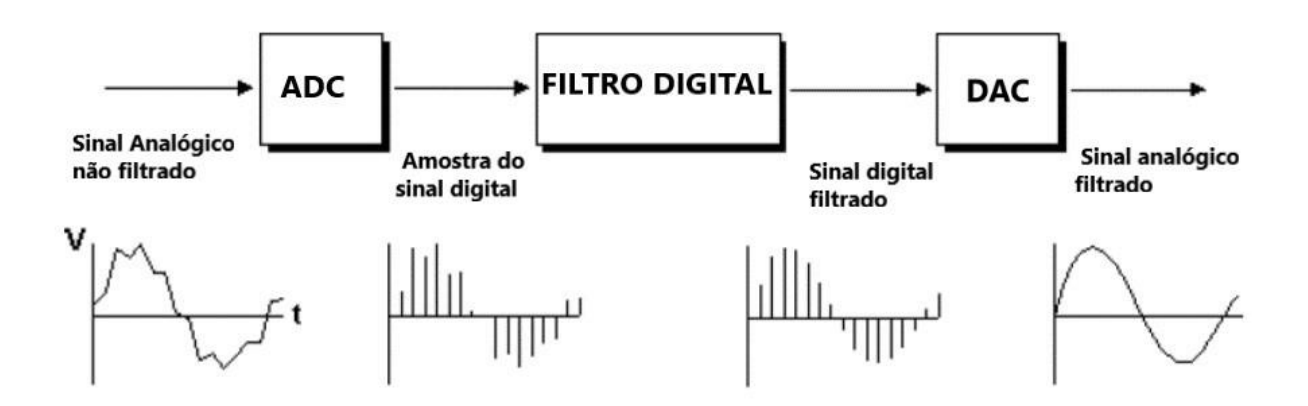

Figura 5 - Configuração básica dos sistemas de filtros analógico e digital Fonte: Adaptado de PHYSICS (2017)

Tanto filtros analógicos quanto filtros digitais podem ser aplicados para a resolução dos mesmos problemas de filtragem, todavia, há que se fazer uma comparação de eficiência de filtragem para se escolher qual dos filtros será utilizado para determinado fim. Umas das vantagens dos filtros analógicos é que esses são baratos, rápidos e com um grande alcance dinâmico em magnitude e frequência, mas os filtros digitais, quando comparados com os analógicos, apresentam grande superioridade em desempenho. O alto desempenho dos filtros digitais é a razão da popularização dos DSP (SMITH, 1999). Dependendo da ação da filtragem ou resposta em frequência, os filtros podem ser classificados em filtros passabaixas, passa-altas, passa-banda ou rejeita-banda (RF WIRELESS WORLD, 2012; ELETRICA, 2017). A Tabela 2 é um comparativo das características que apontam as vantagens e desvantagens de filtros analógicos em relação aos filtros digitais.

| <b>Especificações</b>       | <b>Filtro Analógico</b>      | <b>Filtro Digital</b>    |
|-----------------------------|------------------------------|--------------------------|
| Coeficientes programáveis   | Não                          | Sim                      |
|                             | Muito alta, geralmente vista |                          |
|                             | em filtros analógicos        |                          |
| Complexidade                | baseados em alto             | Muito baixa              |
|                             | desempenho. Configuração     |                          |
|                             | básica desse sistema.        |                          |
| Latência                    | Muito baixa                  | Muito alta               |
|                             | Muito baixo, depende dos     |                          |
| <b>Custo</b>                | componentes analógicos       | Muito baixo              |
|                             | utilizados no design.        |                          |
| Erro de Drift, erro de      |                              |                          |
| correspondência             | Sim                          | Não                      |
| multicanal e                |                              |                          |
| envelhecimento              |                              |                          |
| Característica de proteção  | Acessível                    | Não Acessível            |
| para entrada ADC            |                              |                          |
|                             | Adiciona ruído térmico       |                          |
|                             | baseado nos componentes      | Adiciona o ruído digital |
| Introdução de ruído aditivo | nas bandas. Erro de Drift,   | devido ao processo de    |
|                             | erro de correspondência      | quantificação            |
|                             | multicanal e envelhecimento. |                          |

Tabela 2 – Comparação entre filtros analógicos e filtros digitais

Fonte: Adaptado de RF WIRELESS WORLD (2012)

A superioridade de desempenho dos filtros digitais em comparação aos analógicos é da escala dos milhares e, como consequência, observa-se uma grande diferença na forma como se abordam os problemas de filtragem. O gerenciamento das limitações da eletrônica constitui a ênfase dos filtros analógicos, como por exemplo, garantir que os valores obtidos não sejam alterados por perdas elétricas que envolvem os componentes como resistores e capacitores. Já para os filtros digitais, enfatiza-se as limitações dos sinais e as teorias concernentes à forma como tais sinais são processados (SMITH, 1999).

#### **3.4.3 Projeto de Filtro Digital IIR**

A Resposta de um filtro IIR depende de sinais de entrada atuais e passados assim como de sinais de saída passados. O filtro IIR pode ser representado pela equação diferencial, pois esta equação é uma função dos elementos de excitação e resposta. A duração da resposta é infinita devido à dependência da recursividade, ou saídas passadas (TELECO, 2017). Este conceito é apresentado pela Equação 1, onde A e B representam o denominador e o numerador da função de Resposta ao impulso e os valores de x e y são os componentes dos filtros.

$$
y_n = \sum_{l=0}^{L} A_l x_{n-l} - \sum_{k=1}^{K} B_k y_{n-k}
$$
 (1)

No MATLAB, o filtro IRR é obtido através da função BUTTER pela expressão [B, A] = butter (n, Wn, ftype), onde B (Numerador) e A (Denominador) serão fornecidos pelo *software* e representam os coeficientes de filtro de Butterworth; "n" a ordem do filtro, Wn a frequência de corte e "ftype" o tipo de filtro, sendo este lowpass (passa-baixas), highpass (passa-altas), bandpass (passa-banda) ou bandstop (rejeita-banda) de Butterworth, dependendo do valor de "ftype" e da quantidade de Wn. Os traçados e os designs de bandas resultantes são de ordem 2n (MATHWORKS, 2017; TELECO, 2017).

| MATLAB R2014b                                                                                                    | $\times$<br>□                 |
|----------------------------------------------------------------------------------------------------|-------------------------------|
| $\circ$<br>Ы.<br>ы<br>Ð.<br>Search Documentation<br>鱼<br>$P_{\dots}$<br>V<br><b>P</b><br>H<br>匾<br><b>E</b><br><b>A</b><br>$\Rightarrow$<br>$C^2$                                                                                                    | ᅕ<br>احر                      |
| m<br><b>ETE</b> Tabs Position ▼<br>Left/Right<br>[∄_<br>閵<br>$\overline{\mathbf{\Psi}}^-$<br>閵<br><br>Top/Bottom<br>□ Shrink Tabs to Fit<br>Single<br>Collapse<br>Expand<br>Collapse<br>Expand<br>None<br>Left/<br>Top/<br>$\Box$ Custom $\blacktriangleright$<br>$\Box$ Alphabetize<br><b>Bottom</b><br>Right<br>$A$ ll<br>All<br><b>TILES</b><br><b>DOCUMENT TABS</b><br><b>SPLIT DOCUMENT</b><br><b>CODE FOLDING</b> | <b>DISPLAY</b>                |
| $\Leftrightarrow$ $\Rightarrow$<br><b>同国</b><br>« Iniciação Científica ▶ Modelling Waves Project ▶ MATLAB ▶ ECGDezembro_2017 ▶                                                                                                    | ٩<br>$\overline{\phantom{a}}$ |
| Current $\circledcirc$<br>Editor - C:\Program Files\MATLAB\R2014b\toolbox\signal\signal\butter.m<br>$\mathbb Z$                                                                                                    | $\odot$ x                     |
| اک س<br><b>Command Window</b>                                                                                                    | ⊛                             |
| <b>Details</b><br>$\checkmark$<br>$\gg$ [B, A] = butter (3, 0.6, 'low')                                                                                                    |                               |
| $B =$<br>Select a file to y<br>0.2569<br>0.7707<br>0.7707<br>0.2569                                                                                                    |                               |
| $\leq$<br>$\rightarrow$<br>$\odot$<br>Worksp<br>$A =$<br>Name $\triangle$<br>1,0000<br>⊞ A<br>0.5772<br>0.4218<br>0.0563<br>$\mathbb{H}$ B<br>$f_x \rightarrow$                                                                                                    |                               |
| $\langle$<br>$\rightarrow$<br>$\  \cdot \ $                                                                                                    | иă                            |

 Figura 6 - Implementação de um filtro IIR passa-baixas através do software *MATLAB* Fonte: Autor (2018)

A função "freqz" acompanhada de [B,A] (freqz[B,A]) possibilita fazer o plot dos gráficos da amplitude e da fase do sinal no domínio da frequência, como visto na Figura 7.

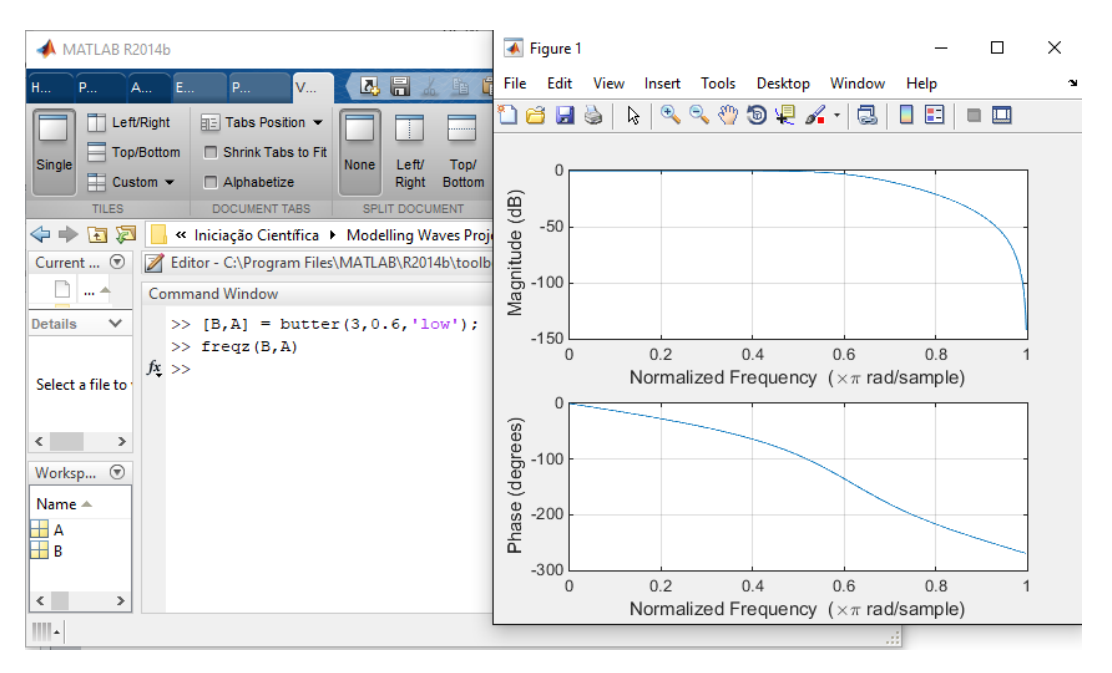

Figura 7 - Implementação de um filtro IRR passa-baixa (lowpass) e obtenção dos gráficos de magnitude e fase do sinal através do software *MATLAB* Fonte: Autor, 2018.

#### **3.4.4 Projeto de Filtro Digital FIR**

Quando o sinal de saída for dependente apenas da entrada presente e de um número finito de entradas passadas, o FIR apresentará uma resposta de impulso finita, tal que a expressão matemática para o filtro FIR será dado pela Equação 2, onde a resposta impulsiva é representada pelos coeficientes do filtro (MATHWORKS, 2017; TELECO, 2017).

$$
y_n = \sum_{l=0}^{L} A_l x_{n-l} \tag{2}
$$

Este filtro recebe o nome de filtro não-recursivo, pois os valores de saída presentes não dependem dos valores de saída passadas. Os filtros FIR podem ser implementados no domínio do tempo ou no domínio da frequência. Quando se implementa o filtro no domínio do tempo, o número de coeficientes do filtro a ser utilizado é reduzido e com esses coeficientes é feita uma filtragem por meio de convolução do sinal de entrada (TELECO, 2017).

Vantagens do filtro FIR:

Resposta de fase linear. Isto implica a não existência de distorção e obtenção de uma aritmética real;

Projeto eficiente (utilização de uma TDF, tax declaration framework); e

Não apresentam instabilidade (TELECO, 2017).

Para a implementação deste filtro no *MATLAB* faz-se o uso da função "FIR1". Este filtro possibilita a determinação dos coeficientes da resposta impulsiva do filtro. Apresenta-se, a seguir, pela Figura 8, o projeto de implementação de um filtro FIR com a obtenção dos coeficientes do numerador (B) deste filtro. Método Hamming, tipo Passa-baixa com n = 12 e  $Wn = 0.2$ .

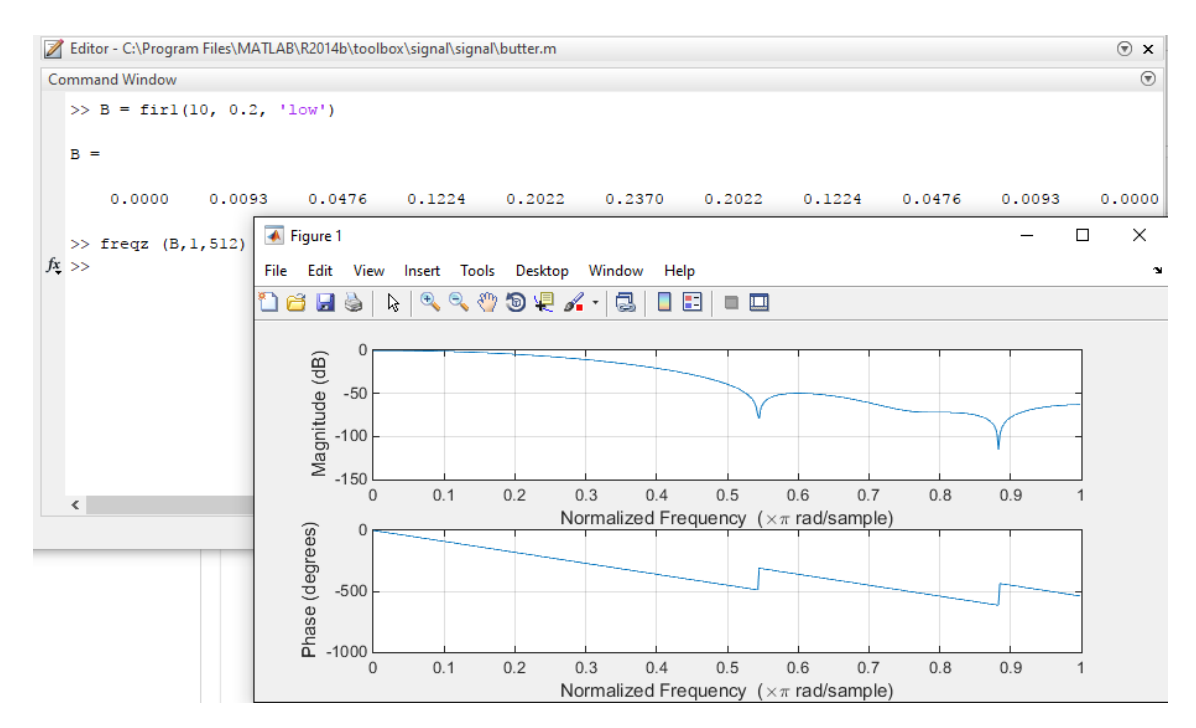

Figura 8 - Implementação de um filtro FIR passa-baixa (lowpass) e obtenção dos gráficos de magnitude e fase do sinal através do software *MATLAB*. Fonte: Autor (2018)

Através dos sistemas de captação e de avaliação de algoritmos é possível, hoje em dia, ser feita a captação de sinais e avaliar algoritmos de tal forma que seja possível aumentar a dimensão do uso do ECG, isto porque a tecnologia dos processadores analógicos e digitais, estes com maior importância, incluindo os DSPs, tem avançado muito (MADEIRO, 2011; http://www.cbpf.br). Esses sistemas são importantes no contexto da cardiologia, pois são aplicados em processamento de sinais de longa duração. O ECG tem uma duração de 24 horas, logo é de importância a aplicação desses sistemas para o ECG (SORMO e LAGUNA, 20016; MADEIRO, 2012).

#### **3.5 Introdução à Transformada Wavelet (WT)**

Em processamento de sinais e imagens, o método que mais tem atraído atenção aos pesquisadores é o método da transformada *wavelet* (WT, do Inglês *Wavelet Transform*) (MALLAT, 1989; MALLAT, 1998; STRANG, 1996). Quanto ao processamento do sinal ECG, a WT tem sido usada e recomenda desde a década de 80, e tal escolha tem se devido ao fato de que esta transformada apresente alto desempenho, um número considerável de bases disponíveis e rapidez em processamento de dados (COAST *et al*., 1990).

A literatura aponta a extensão da aplicabilidade da TW em análise de arritmias, detecção do QRS, extração de parâmetros do ECG, compressão de dados e suavização. Os bancos de artigos em processamento do ECG indicam que mais de uma centena de artigos que se debruçam em torno da Transformada de Wavelet aplicada em ECG já foram publicados (OLIVEIRA, 2007).

#### **3.5.1** *Wavelets* **e a Transformada de Wavelet**

O termo de Língua Inglesa "*wavelet"* provém do Francês "*ondelette"* cujo significado é "onda pequena". As *wavelets* são ondas pequenas que derivam de uma onda principal ou onda que serve de protótipo, ondas estas que recebem o nome de *wavelet-*mãe representada por  $\Psi(t) \in L^2(\mathfrak{R})$ . Estas ondas pequenas são obtidas a partir da onda mãe através de contrações/e escalamento (ou simplesmente dilatações) e deslocamento (translações). Estas operações realizam-se com a perspectiva de se obter uma família de funções base que serão utilizadas para a descrições de outras funções que pertençam ao mesmo espaço vetorial  $L^2(\mathfrak{R})$  (Ολιπειρα, 2007).

Tomemos como exemplo uma wavelet de Molet que serve de *wavelet* mãe, onde  $\Psi(t)$ é a primitiva (OLIVEIRA, 2007):

$$
\Psi(t) = e^{-at^2} \cdot e^{j\omega t} \tag{3}
$$

30

A dilatação desta função, tomando como fator de escalamento o número *a,* e as suas translações, por meio de uma variável *b,* proporcionará a forma geral de uma família de *wavelets* descrita por:

$$
\Psi_{a,b}(t) = \frac{1}{\sqrt{a}} \Psi_{a,b} \left(\frac{t-b}{a}\right) \tag{4}
$$

Desta wavelet obtém-se a wavelet escalada abaixo descrita:

$$
\Psi\left(\frac{t}{a}\right), a = 2\tag{5}
$$

A wavelet escalada e deslocada terá a seguinte configuração:

$$
\Psi\left(\frac{t}{a}\right), a = 2, b = 0.5\tag{6}
$$

Obs.: Transformações complexas precisam ser feitas para se adaptar os escalonamentos e as translações nas *wavelets* de Morlet. Recomenda-se uma revisão do artigo de Domingues *et al.,* (2016) conforme referenciado na seção Referências deste trabalho.

As respectivas formas de onda da wavelet acima descrita estão representadas abaixo na Figura 9.

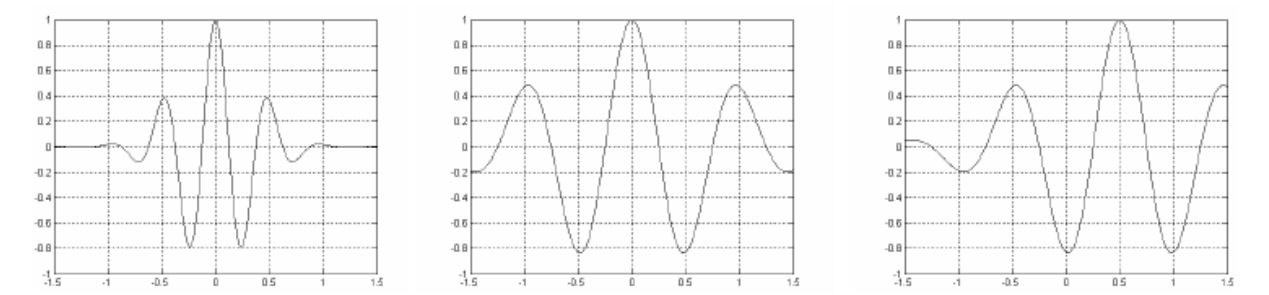

Figura 9 - Formas de onda da wavelet de Morlet sem normalização. Fonte: OLIVEIRA (2007)

As wavelts são muito utilizadas em matemática aplicada porque elas servem de base para a decomposição de outras funções  $\in L^2(\mathfrak{R})$ , e esta propriedade é a propriedade que faz delas muito útil. As bases *wavelets* cobrem completamente o espaço  $L^2(\mathfrak{R})$ , pois elas podem ser redundantes (na sua maioria são as bases *wavelets* do tipo contínuas) ou ortonormais (bases do tipo discretas), o que as torna mais sofisticadas do que as bases senoidais obtidas dos métodos de Fourier. Ainda, quando se trata das *wavelets* em sua forma discreta, essas bases costumam originar as frames, as bases ortonormais, as biortonormais e outros tipos de bases *wavelets* e considera a estratégia de análise de mutirresolução, desenvolvida por [MALLAT, S. (1989)] (DAUBECHIES, 1992).

Uma transformada *wavelet* em sinal contínuo tem como definição a expressão representada pela seguinte equação:

$$
F(a,b) = \int f(t) \cdot \Psi_{a,b}(t) dt
$$
 (7)

Nesta equação os parâmetros *a* e *b* variam continuamente em  $\Re$  e as funções  $\Psi_{a,b}$  são as mesmas representadas pela Equação 4.

Assim, a transformada *wavelet* contínua ou integral referente à família de *wavelets* da Equação 4 é dada por:

$$
F(a,b) = \frac{1}{\sqrt{a}} \int_{-\infty}^{+\infty} f(t) \cdot \overline{\Psi} \left( \frac{t-b}{a} \right) dt = \langle f(t) \cdot \overline{\Psi}_{a,b}(t) \rangle \tag{8}
$$

Onde a função  $\overline{\Psi}$  é o complexo conjugado de  $\Psi$ .

### **3.5.2 Transformada de Fourier (FT) e a Transformada Enjanelada de Fourier (WFT)**

Foi mencionado na introdução desta monografia que os métodos das bases senoidais de Fourier constituem uma das técnicas mais populares no processamento de sinais. Seu objetivo é converter um sinal ou função do domínio do tempo para o domínio da frequência. A função que se responsabiliza pela transformação é representada a seguir:

$$
F(\omega) = \int f(t) \cdot e^{-j\omega t} dt
$$
\n(9)

A Equação 9 é a transformada de Fourier (FT, do Inglês, *Fourier Transform*) de um sinal contínuo  $f(t)$ . Esta equação é limitada pela impossibilidade de relacionar os intervalos de tempo com as frequências. Tal problema sucede porque a transformada baseia-se em integrar toda a função para poder obter cada frequência. Se o sinal fosse estacionário descartar-se-ia este problema, porém, grande parte dos sinais de interesse apresenta características não estacionárias como mudanças repentinas, início e final de um evento, fluxos e tendências, características estas que, em análise de sinais, são muito relevantes, na verdade são as mais importantes (BIANCHI, 2006).

Dennis Gabor, o engenheiro húngaro-britânico, percebeu este problema e, para solucioná-lo, adaptou, em 1946, a transformada de Fourier com vista a analisar apenas uma pequena parte do sinal em um tempo. Esta adaptação da transformada de Fourier chamou-se Transformada de Fourier Enjanelada (*WFT,* do Inglês, *Windowed Fourier Transform*). Na WFT desloca-se uma janela no domínio de tempo e calcula-se a transformada de Fourier da porção do sinal visível. O cálculo é feito para cada posição da janela (BIANCHI, 2006). Seja g(t) a função que cumpre o papel de janela, a transformada por janelas de Fourier de um sinal contínuo *f*(*t*) pode ser definida por:

$$
F(\omega, b) = \frac{1}{2\pi} \int_{-\infty}^{+\infty} f(t) \cdot g(t - b) e^{-j\omega t} dt
$$
\n(10)

Quando se define o tamanho da transformada descrita na Equação 10, esta transformada se comportará de uma forma constante, tal que, as análises serão as mesmas para todas as frequências. É possível suceder o caso em que certos sinais venham a precisar de enfoques mais flexíveis e, então, o tamanho da janela pode vir a mudar com a finalidade de detectar o conteúdo local da frequência (BIANCHI *apud* DAUBECHIES, 1990; BIANCHI *apud* GOMEZ *et al*., 1997).

#### **3.5.3 Transformada Enjanelada de Fourier x Transformada** *Wavelet*

Quando se compara a Transformada Enjanelada de Fourier com a Transformada *Wavelet*, percebe-se muitos pontos comuns entre elas, todavia, as suas diferenças não deixam de ser notáveis. Estas diferenças indicam aspectos vantajosos para as *wavelets* (OLIVEIRA, 2007)*.* Compara-se as suas fórmulas abaixo:

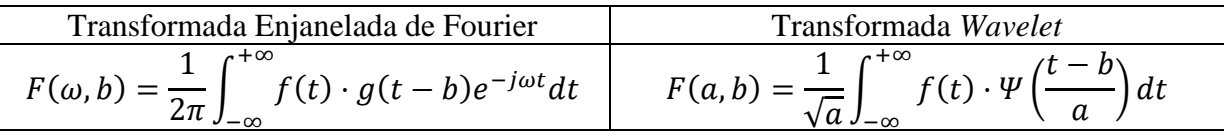

Tanto a WFT quanto a WT, ambas podem ser implementadas para a análise tempofrequência de sinais. Os átomos tempo-frequência são caracterizados por uma duração finita no tempo  $(\Delta t)$  e uma duração finita na frequência  $(\Delta \omega)$  e, em uma análise tempo-frequência o sinal em análise pode ser expresso pela combinação linear desses átomos (OLIVEIRA, 2007).

Nas duas fórmulas, os átomos de tempo-frequência são representados pelas janelas moduladas *g*(*t* − *b*)*e*<sup>−*jωt*</sup> e pelas *wavelets*  $\Psi_{a,b}(t)$ . As mais famosas talvez sejam as *wavelets* de Gabor descrita na Equação 11:

$$
G_{\omega_0 j_0}(t) = g_h(t - t_0) \cdot e^{-j\omega_0}, \text{ onde } g_h(t) = \pi^{\frac{1}{4}} \cdot e^{\frac{r^2}{2h^2}} \tag{11}
$$

Um átomo de tempo-frequência envolve uma região finita no plano tempo-frequência, plano este que possui um suporte no intervalo  $[t_0 - \Delta t/2, t_{0+} \Delta t/2]$  e  $[t_0 - \Delta \omega/2, t_{0+} \Delta t/2]$  $\Delta \omega/2$ , mostrado na Figura 10.

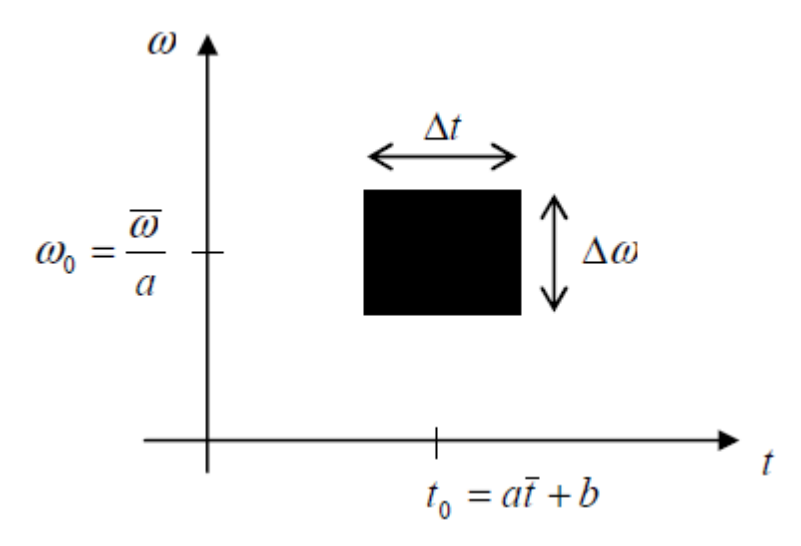

Figura 10 - Representação do suporte de um átomo de tempo-frequência em seu plano limitado no tempo e na frequência Fonte: OLIVEIRA (2007)

Os átomos de tempo-frequência retiram informações do sinal analisado, informações estas que aparecem contidas nos intervalos de tempo e de frequência acima referidos e, assim, localizam partes específicas do sinal no espaço tempo-frequência programado. O que diferencia, por definitivo, os átomos da transformada enjanelada de Fourier e as *wavelets* é o fato de que nas *wavelets* não aparece uma variável frequência (ω), mas sim uma variável escala (*a*). As *wavelets* não são moduladas, são escaladas e seus átomos são átomos de tempoescala (OLIVEIRA, 2007).

A wavelet de Gabor analisa um sinal na banda de alta frequência através de uma janela que contém um número de ciclos muito maior do que a quantidade de ciclos que contém a janela que está a ser analisada em baixa frequência; isto provoca certa instabilidade numérica ao se representar os transientes de alta frequência. Outro problema com as *wavelets* de Gabor consta no fato de que estas não possuem uma plena separação entre si e falham na ortogonalidade de uma em relação à outra, o que faz com que elas não possam servir de base para a construção de uma base ortonormal para o espaço *L 2* **()** (REISSEL, 1994).

Estes fatores influenciam grandemente seu uso para análise tempo-frequência, de uma forma especial quando o algoritmo a ser utilizado for do tipo discreto e se deseja uma grande capacidade de descorrelacionar ou reduzir a entropia na representação wavelet e habilitar a reconstrução perfeita. Nas *wavelets* não existem tais tipos de desvantagens; estas, pelas propriedades que lhes são inerentes, reescalam a sua base analisadora para cada (banda de) frequência definida mantendo o número de ciclos de onda. Estas diferenças são, na prática, um dos motivos para que as *wavelets* possuam maior desempenho quando implementadas em análise de sinais em tempo-frequência (OLIVEIRA, 2007).

#### **3.5.4 Implementação da Transformada** *Wavelet*

Quando se faz a aplicação da transformada *wavelet* contínua com sinais ópticos (analógicos) procede-se com a utilização de filtros analógicos e, as vantagens e desvantagens (estas com maior acentuação quando comparada ao processamento com filtros *wavelets* discretas) deste processamento são bem consideráveis. A aplicação da transformada contínua em circuitos eletrônicos é afetada por todos os aspectos inerentes ao processamento elétrico, fatores como problemas relacionados à limitações na resolução, efeitos não lineares, margem de ruído estocástico, entre outros (OIVEIRA, 2007).

Quando se implementa uma transformada *wavelet* contínua em um sistema digital, o processamento advindo desta implementação é realizado de forma a se fazer uma simulação discreta do processo analógico com as funções envolvidas, respectivos cálculos e transformações. Simulações digitais de sistemas contínuos acontecem normalmente com grande carga computacional no intuito de se poder reproduzir o efeito analógico o mais próximo possível; e ainda assim, limitações do interfaceamento análogo-digital são observadas na resolução da amostragem, nos erros de quantização, precisão da conversão, etc. (OLIVEIRA, 2007).
A abordagem da transformada *wavelet* em sua forma discreta constitui uma alternativa viável, pois, sendo que a sua implementação seja direta, esta *wavelet* discreta dispensa estágios sensíveis de erros e de difícil implementação em tempo real. Uma vez tratada a transformada *wavelet* sob a sua forma discreta, as qualidades e propriedades desta transformada serão mantidas, e essa discretização é numericamente estável (OLIVEIRA, 2007). Segue-se com a temática da análise Multirresolução para a compreensão da decomposição de um sinal e, assim, se compreender a implementação da transformada *wavelet* que é abordada na seção 3.5.6 (seguinte à análise Multirresolução).

#### **3.5.5 Análise Multirresolução**

Sendo uma técnica utilizada em processamento digital de sinais, a análise multirresolução, análise desenvolvida por MALLAT (1989), é um método que cria um referencial para a construção de novas bases *wavelets* ortonormais. A sua aplicação permite a decomposição do sinal  $f(t)$ , com  $t \in \mathbb{R}$ , em porções sucessivas cada vez menores sem alterar suas características, fazendo seu estudo em várias escalas e, com isto, oferece informações detalhadas do comportamento de um sinal em função das suas variáveis de base. (MEDEIROS, 2012; OLIVEIRA, 2007).

A análise multirresolução de Mallat baseia-se em uma sequência de subespaços  $V_i$ lineares onde cada subespaço está contido no subespaço subsequente. Tais subespaços possuem funções bases chamadas de funções escala  $\phi$  ou *wavelet* pai. Uma caracterização de espaços complementares é feita sobre esses subespaços e obtém-se novos espaços cujas funções bases são chamadas de funções *wavelets* (DOMINGUES e KAIBARA, 2012; OLIVEIRA, 2007).

Vários têm sido os métodos aplicados em matemática, engenharia e probabilidade para a realização desta análise, métodos como a transformada Wavelet (que é o caso desta monografia), o uso de B-Splines, o algoritmo piramidal de Laplace, entre outros (MEDEIROS, 2012).

## **3.5.6** *Wavelets* **Discretas e Transformada** *Wavelet* **Discreta**

Considere-se a transformada *wavelet* de um sinal contínuo como descrito na subseção  $3.5.1:$ 

$$
F(a,b) = \frac{1}{\sqrt{a}} \int_{-\infty}^{+\infty} f(t) \cdot \overline{\Psi} \left( \frac{t-b}{a} \right) dt = \langle f(t) \cdot \overline{\Psi}_{a,b}(t) \rangle \tag{12}
$$

Onde *b* ∈  $\Re$ , *a* ∈  $\Re$ <sub>+</sub> com *a* ≠ 0, e  $\Psi$ <sub>*a,b*</sub> seja admissível. Por conveniência, em discretização a variável de escala *a* deve assumir apenas valores positivos para que se verifique a condição de admissibilidade (DAUBECHIES, 1992). Esses valores positivos devem ser potência de um parâmetro fixo  $a_0$  tal que

$$
a = a_0^{-j}, \ a_0 > 1 \ e \ j \in Z. \tag{13}
$$

A discretização do parâmetro de deslocamento (*b*) deve depender de *j* de modo a que as *wavelets* estreitas venham a ser deslocadas por passos pequenos e as *wavelets* largas por passos maiores. As *wavelets* estreitas são aquelas de alta frequência e as *wavelets* largas as de baixa frequência (OLIVEIRA, 2007). Sendo *b* dependente de *j,* faz-se uma escolha natural como se segue:

$$
b = kb_0 a_0^{-j}, \ b_0 > 1, fixo \ e \ j, k \in \mathbb{Z}.
$$

A *wavelet* discreta será

$$
\Psi_{j,k}(t) = a_0^{-\frac{j}{2}} \Psi_{j,k} (a_0^j t - k b_0)
$$
\n(15)

A Equação 15 é a expressão que representa uma *wavelet* diádica. O seu plano tempoescala (frequência) é dado pela grade diádica como representado abaixo:

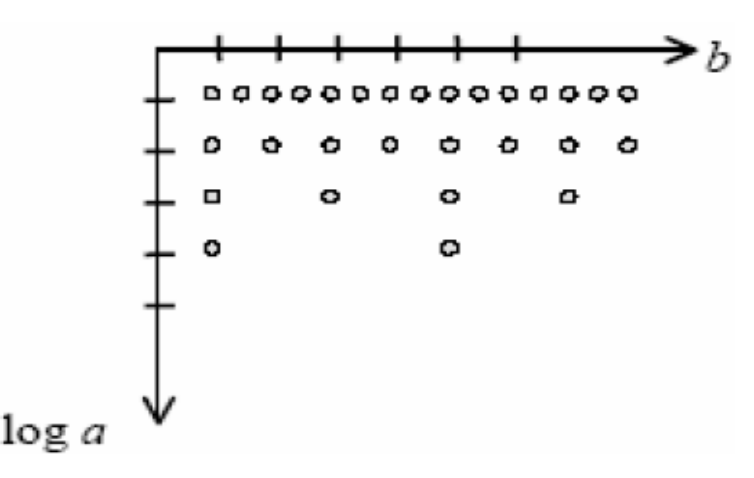

Figura 11 - Diádica obtida pela discretização do plano tempo-escala Fonte: Oliveira (2007)

Estas *wavelets* constituem bases ortonormais e através delas é possível caracterizar uma função (sinal) *f(t)* sem redundância através de representações multirresolução. Para além de dar informações sobre o que acontece com o sinal em instantes diferentes, *wavelets*  diádicas analisam o que está a acontecer em cada resolução (PERSIA, 2005; DUBECHIES, 1992).

As equações 16 e 17 são as expressões que caracterizam a transformada *wavelet* discreta e a sua respectiva inversa:

$$
d_{j,k} = \langle f(t) \cdot \Psi_{j,k}(t) \rangle = \int_{-\infty}^{+\infty} f(t) \cdot \Psi_{j,k}(t) dt \text{ e}
$$
 (16)

$$
\sum_{j=-\infty}^{+\infty} \sum_{k=-\infty}^{+\infty} \Psi_{j,k}(t) \cdot d_{j,k} \tag{17}
$$

Nas duas expressões,  $d_{i,k}$  representam os coeficientes *wavelets* que correspondem à transformada do sinal contínuo *F(a,b).* Nesta monografia, utilizaram-se bancos de filtros para a aplicação da transformada *Wavelet* discreta, como será detalhado na Metodologia apresentada na seção 4.

#### **3.6** *Wavelets* **Biortogonais e Teoria de Filtros**

Através de uma análise multirresolução é possível construir uma multirresolução biortogonal que é designada por MRb, que consiste de pares  $\{V_j, \phi\}$  e  $\{V^*, \phi^*\}$  biortogonais entre si. E desta multirresolução obtém-se os filtros biortogonais  $G(\xi)$ .

O filtro *wavelet* representado por

$$
G(\xi) = \sum_{k \in \mathbb{Z}} g(k) e^{-ik\xi} \tag{18}
$$

é um filtro do tipo passa-banda (G(0)=0 e G( $\pi$ )=1). Observa-se a Figura 12 para os dois tipos de filtros (passa-baixas e passa-banda) acima mencionados.

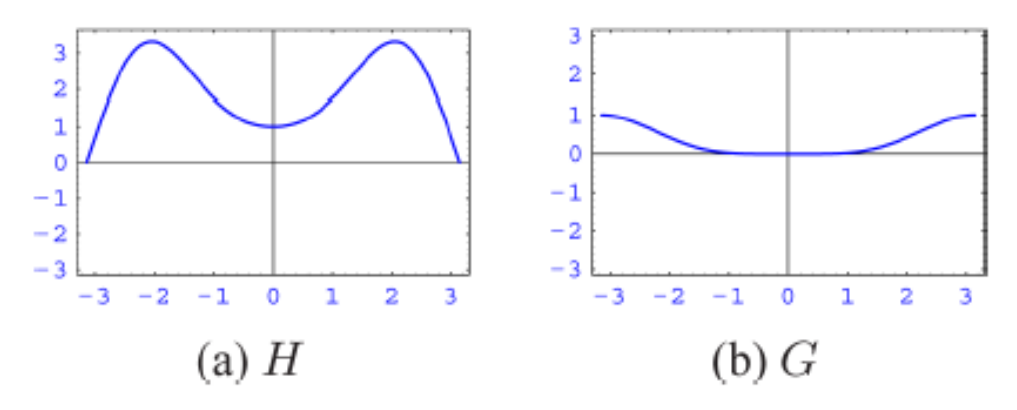

Figura 12 - Representação dos filtros biortogonais passa-baixa (a) e passa-banda (b) Fonte: DOMINGUES (2003)

Desta forma, verifica-se que  $\hat{\Psi}(\xi)$  é simétrica com valor nulo em uma frequência  $\xi = 0$ . Para valores de  $\xi > 0$  esta função se concentrará em uma região Ω de comprimento  $\Delta \xi$ . Em operações com convoluções,  $\hat{\Psi}(\xi)$  também pode ser interpretada como um filtro *passa-banda,* que privilegia os valores absolutos das frequências pertencentes ao intervalo Ω. Uma mudança de escala sobre esta função resulta em  $\hat{\Psi}(2^{-j}\xi)$ , expressão de um filtro passabanda que se localiza em  $\Omega^j$  cuja largura de banda é  $\Delta^j \xi$  que é proporcional a  $2^j$ .

As funções *wavelets* biortogonais *spline*  $\Psi^*$  são outro exemplo de MRb em que as famílias *wavelets* ortogonais de Daubechies são um caso particular tal que  $\Psi = \Psi^* e \phi = \phi^*$ .

## **3.7 Wavelets de Daubechies**

As *wavelets* de Haar são ortogonais entre si e possuem suporte compacto, mas não apresentam suavidade. Um dos maiores desafios em processamento de sinais foi a criação de uma família *wavelet* com suporte compacto. As *wavelets* de Daubechies possuem uma regularidade que vai aumentando linearmente com o número N (ordem da *wavelet)*, aumentando, como preço, o comprimento do suporte (DAUBECHIES, 1988).

As wavelets de Daubechies são apresentadas a seguir, onde a db2 é a *wavelet* mãe. A db1 não está aqui representada porque é a mesma de Haar.

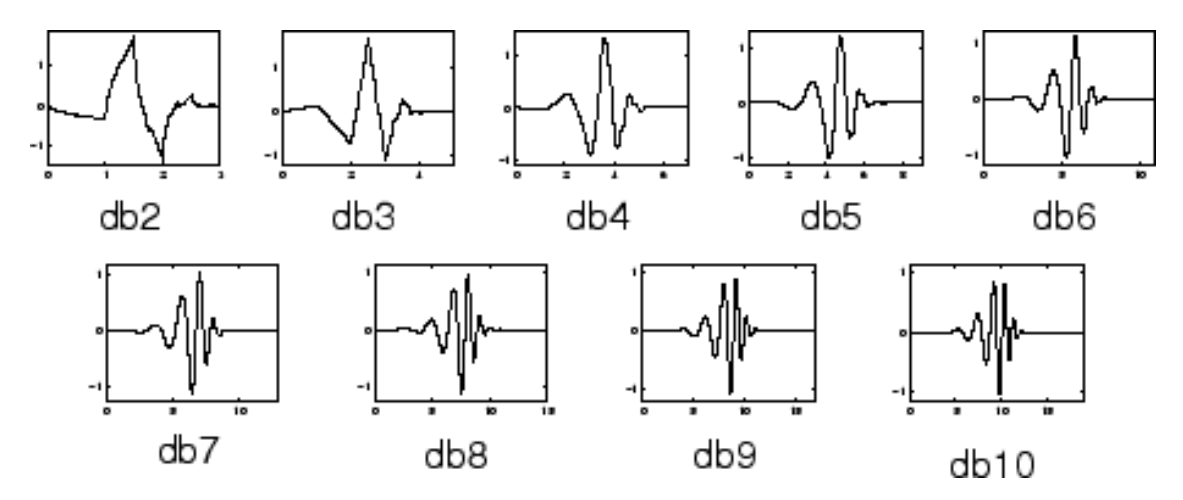

 Figura 13 - Wavelets dbN de Daubechies Fonte: MATHWORKS (2017)

#### **3.8 Estado da Arte**

Nesta seção aborda-se, em resumo, pesquisas de alguns autores que fizeram a utilização da transformada *wavelet* e alcançaram, com isso, resultados satisfatórios de processamento e filtragem do ECG.

#### **3.8.1 Processamento do Sinal ECG – Complexo QRS**

O objetivo do processamento de sinal do ECG é múltiplo e compreende a melhora da precisão e reprodutibilidade da medição (quando comparada com as medições manuais) e a extração de informações que não estão prontamente disponíveis a partir do sinal através de simples observação visual (SORNMO e LAGUNA, 2006).

Pesquisas em torno do processamento de sinais ECG têm sido desencadeadas para melhor se compreender e modelar o sinal ECG através de suas ondas características. O processamento do sinal ECG, dependendo do algoritmo em utilização, pode gerar padrões morfológicos cuja aplicação possa ser, sobremaneira, extensiva. A título de exemplo apresentam-se trabalhos como o de Andreão *et al.* (2006), onde os autores debruçam-se sobre o processamento de sinais do ECG para geração automática de alarmes; o de Lugovaya (2005), onde se faz o processamento do ECG para se investigar a possibilidade de uma identificação biométrica humana; o de Khamis (2016), onde o autor se concentra na descrição de algoritmos de detecção de QRS para dados de telessaúde e outros como descrito por

Andreão *et al.* (2006) tais como: (SHUI-CAI, 2004), (BOQUETE, 2005) (ZHONGMING, 2003), (HERMANS, 2004), (DORN, 2005) detectando arritmias cardíacas e episódios de isquemia (SHUI-CAI, 2004).

## **3.8.2 Utilização de** *wavelets* **em filtragem do ECG**

O começo da detecção do QRS, que corresponde ao conjunto de treinamento inicial, acontece nos primeiro 10 segundos. Durante este intervalo o QRS passa por um processo de filtragem. Neste processo, avaliada com base nas conhecidas bases de dados Arrhytmia e QT do MIT-BIH, Madeiro *et al*. (2011) fazem o uso da transformada Wavelet em detrimento dos filtros convencionais de passagem de banda. A primeira derivada, a transformada de Hilbert e a função de quadratura aplicadas ao complexo QRS aparecem em seguida e, finalmente, se enfatiza o QRS através da detecção dos seus pontos fiduciais conforme indica a Figura 14.

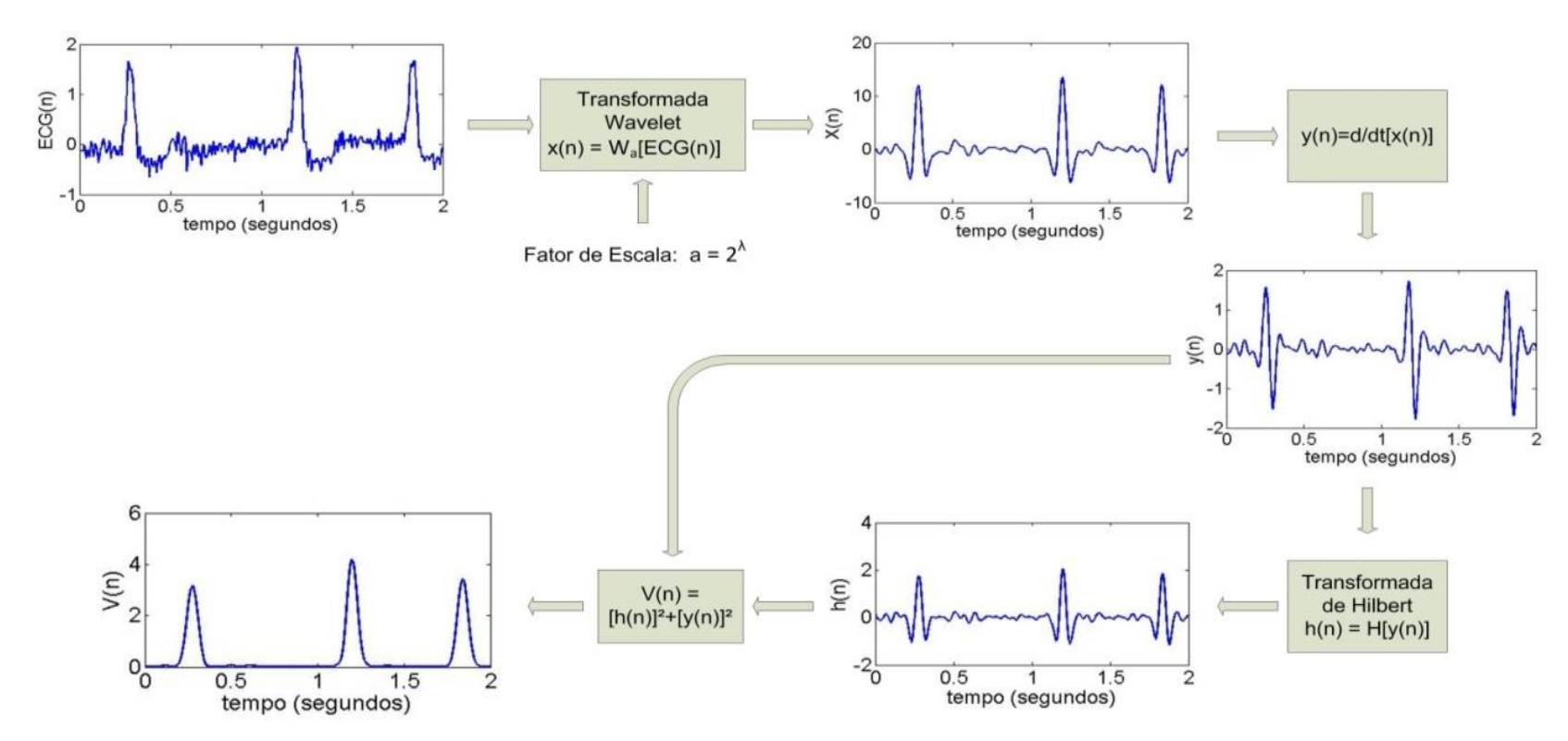

Figura 14 - Passos seguidos para o pré-processamento do ECG Fonte: Adaptado de Madeiro *et al*. (2011)

Sua técnica proposta para a detecção do QRS gerou uma sensitividade média de 99,15% e a previsibilidade positiva de 99,18% para a base *Arrhythmia* e 99,65% para a base QT do MIT-BIH. Para uma avaliação pelo banco de dados QT, a segmentação do QRS rondou em torno dos erros de segmentação média de  $2,85 \pm 9,90$  ms e  $2,83 \pm 12,26$  ms para o início e o deslocamento do QRS, respectivamente. Os resultados mostram que o algoritmo desenvolvido foi preciso.

Chen *et al.* (2006) implementaram a transformada *wavelet* para a detecção de complexos QRS do ECG obtendo uma média exata de detecção de 99,6% com base na base de dados de sinais de ECG MIT-BIH *Arrhythmia database*. Tal resultado foi obtido com o auxílio do método Golden Section Search para ajustar os limiares da determinação máxima quando se verificassem falhas na detecção.

Oliveira (2007) fez a utilização das propriedades da transformada de Hilbert sobre *wavelets* para poder enfatizar a onda R das demais ondas do ECG e, com isso, facilitar a detecção dos complexos QRS. Neste estudo se obteve uma taxa de detecção do complexo de 99,92% baseado na base de dados MIT-BIH *Arrythmia database.* A tolerância a ruído foi testada com base nos registros da base MITH-BIH *Noise Stress Test*, obtendo-se uma taxa de detecção do detector acima 99,35%. Inclusive para a relações sinal/ruído (SNR, do Inglês *Signal Noise Relation*) tão baixas quanto 6dB.

Szilágy e Szilágy (2000) combinaram a filtragem adaptativa através de redes neurais com a transformada *wavelet* no intuito de detectar o QRS. Modela-se filtragens adaptativas através das baixas frequências do ECG que sejam não-lineares e não-estacionárias. A WT detecta a posição do QRS e permite classificar os batimentos cardíacos em normais ou anormais. Com uma baixa carga computacional, a técnica alcançou uma taxa de detecção da posição correta do QRS de 99,99% baseando-se nos registros do banco MIT-BIH *Arrythmia database*.

Gutiérrez *et al.* (1998) propõem um detector que baseia o seu pré-processamento na análise da *wavelet* de Haar para detectar, com ênfase, o QRS com a supressão de ruídos e artefatos do motor. Razões de detecção do QRS rondaram em torno de 99,23% quando os sinais eram altamente infectados e uma razão de 99,14% para as demais morfologias do complexo.

### **4 METODOLOGIA**

Esta monografia foi iniciada pela revisão bibliográfica de métodos computacionais de filtragem digital de sinais ECG baseados na aplicação da transformada *Wavelet* com a implementação de algoritmos no *software* de programação Matlab sobre sinais sintéticos, gerados por modelos dinâmicos com parâmetros variáveis, dentre os quais a média e o desviopadrão de intervalos entre batimentos, morfologia das ondas características (ciclo PQRST) e relação sinal/ruído. Em seguida, foram comparados os resultados das diferentes técnicas de filtragem utilizando-se como referência o erro RMS normalizado entre o sinal ECG sintético original e o sinal ECG com ruído simulado após o procedimento de filtragem, considerandose separadamente o ruído de oscilação de linha de base, o ruído de interferência da rede elétrica e o ruído de atividade muscular. Para as aplicações da transformada *Wavelet*, foram utilizados bancos de filtros de famílias de funções-base *biortogonal* e *daubechies*, cuja decomposição em análise multirresolução foi feita por filtros passa-baixas e passa-altas como será mostrado adiante.

As morfologias de complexo QRS em utilização neste trabalho foram obtidas através da geração de sinais sintéticos por um simulador computacional, disponibilizado por McSharry et al., (2003), no portal http:\\www.physionet.org. São elas: qR, qRs, Rs, R, RS, rSR', rR', qrSr', RSr', rR's, rS, rSr', Qr, QS, QR, qrS, qS, rsR's', QRs e Qrs. A Figura 15 ilustra as referidas morfologias.

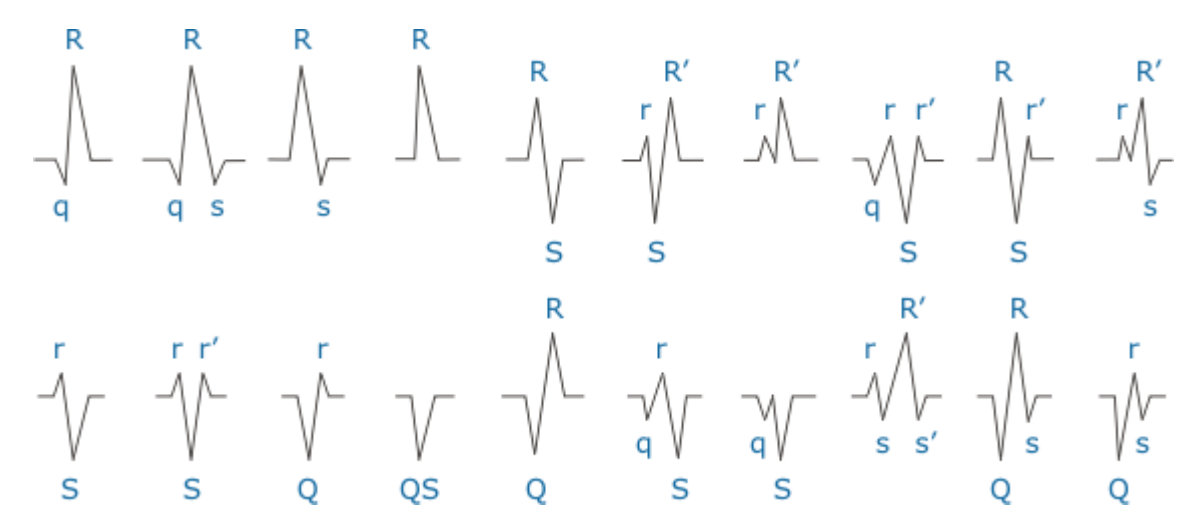

Figura 15 – Conjunto de morfologias utilizadas nos testes experimentais para avaliação dos filtros Wavelet daubechies e biortogonais Fonte: PHYSIONET (2017)

Um conjunto de sinais é obtido pelo gerador de ECGs sintéticos. Como exemplo, apresenta-se a morfologia rS na Figura 16(a). Em seguida, aplica-se sobre cada sinal gerado, um ruído artificial senoidal de alta ou baixa frequência (0,1, 0,2 e 1 Hz para baixas frequências e 180, 160, 120, 100, 70, 60, 50, 40 e 20 Hz para altas frequências), tal como ilustrado na Figura 16(b). Finalmente, aplicam-se processos de decomposição e reconstrução do sinal por meio de bancos de filtros (passa-baixas e passa-altas) para se obter o sinal filtrado (Figura 16(c)).

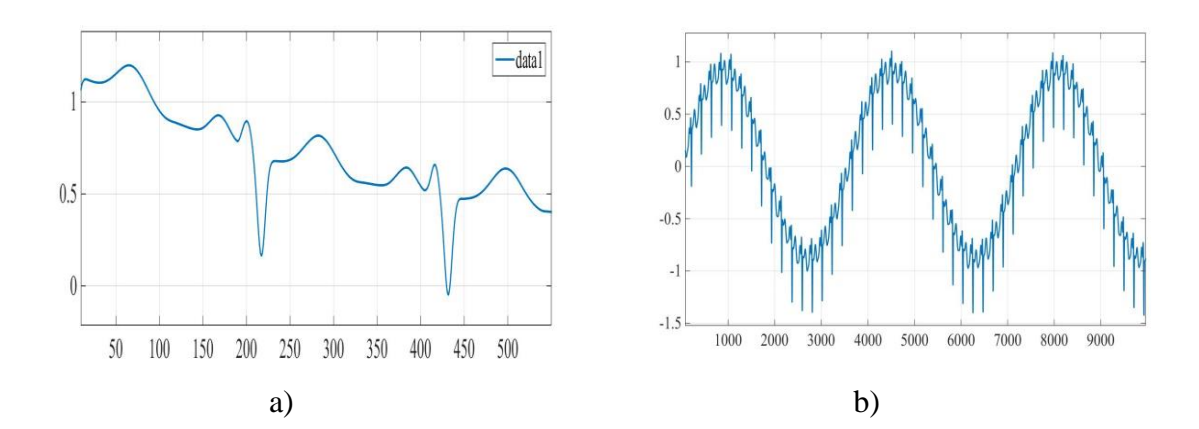

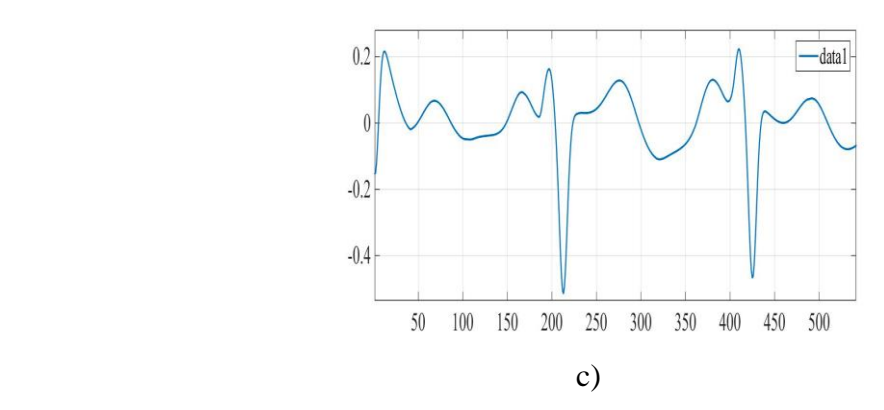

Figura 16 – Sinais ECG (a) gerado artificialmente; (b) com ruído senoidal de baixa frequência e (c) filtrado por transformada *Wavelet* discreta.

Fonte: Autor (2018)

#### **4.1 Detecção e Filtragem - Banco de Filtros**

Quando se analisa um sinal por meio de *wavelets* discretas, obtém-se uma série de coeficientes *wavelets* por uma decomposição de sinal chamada de série de decomposição de *wavelets* (DE OLIVEIRA, 2007)*.* A árvore resultante desta decomposição recebe o nome de banco de filtros. Passar um sinal por um banco de filtros é fazer uma codificação sub-banda (SC, do Inglês, *Subband coding*). Existem várias formas de se projetar bancos de flitros para uma codificação sub-banda. Nesta monografia, fez-se o uso de filtros passa-alta (HPF) e filtros passa baixa (HPF) em conjunto com processos de subamostragem ou superamostragem.

Ao passar o sinal por meio de bancos de filtros digitais, o resultado será uma DWT (transformada *Wavelet* Discreta). Primeiro, passa-se o sinal *x*[*n*], sendo *n* um inteiro, por um filtro digital passa-baixa de meia banda com resposta ao impulso *h*[*n*], e realiza-se a convolução em tempo discreto (DE OLIVEIRA, 2007):

$$
y[n] = x[n] \cdot h[n] = \sum_{k} x[n] \cdot h[n-k]
$$
\n(19)

Após o sinal ter passado pelo filtro passa-baixas de meia banda, descarta-se metade das amostras porque a banda de frequência atual é agora metade da banda de frequência do sinal de entrada. Assim, o sinal fica subamostrado por 2 e a escala é multiplicada por 2. As filtragens sucessivas do sinal permitem decompor o sinal em bandas de frequências diferentes (DE OLIVEIRA, 2007).

Foi dito na seção de revisão bibliográfica deste trabalho que a DWT emprega dois tipos de funções: a função escala e a função *wavelet.* Assim, é importante frisar que o LPF está associado à função escala e o HPF à função *wavelet.*

Os bancos de filtros foram utilizados para a implementação da tranformada *wavelet*  discreta, como pode ser visto no esquema da Figura 17. Tal figura indica a decomposição do sinal *x*[*n*] até o terceiro nível.

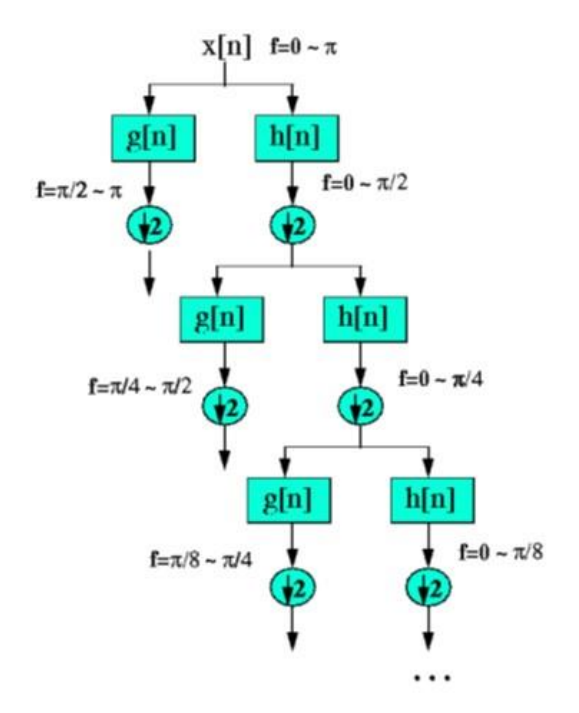

Figura 17: Cálculo dos coeficientes da Transformada *Wavelet* Discreta usando filtragem e subamostragem, sendo *x*[*n*] o sinal a ser analisado, os valores de *g*[*n*] correspondem ao HPF, e os valores de *h*[*n*] correspondem ao LPF. Fonte: DE OLIVEIRA (2007)

#### **4.2 Decomposição e reconstrução dos coeficientes dos filtros** *wavelets* **utilizados**

Calcularam-se os coeficientes de escala e os coeficientes de detalhe para os filtros por meio de um sistema *Wavelet* ortogonal através das relações:

$$
h[n] = \sqrt{2} \int_{-\infty}^{+\infty} \varphi(t) \varphi(2t - n) dt
$$
  

$$
g[n] = \sqrt{2} \int_{-\infty}^{+\infty} \varphi(t) \varphi(2t - n) dt
$$
 (20)

A integral *h*[*n*] forneceu os coeficientes de aproximação, permitindo uma decomposição até o oitavo nível (a8), necessária para a eliminação de ruído de baixa frequência. A integral *g*[*n*] forneceu os coeficientes de detalhe, permitindo uma decomposição

até o segundo nível (d2), necessária para a eliminação de ruído de alta frequência. A Figura 18 é um bloco de figuras que apresentam os coeficientes de decomposição e reconstrução dos filtros LPF e HPF da família de Wavelets daubechies utilizadas.

# Daubechies 1 (db1)

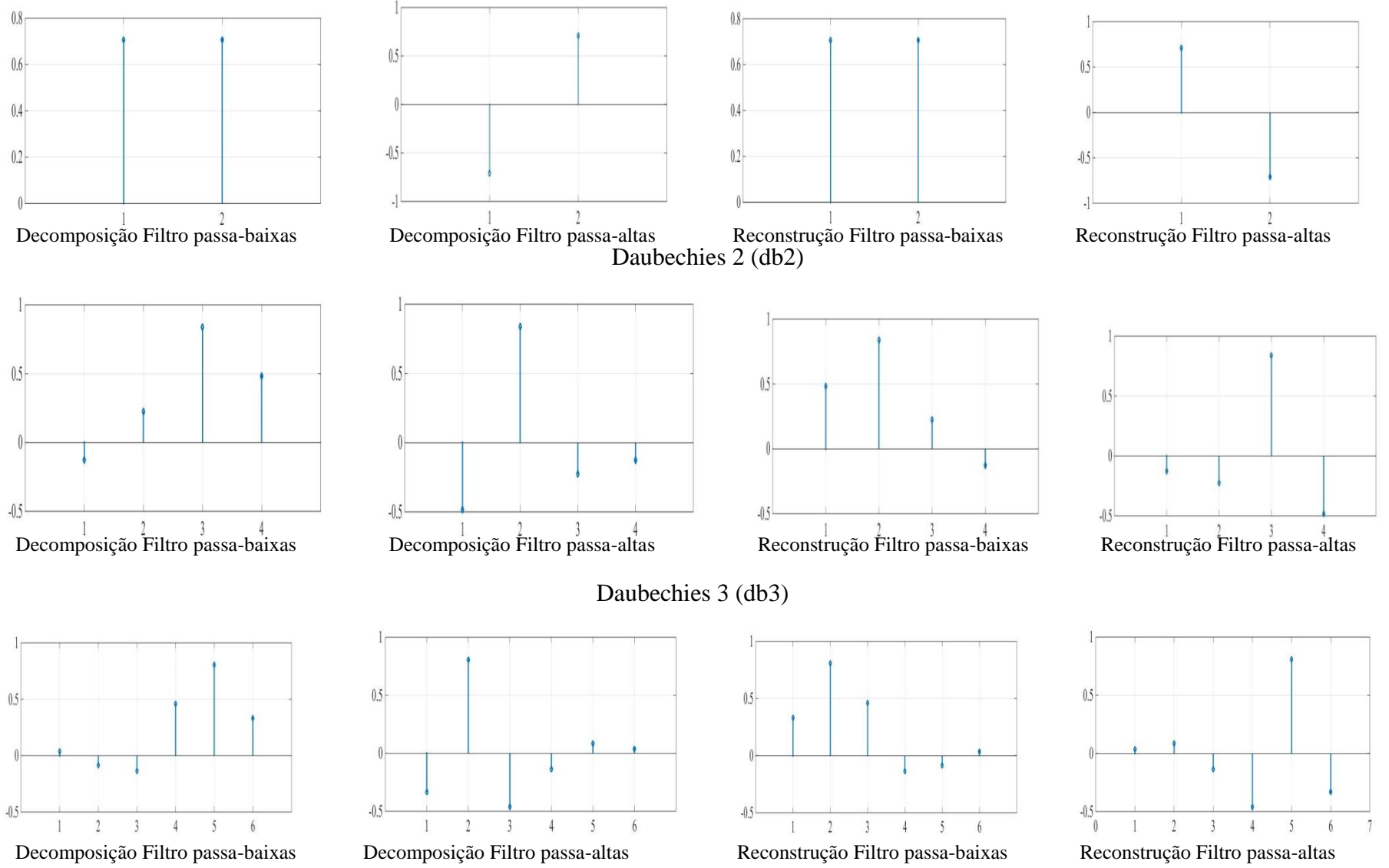

# Daubechies 4 (db4)

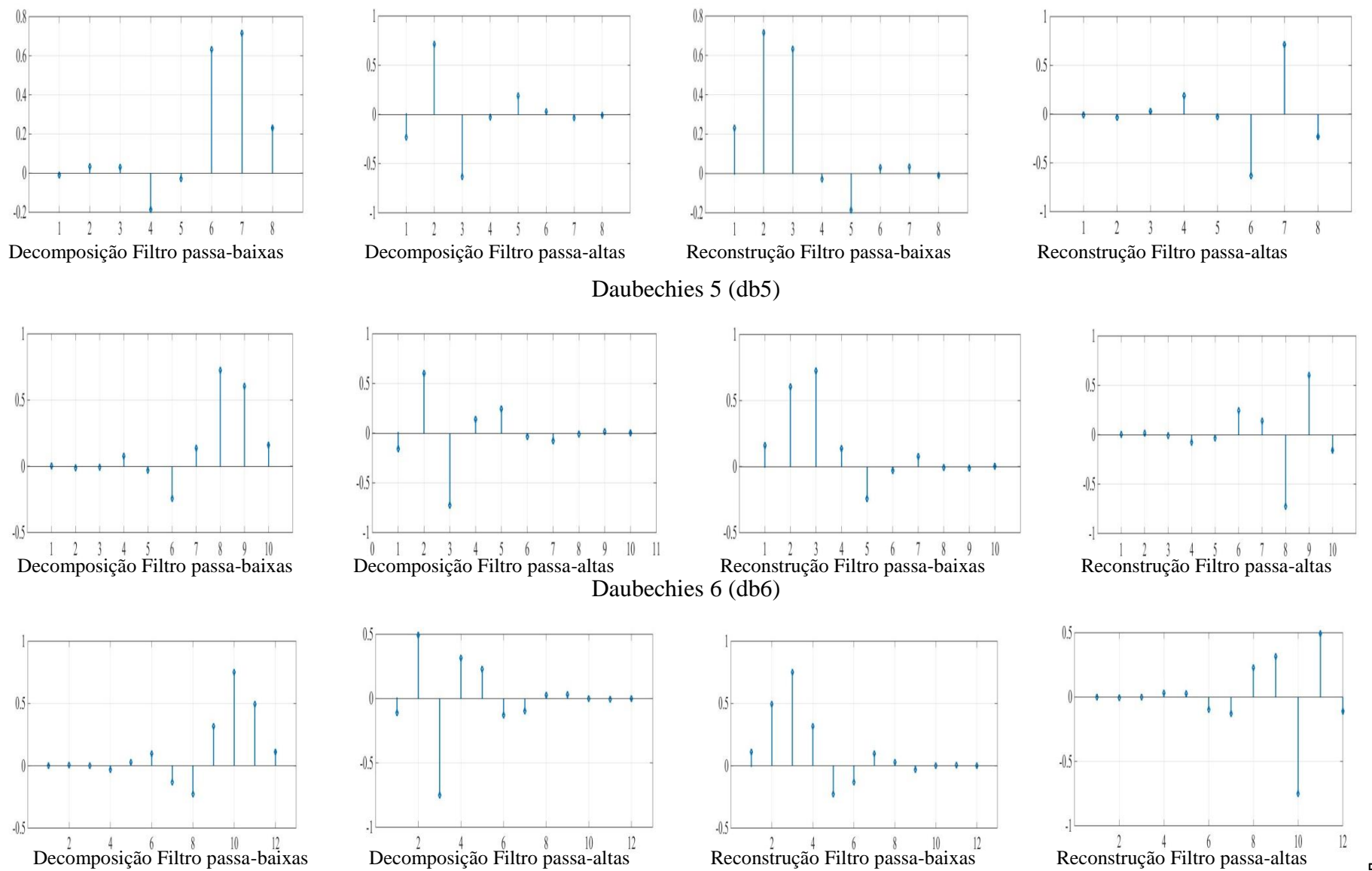

Daubechies 7 (db7)

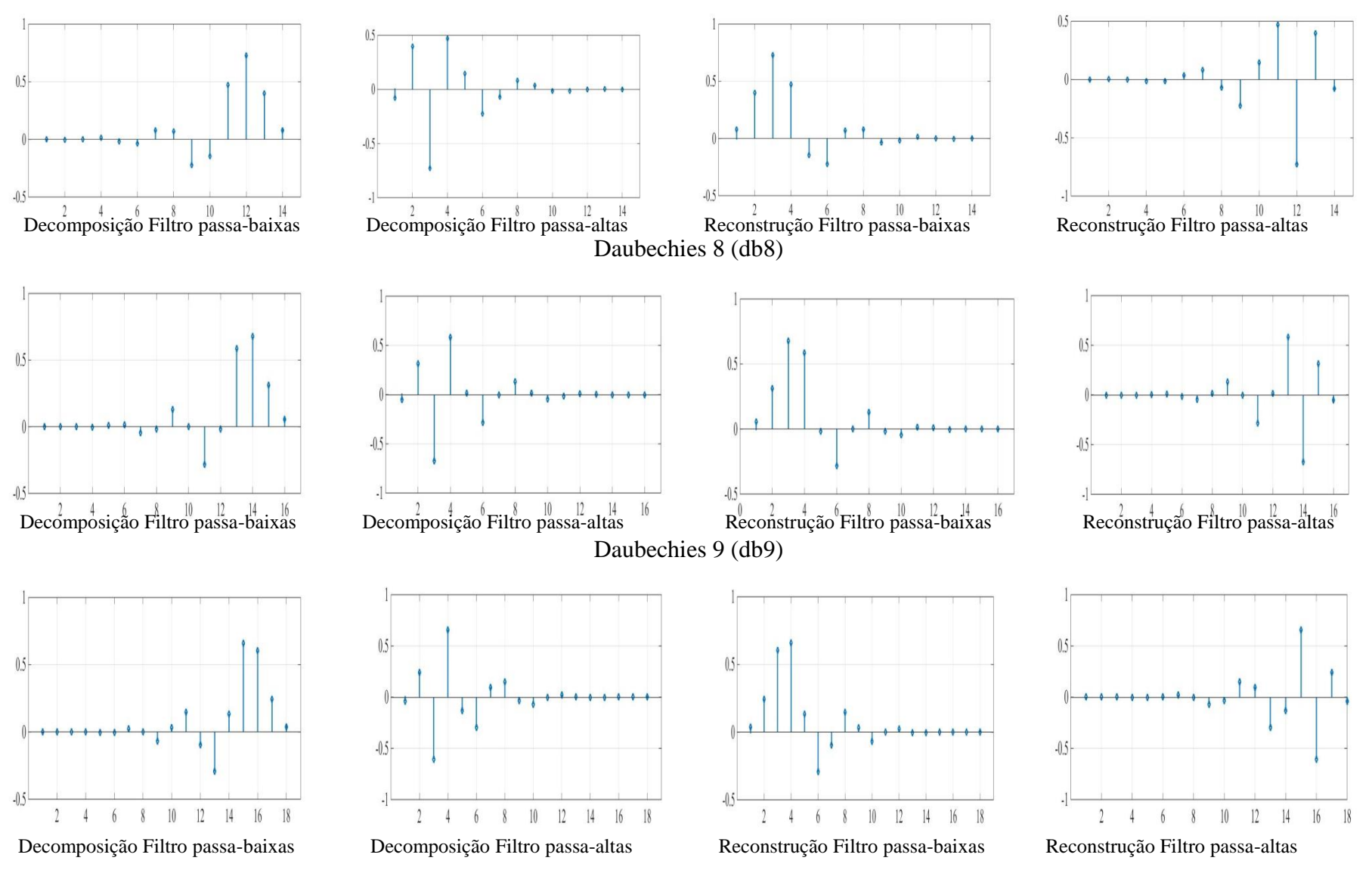

# Daubechies 10 (db10)

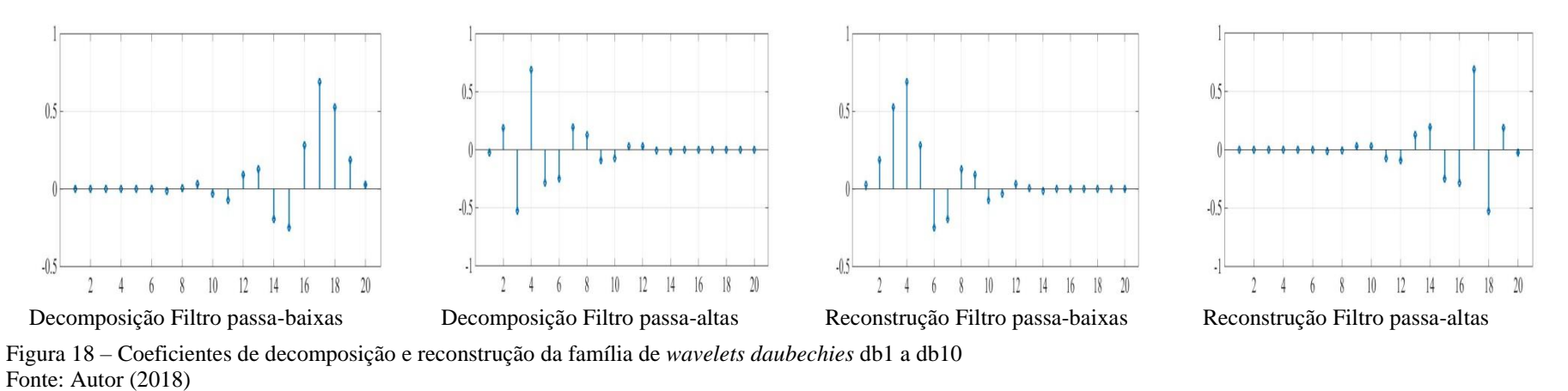

A Figura 19 consiste num bloco de figuras que apresentam os coeficientes da família de *wavelets* biortogonais obtidos para decomposição e reconstrução do sinal *x*[*n*].

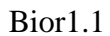

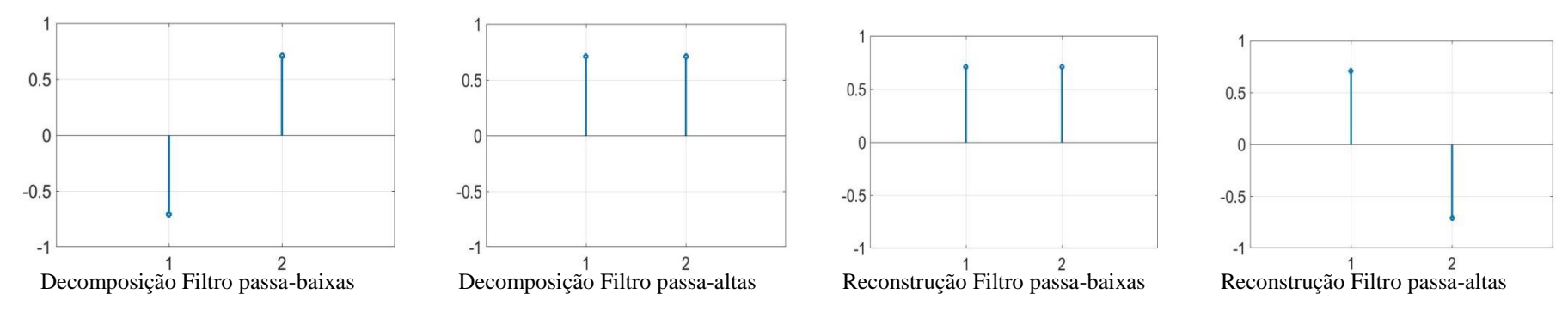

bior1.5

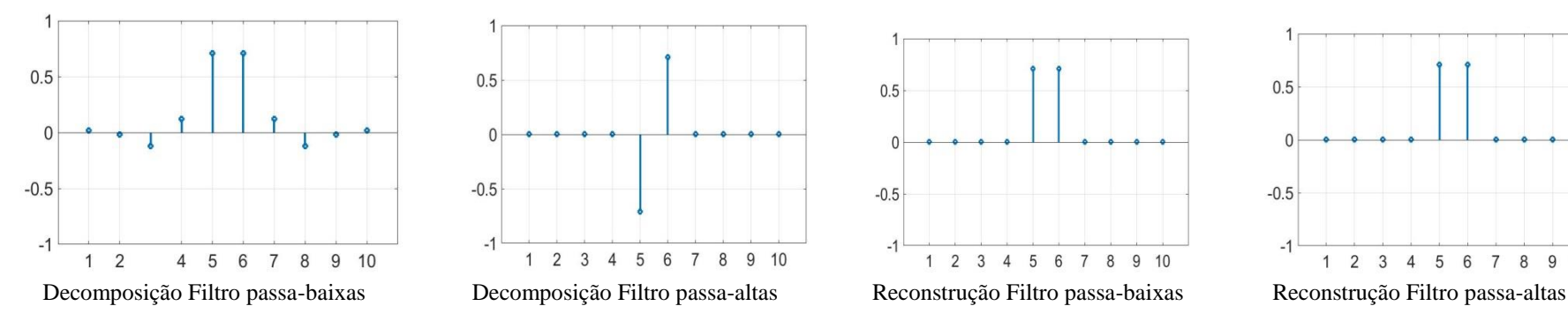

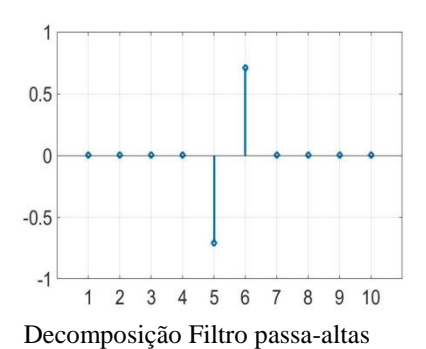

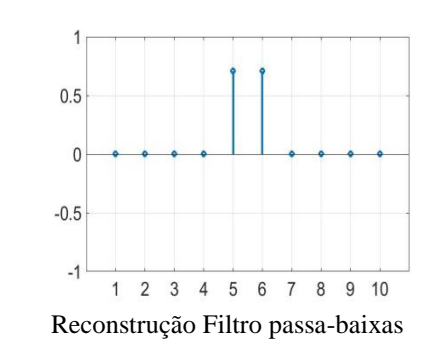

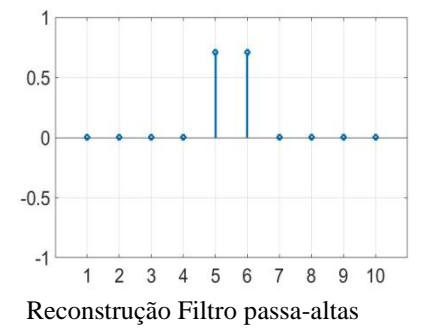

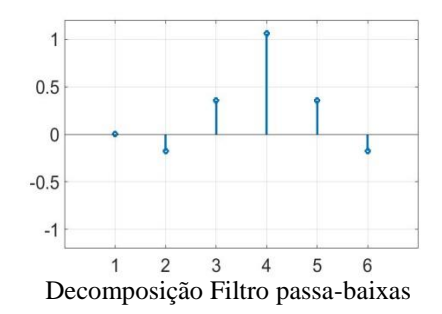

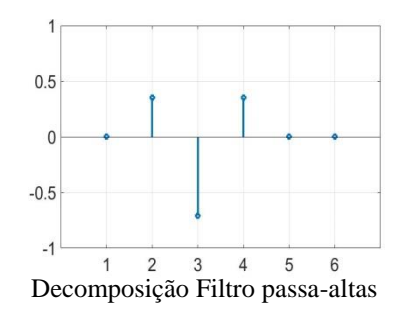

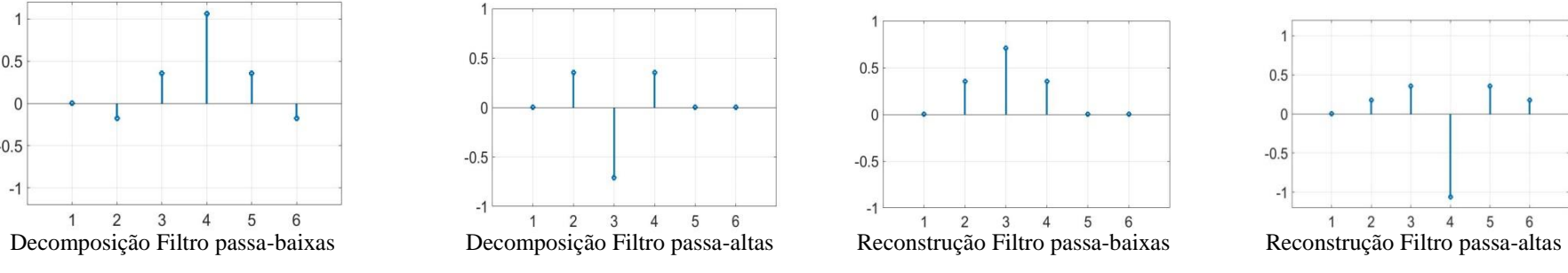

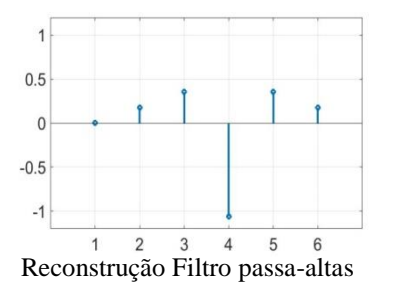

bior2.2

## bior2.4

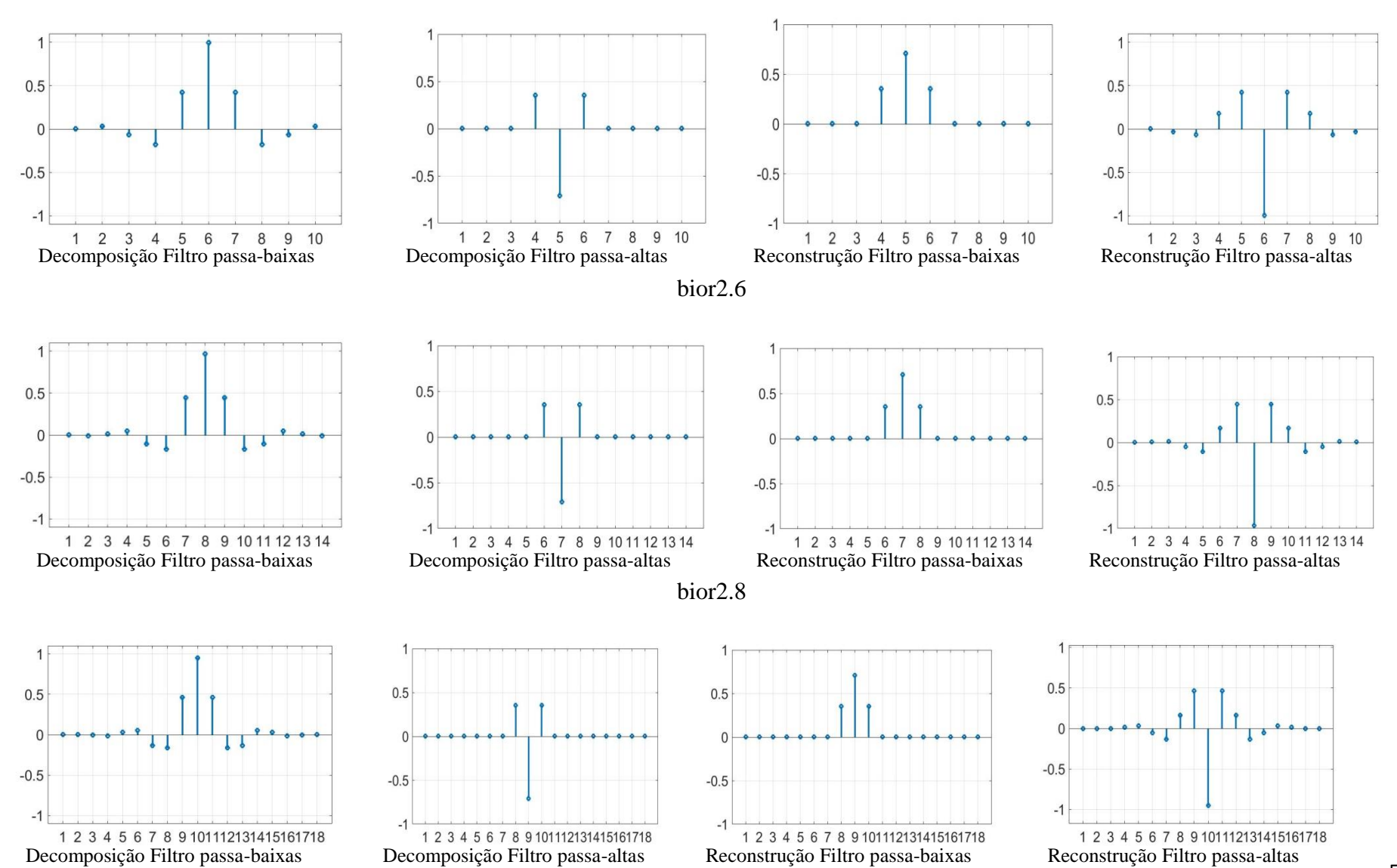

54

### bior3.1

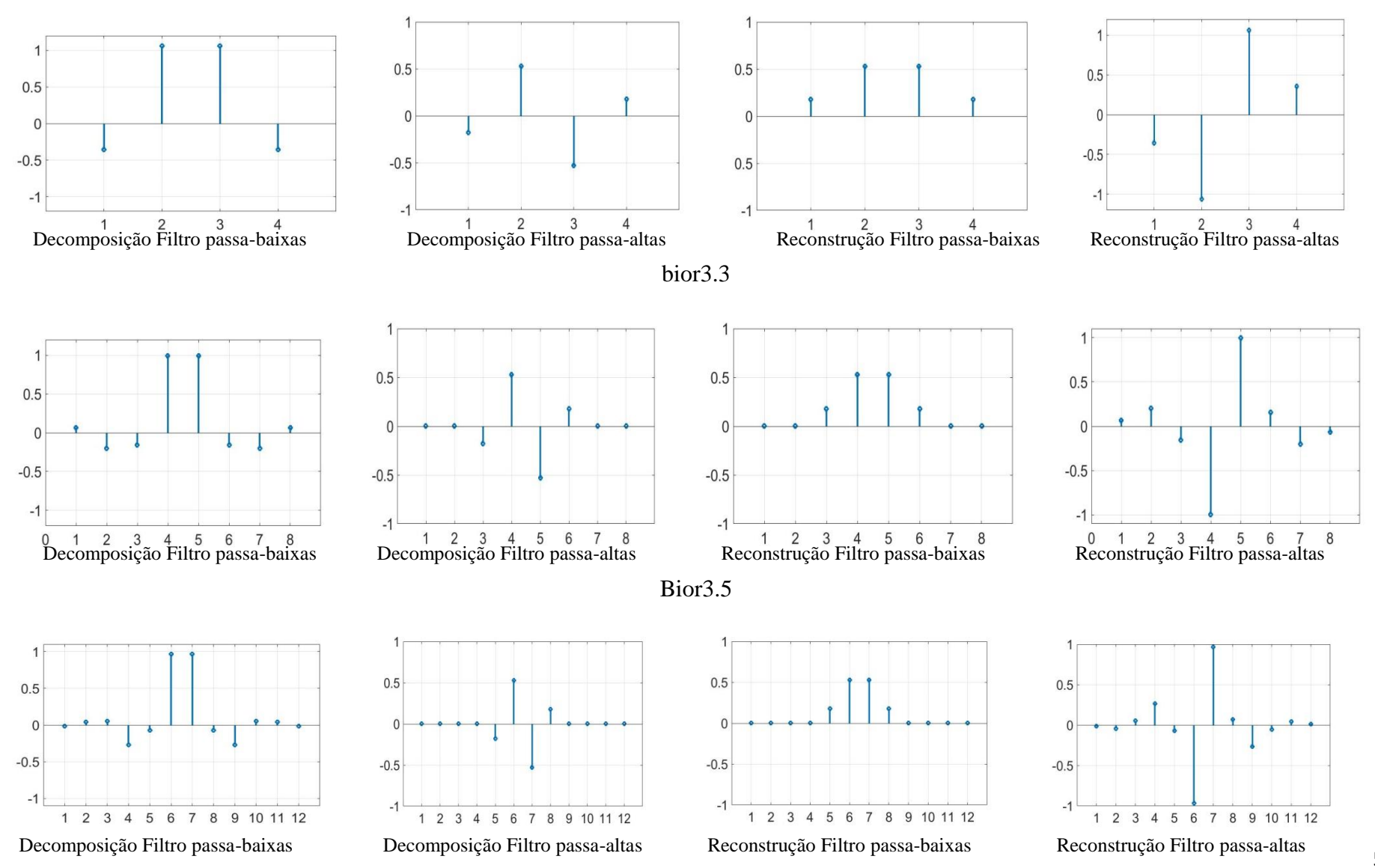

55

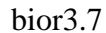

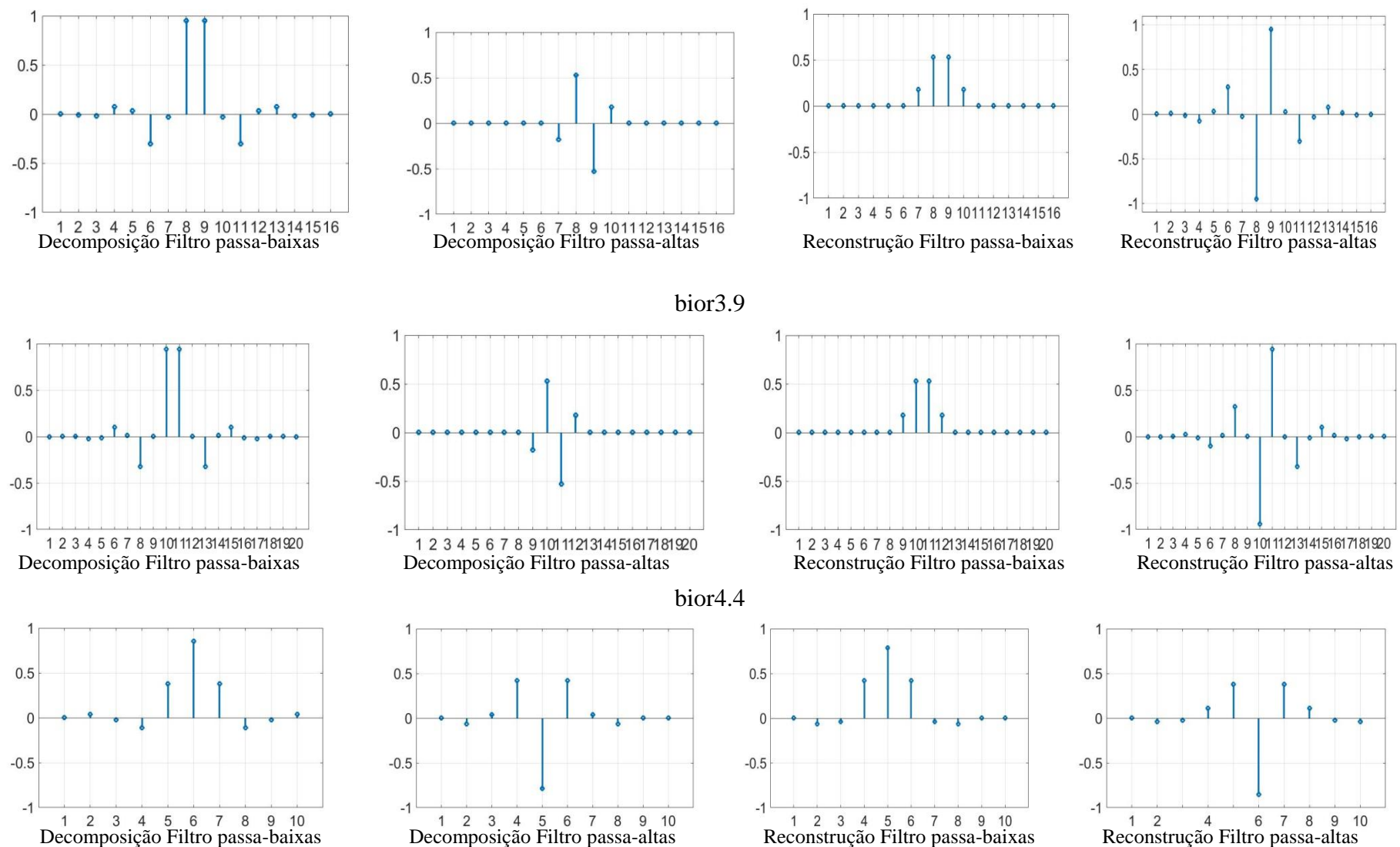

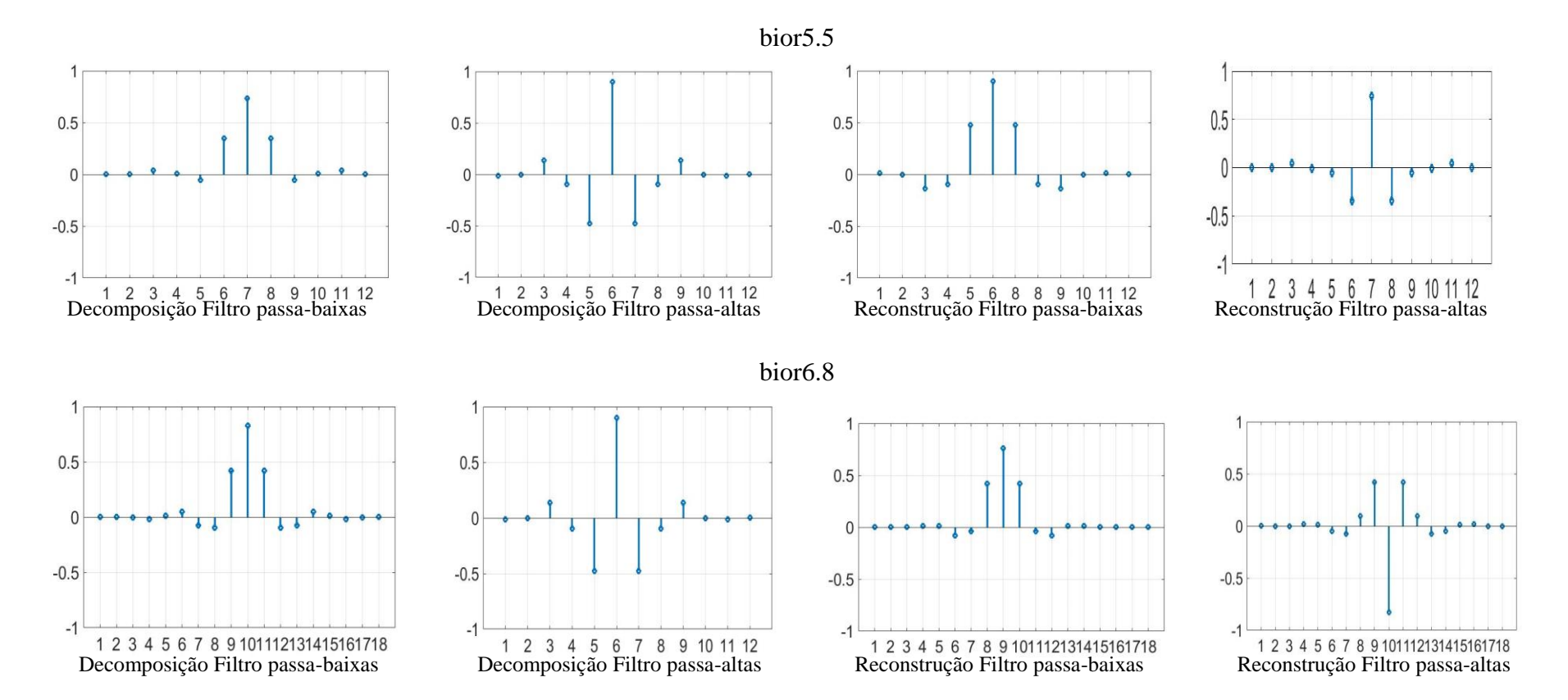

Figura 19 – Coeficientes dos filtros de decomposição e reconstrução da família de *wavelets* biortogonais. Fonte: Autor (2018)

#### **4.3 Cálculo do erro RMS**

Para dados dois sinais  $W_X[k]$  e  $\widetilde{W}_X[k]$ , ambos considerados com *L* amostras, em que  $W_X[k]$  é o sinal de referência (sinal sintético sem ruído), o erro RMS normalizado é calculado pela relação descrita na Equação 21 (Martínez, 2015).

$$
RMS = \sqrt{\sum_{k=1}^{L} \frac{(W_X[k] - \widetilde{W}_X[k])^2}{\sum_{k=1}^{L} (W_X[k])^2}},
$$
\n(21)

em que *k* representa os valores de índice da função no tempo.

# **4.4 Parâmetros considerados na pesquisa**

Para todo o conjunto de amostras de sinais sintéticos gerados pelo simulador proposto por McSharry et al, (2003), os seguintes parâmetros são empregados:

- *i) sfecg* = 360 Hz, frequência de amostragem;
- ii) *N* = 100, número de batimentos cardíacos;
- iii) *Anoise* = 0, amplitude de ruído gaussiano;
- iv) *hrmean* = 100 bat/min, frequência cardíaca média;
- v) *hrstd* = 1, desvio-padrão de frequência cardíaca;
- vi) *lfhfratio* = 0.5, razão entre as potências de componentes de frequência baixa e alta (LF/HF).

# **5 RESULTADOS E DISCUSSÃO**

Nesta seção estão apresentados os resultados importantes que foram obtidos neste trabalho durante a implementação das bases wavelets para a filtragem do QRS nas 20 morfologias descritas na seção 4.

# **5.1 Aplicação de funções** *wavelet* **biortogonais**

A implementação das diferentes bases analisadoras biortogonais, sendo o seu número total 15, resultou numa filtragem onde as bases *wavelets* bior1.1, bior2.2 e bior3.3 se destacaram. Para as 20 morfologias processadas, essas bases foram as que geraram o menor erro RMS normalizado em relação aos sinais sintéticos originais. As Tabelas 3a, 3b e 3c indicam os melhores resultados de filtragem por frequência de ruído e por morfologia de QRS, com o seu respectivo filtro com maior desempenho, considerando-se a família de *wavelets* biortogonais e as frequências de ruído de 0,1, 1 e 2 Hz, respectivamente.

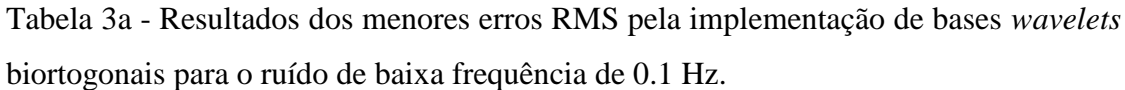

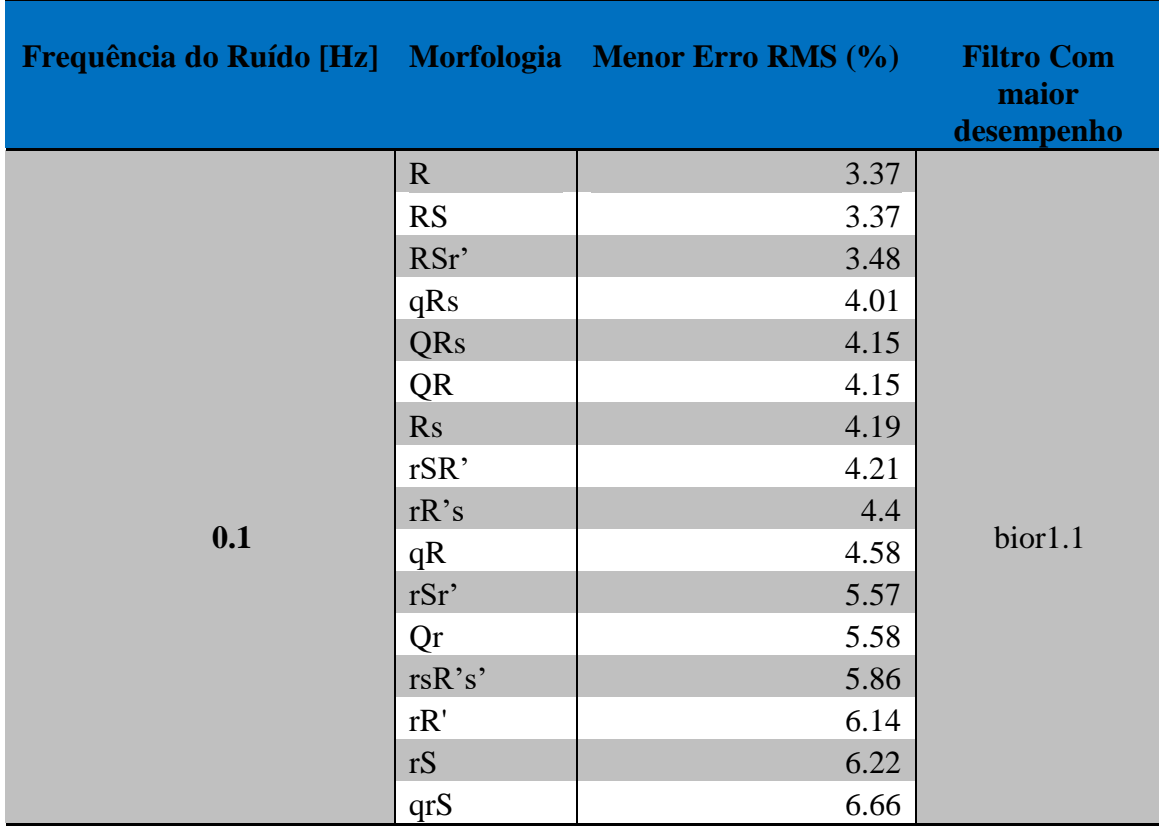

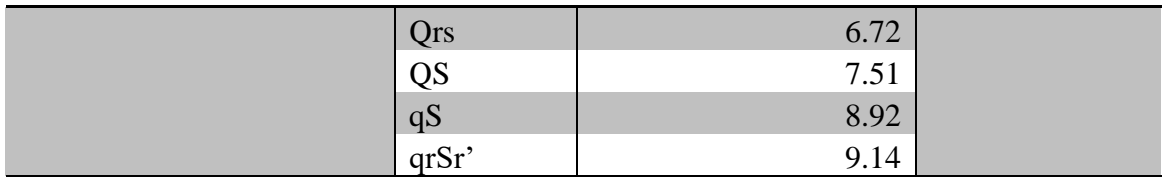

Fonte: Autor (2018)

Tabela 3b - Resultados dos menores erros RMS pela implementação de bases *wavelets* biortogonais para o ruído de baixa frequência de 1 Hz.

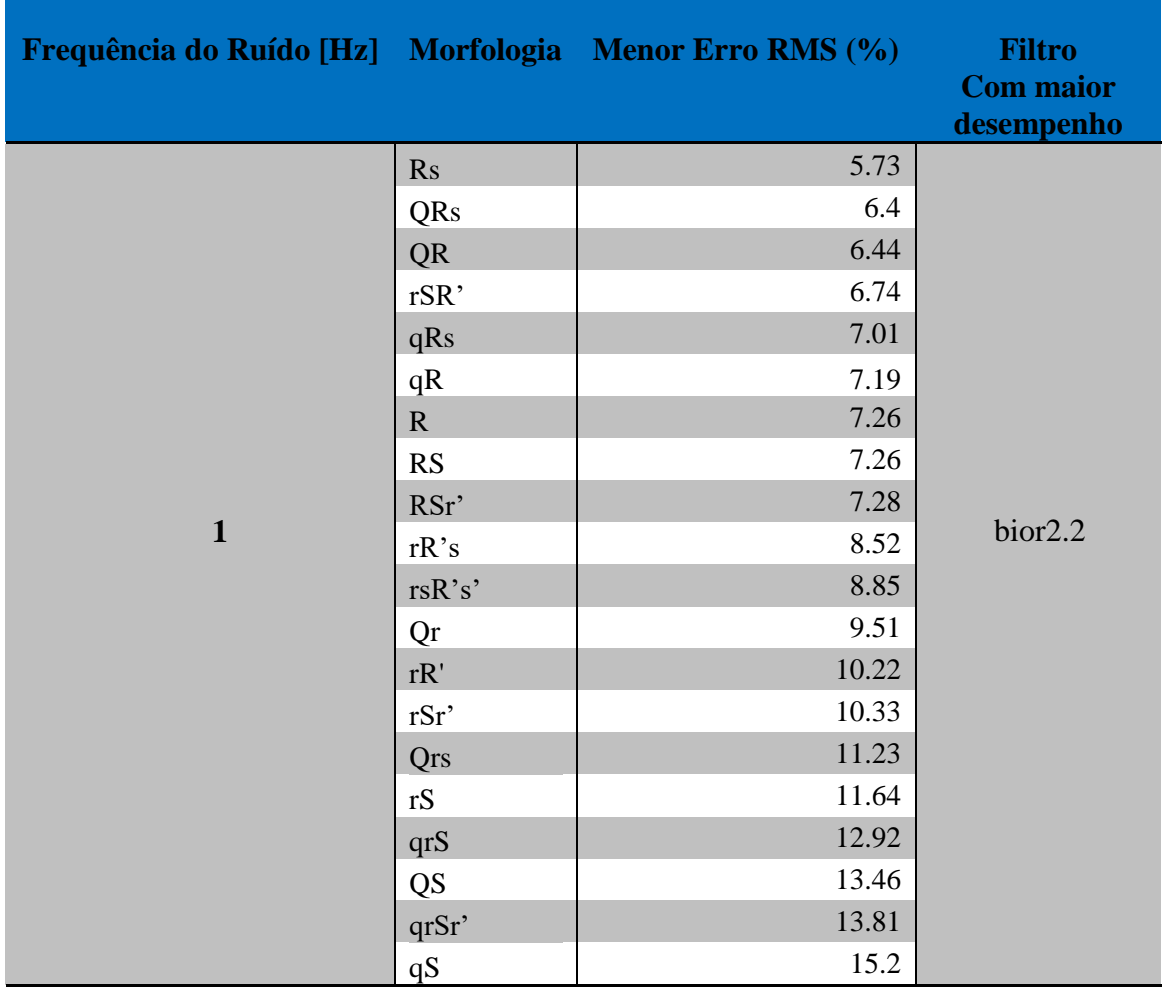

Fonte: Autor (2018)

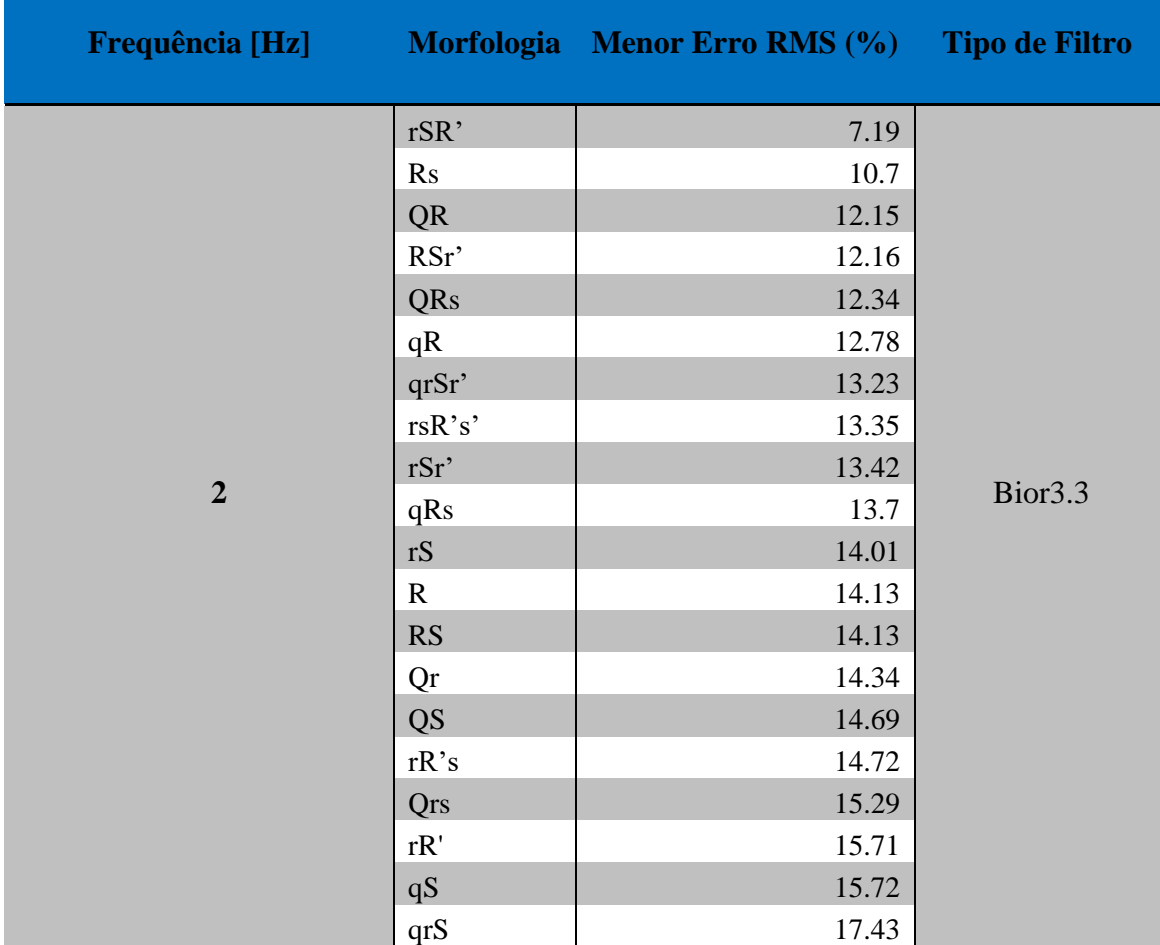

Tabela 3c - Resultados dos menores erros RMS pela implementação de bases *wavelets* biortogonais para o ruído de baixa frequência de 2 Hz.

Fonte: Autor (2018)

Observa-se que a filtragem para a remoção de ruídos de frequência igual a 0,1 Hz sucedeu com o menor erro RMS quando se aplica o filtro bior1.1, registrando-se o menor erro RMS de 0,37% para a filtragem das morfologias R e Rs. O filtro que teve maior desempenho na remoção de ruídos de frequência 1 Hz foi o filtro bior2.2, com a geração de menores erros RMS de 5,73 e 6,4% para as morfologias Rs e QRs, respectivamente. Para a remoção de ruído de 2 Hz, o filtro com o maior desempenho foi o filtro bior3.3 com taxas de menores erros RMS de 7,19% e 10,7 para as morfologias rSR' e Rs, respectivamente. O filtro bior3.3 foi também eficiente na remoção de ruído de 2 Hz para as morfologias QRs e Rs com taxa de erro RMS de 6,4% e 10,7% respectivamente.

As Figuras 20 e 21 sintetizam a evolução do desempenho dos filtros *Wavelets* da família biortogonal, com frequência de ruído variando de 0,1 a 2 Hz, com passos de 0,1 Hz, respectivamente para as morfologias Rs e QRs.

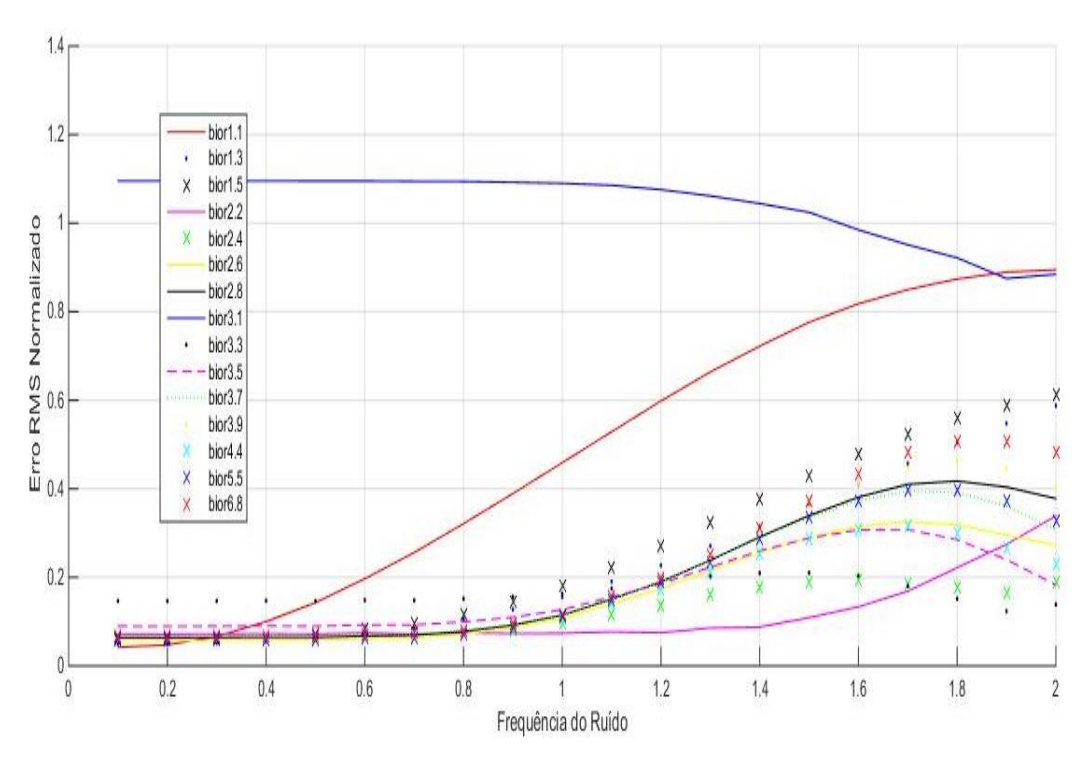

Figura 20 - Evolução do erro RMS normalizado em relação às *wavelets* biortogonais aplicadas à filtragem do ruído em sinais ECG com morfologia Rs para o complexo QRS. Fonte: Autor (2018)

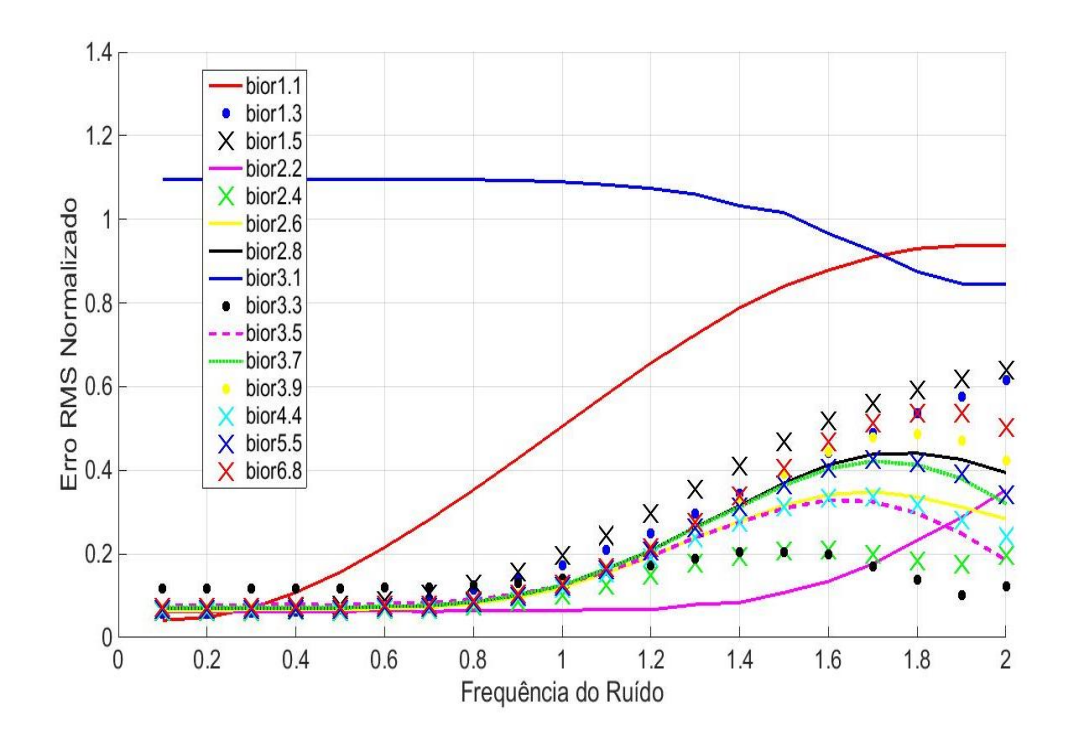

 Figura 21 - Gráficos para o erro RMS normalizado em relação à morfologia QRs. Fonte: Autor (2018)

# **5.2 Implementação de bases** *wavelets daubechies* **em filtros de ruído de baixa frequência**

A implementação de filtragem com a família de *Wavelets daubechies* dbN, com N variando de 1 a 10, produziu um conjunto de resultados em que as bases analisadoras db5, db6 e db7 se destacaram. Para as 20 morfologias de QRS processadas, essas bases geraram os menores erros RMS em relação aos sinais sintéticos originais. As Tabelas 4a, 4b e 4c a seguir indicam os melhores resultados de erro RMS normalizado (menores valores) da implementação das dbN para as frequências de 0.1, 1 e 2 Hz.

Tabela 4a - Resultados dos menores valores de erro RMS normalizado pela implementação de filtros *wavelet* daubechies para a remoção de frequência de 0.1 Hz.

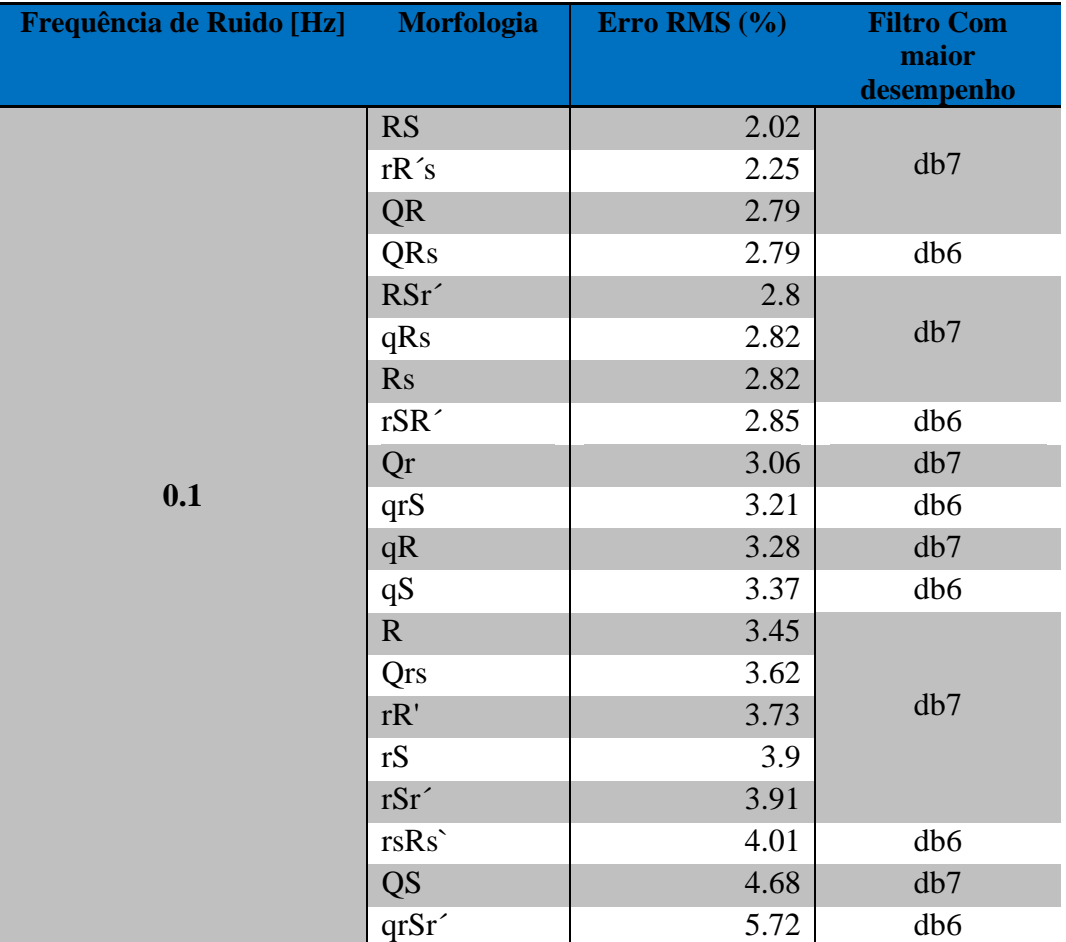

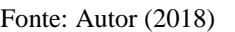

Fonte: Autor (2018)

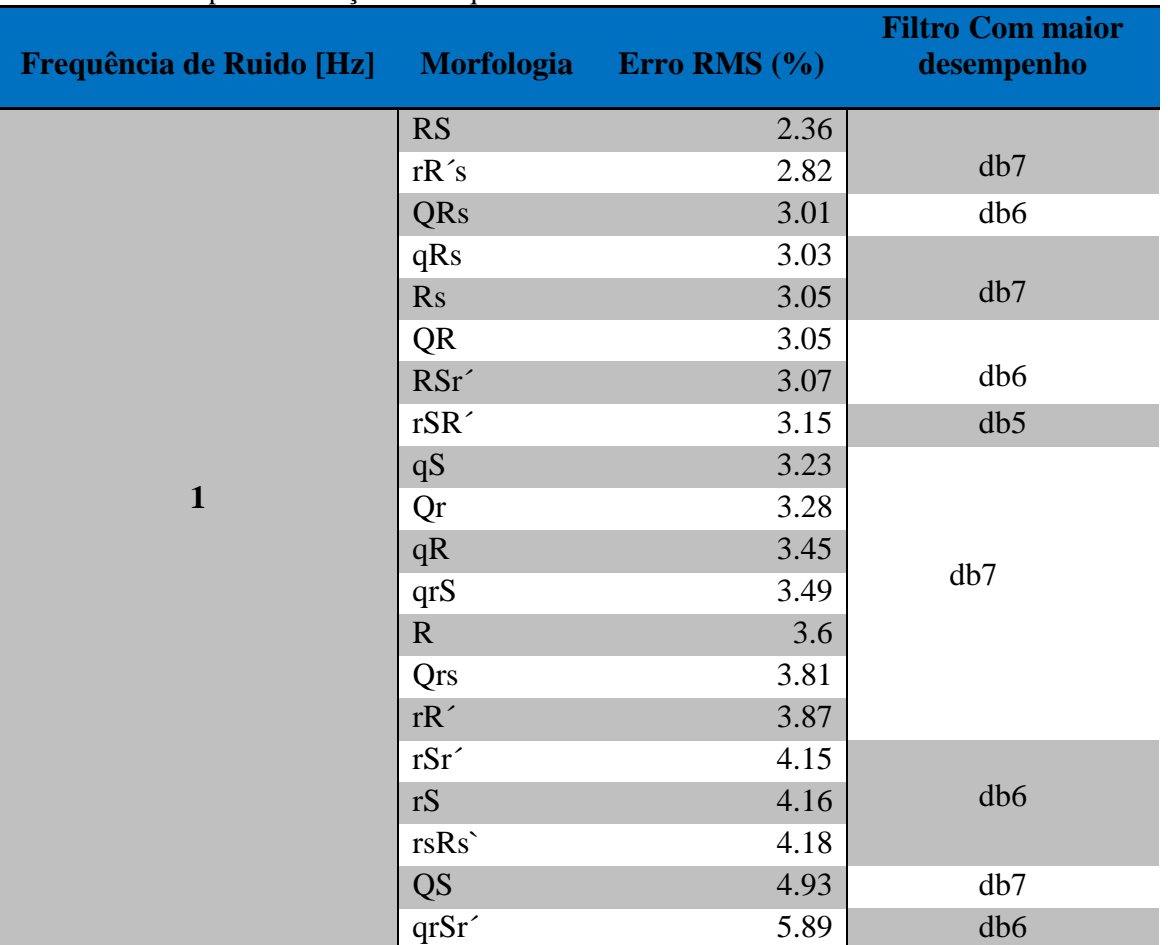

Tabela 4b - Resultados dos menores valores de erro RMS normalizado pela implementação de filtros *wavelet* daubechies para a remoção de frequência de 1 Hz.

Fonte: Autor (2018)

Tabela 4c - Resultados dos menores valores de erro RMS normalizado pela implementação de filtros *wavelet* daubechies para a remoção de frequência de 2 Hz.

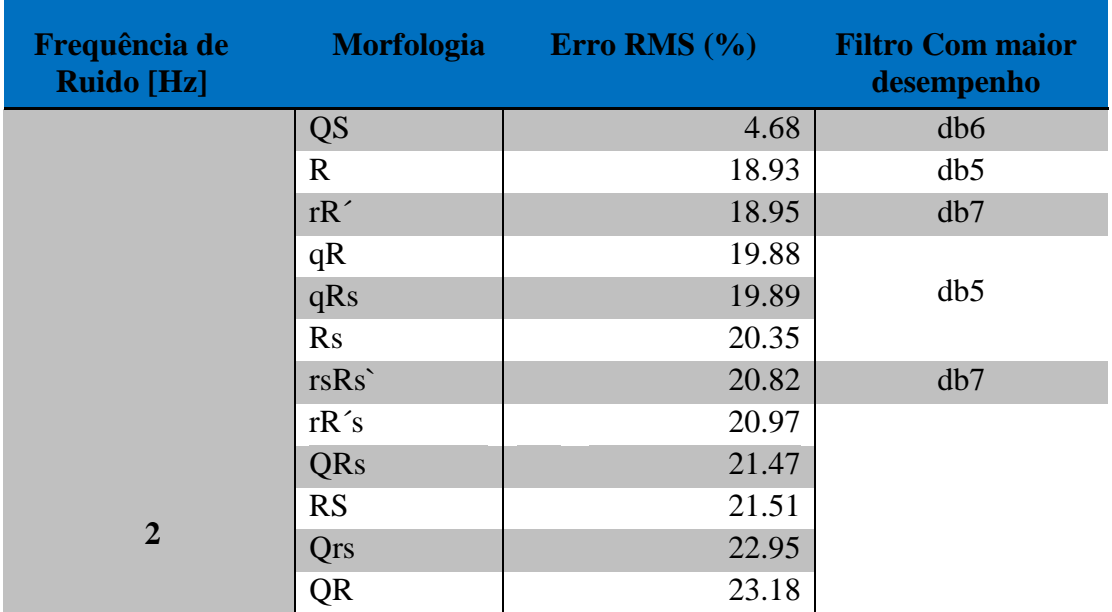

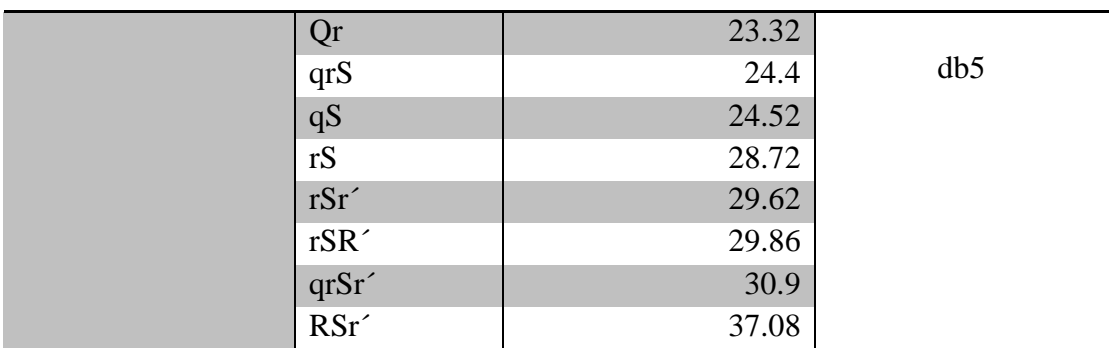

Fonte: Autor (2018)

Comparando-se as três frequências e os filtros com maiores desempenhos, obtém-se o ranking dos menores valores de erro RMS conforme a Tabela 4d.

Tabela 4d – Menores valores de erro RMS normalizado por morfologia comparando-se os três ruídos de baixa frequência.

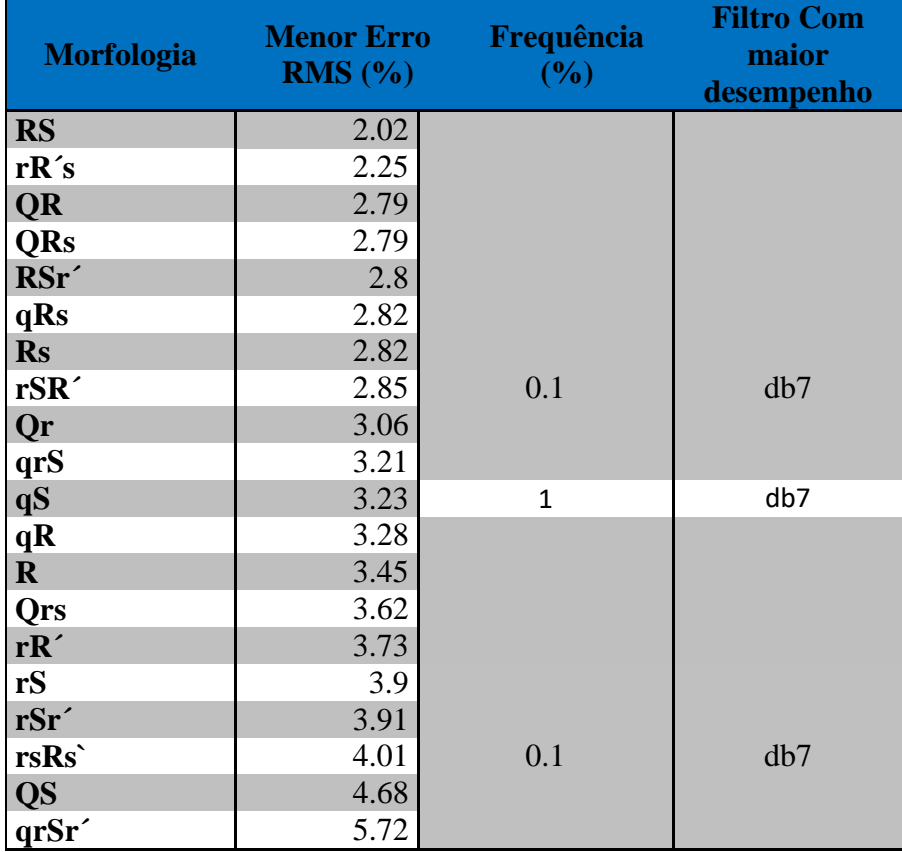

Fonte: Autor (2018)

O filtro db7 teve o maior desempenho dentre os filtros aplicados para a remoção de ruídos de alta frequência. A frequência com menores erros foi a de 0,1 Hz para todas as morfologias com exceção do caso da qS. As morfologias de menor RMS foram RS, rR's e QR.

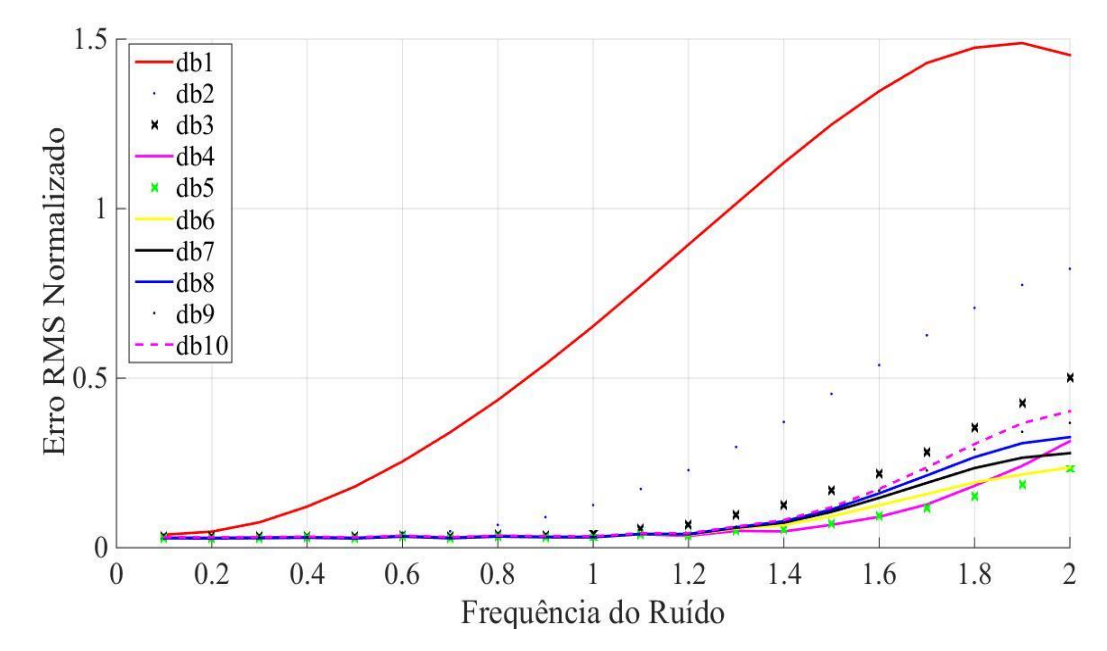

Figura 22 - Gráfico da evolução do erro RMS para *wavelets* da família daubechies no processamento da filtragem dos sinais com morfologia QR. Fonte: Autor (2018)

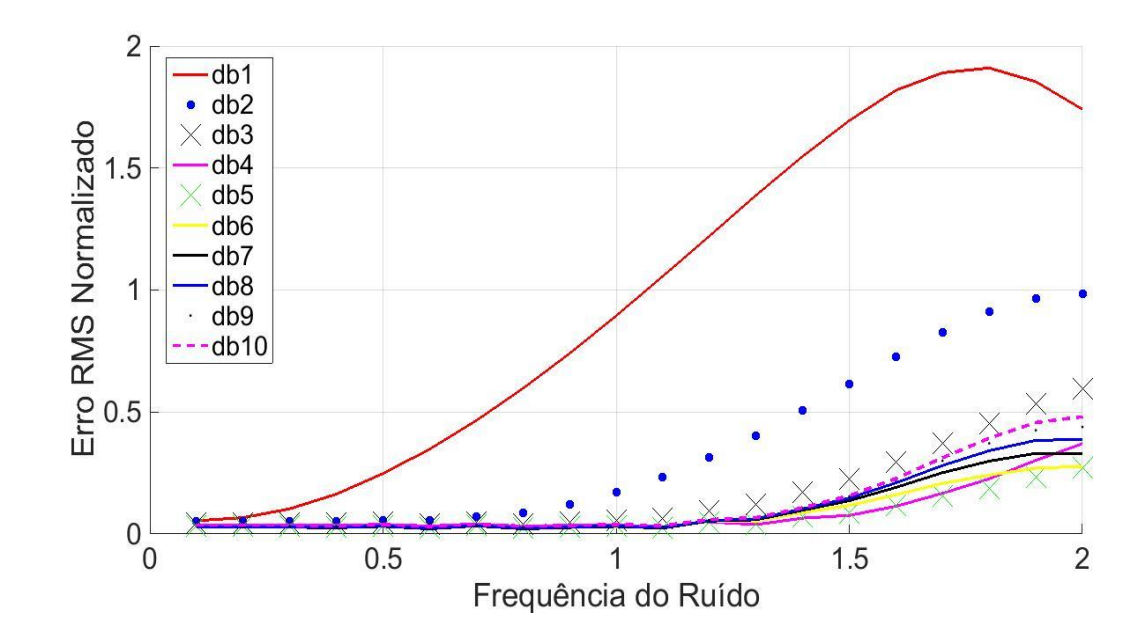

Figura 23 - Gráfico da evolução do erro RMS para *wavelets* da família daubechies no processamento da filtragem dos sinais com morfologia RS. Fonte: Autor (2018)

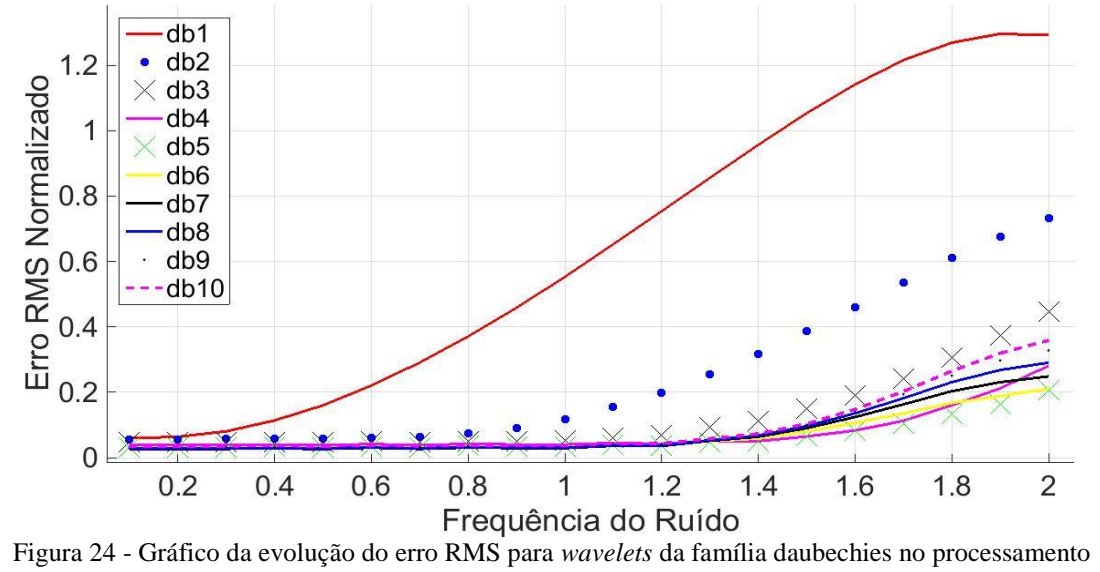

da filtragem dos sinais com morfologia rR's. Fonte: Autor (2018)

Segue-se, na Tabela 5, a comparação detalhada entre os filtros com maior desempenhoes das famílias *biortogonal* e *daubechies* para as baixas frequências.

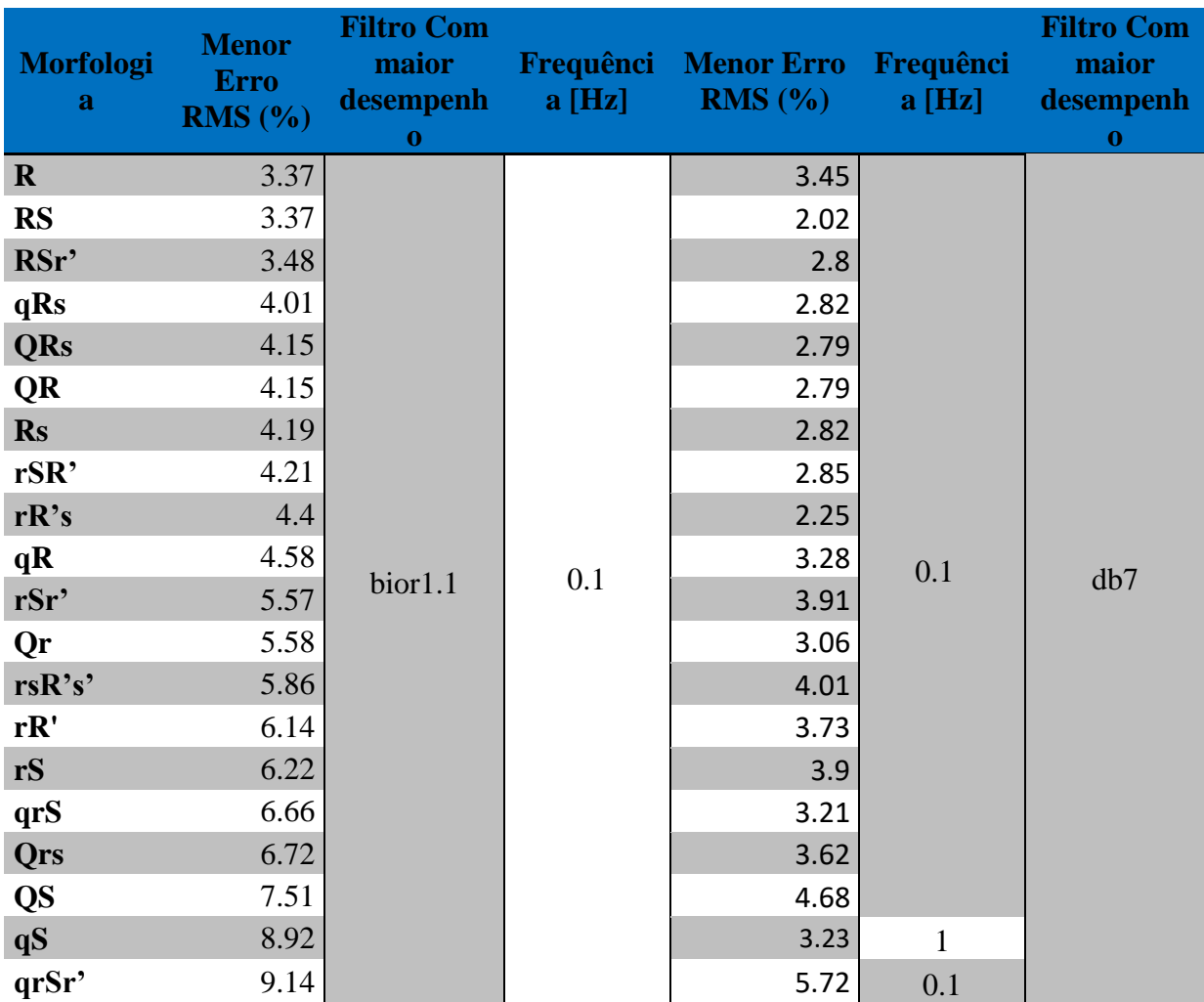

Tabela 5 – Comparação entre os menores erros RMS para as 20 morfologias aplicando-se filtros biortogonais e filtros daubechies.

Fonte: Autor (2018)

Vê-se pela Tabela 5 que para todos os casos, as filtragens que sucederam com os menores valores de erro RMS normalizado foram as filtragens feitas pela implementação de filtros do tipo daubechies, especificamente a daub7. A frequência em que se obtiveram menores erros RMS foi a frequência de 0,1 Hz, exceto para uma morfologia, em que se verificou um menor valor de erro RMS para a frequência de 1 Hz.

### **5.3 Aplicação de filtros para ruídos de alta frequência da família biortogonal**

A aplicação dos 15 filtros do tipo biortogonal para as 20 morfologias em teste resultou em uma filtragem com menores valores de erro RMS para os ruídos de frequência 180, 160, 120, 100, 80, 70 e 60 Hz. O filtro com melhor desempenho foi o filtro bior6.8. A filtragem dos ruídos causados pelas frequências 160, 120, 100, 80 e 70 Hz possui características muito semelhantes em termos de erro RMS e de tipo de filtro apropriado. Por uma questão de didática, achou-se suficiente mostrar nas Tabelas 6a, 6b e 6c apenas os resultados para a remoção dos ruídos de frequências 180, 60 e 20 Hz. Lembrar ainda que 180 Hz é a maior frequência aqui utilizada e 60 Hz é a frequência da rede elétrica. As morfologias que se destacaram nestes experimentos de filtragem foram a rR's, qrS e a qS, com valor de erro RMS normalizado mínimo de 0,42%, e as morfologias RS e rSR', empatando com valor de erro RMS normalizado mínimo de 0,43%.

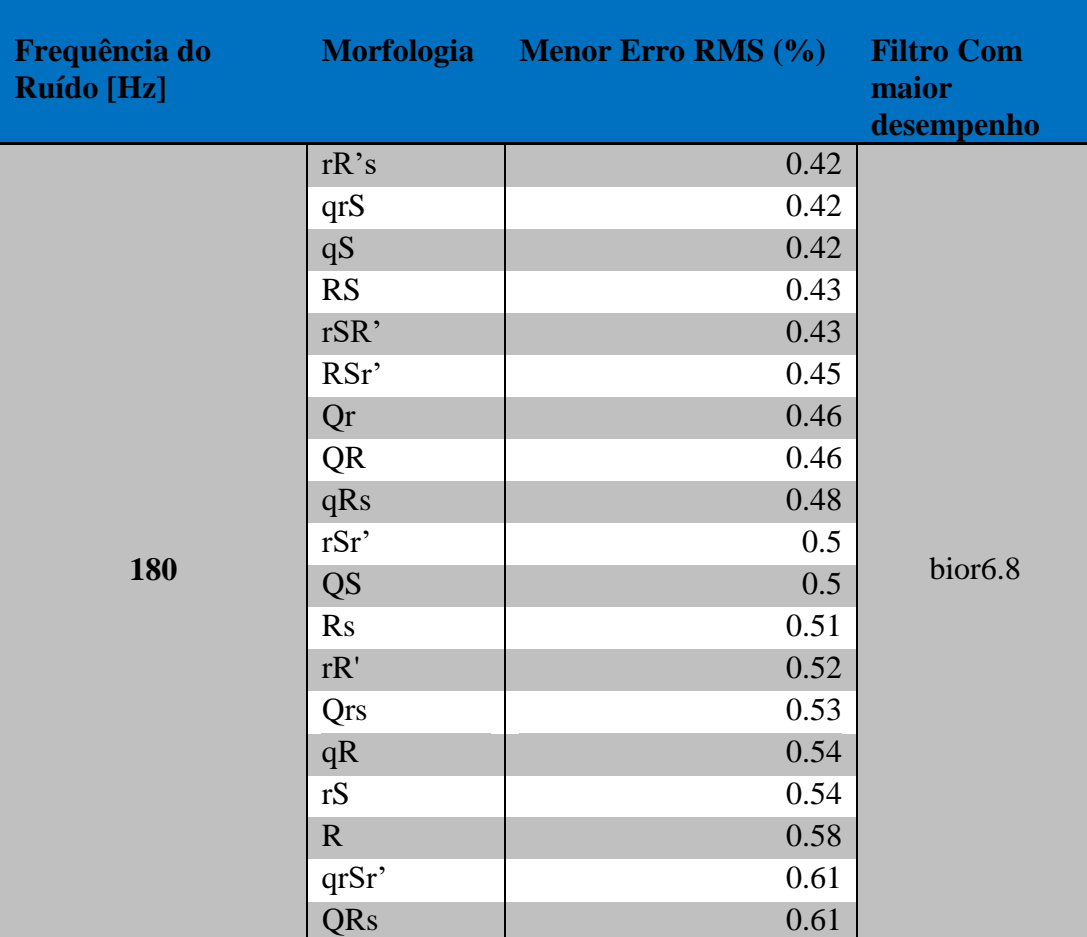

Tabela 6a - Resultados da aplicação de filtros biortogonais na remoção de ruídos de frequência 180 Hz.

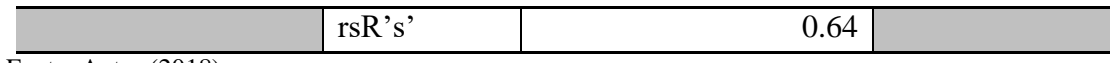

Fonte: Autor (2018)

Tabela 6b - Resultados da aplicação de filtros biortogonais na remoção de ruídos de frequência 60 Hz.

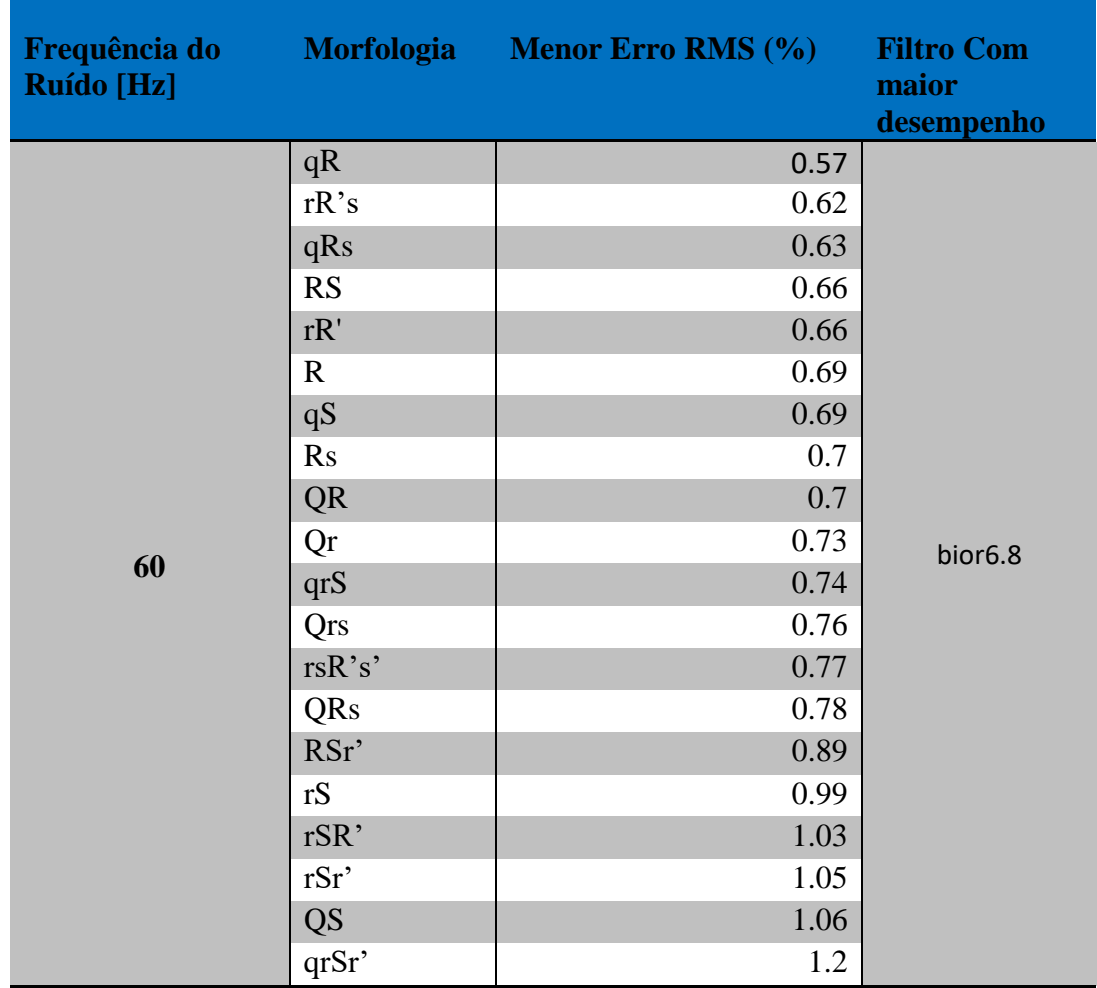

Fonte: Autor (2018)

Tabela 6c - Resultados da aplicação de filtros biortogonais na remoção de ruídos de frequência 20 Hz.

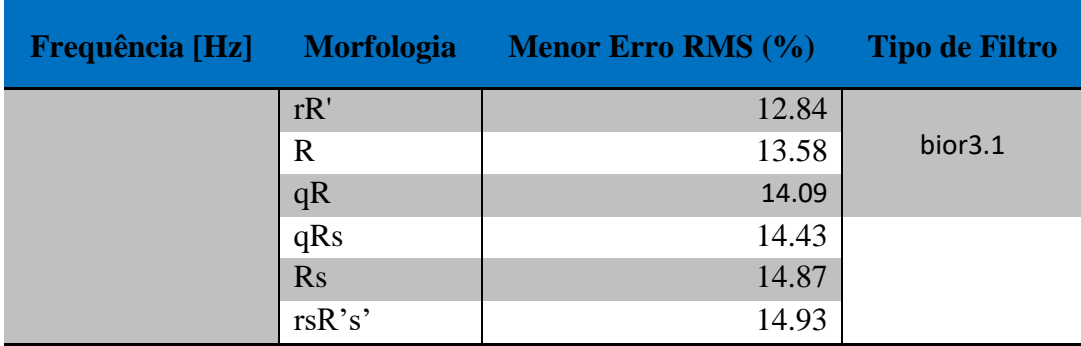
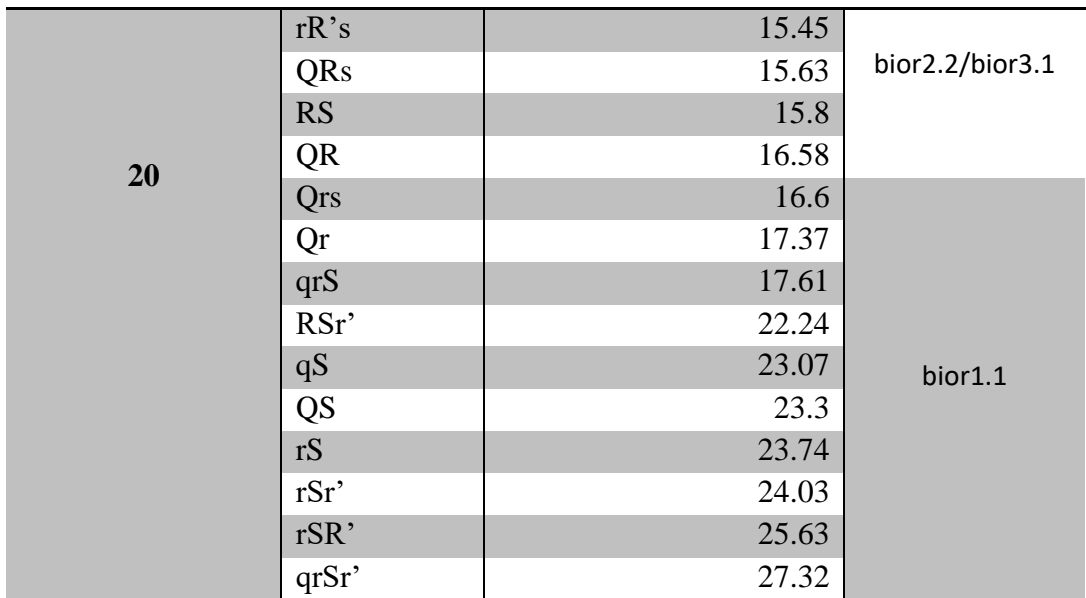

Como uma forma de observar as morfologias no ranking de menor erro RMS e filtros correspondentes, abaixo mostra-se a Tabela 6d referente às 20 morfologias e o seu menor erro RMS, considerando-se as frequências de 180, 60 e 20 Hz.

Tabela 6d - Classificação das 20 morfologias quanto ao menor erro RMS alcançado para as frequências de 180, 60 e 20 Hz aplicando-se os filtros biortogonais.

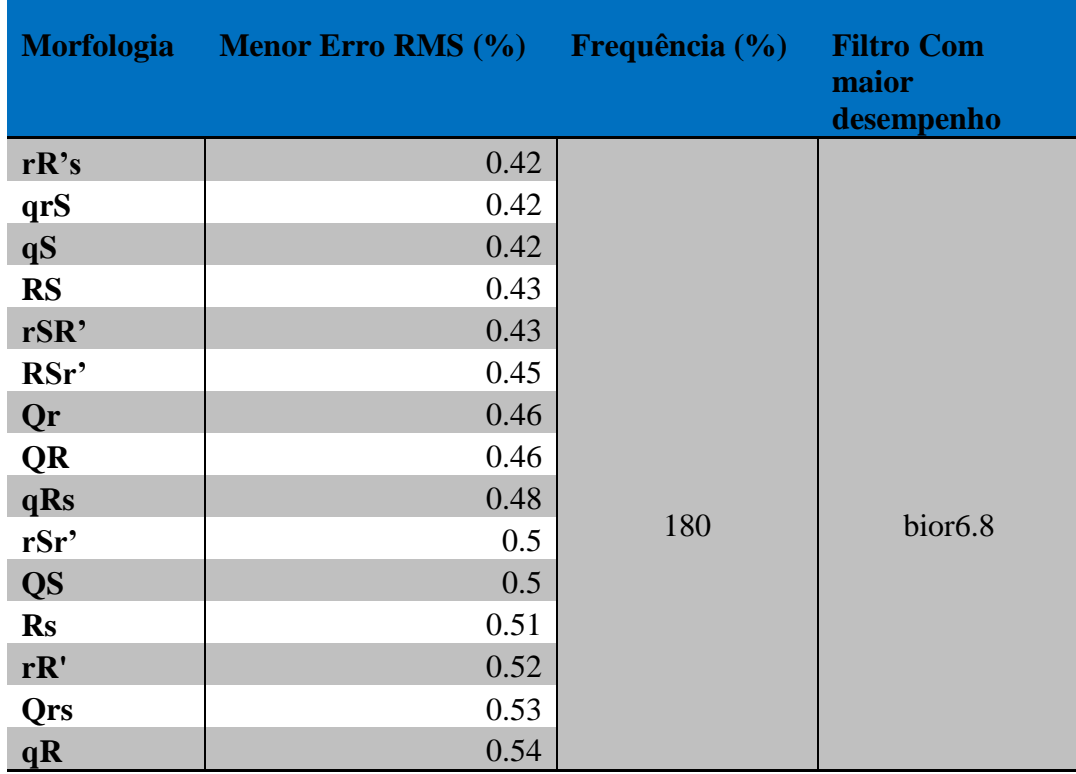

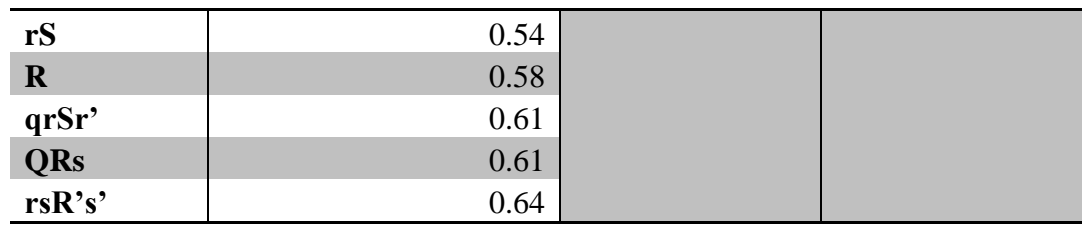

As figuras 25 (a e b) e 26 (a e b) apresentam os gráficos obtidos pelas filtragens dos sinais ruidosos com morfologias qrS e rSR', respectivamente. Observa-se, das Figuras 25a, 25b, 26a e 26b, que para frequências abaixo de 60 Hz, as filtragens apresentam maiores erros RMS quando comparadas com a remoção de ruídos de maiores frequências. Isto é esperado porque os filtros em utilização são próprios para a remoção de ruídos de alta frequência (remoção dos coeficientes cD1 e cD2). O erro RMS é tão menor quanto maior for a frequência do ruído a ser filtrado. Observa-se também a prevalência dos filtros do tipo bior2.8, bior3.1 e bior1.1 para a filtragem de ruído com as menores frequências (50, 40, 30 e 20 Hz).

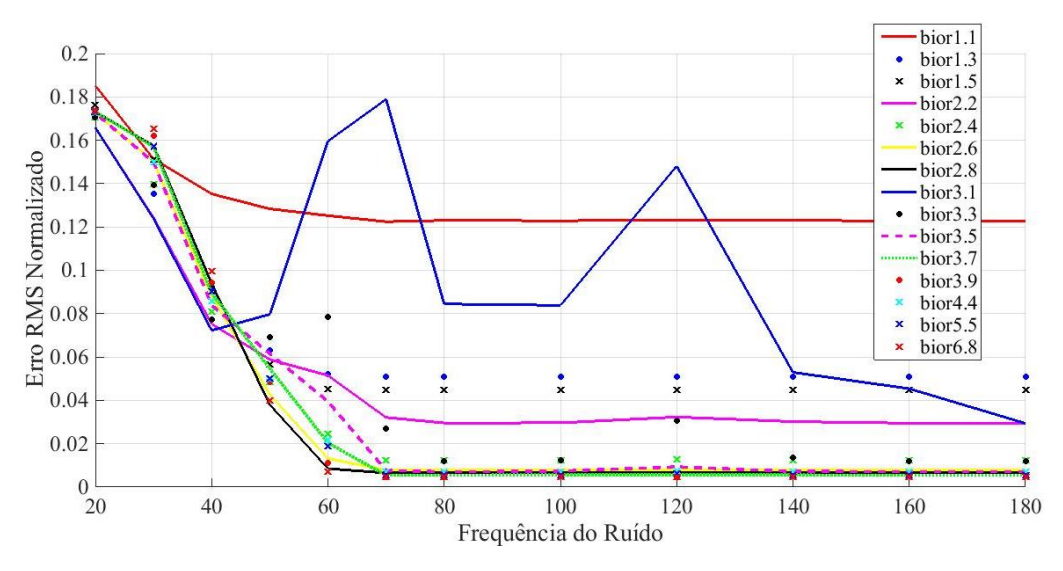

Figura 25a **–** Evolução do erro RMS para a família de filtros biortogonais implementados na filtragem de sinais com morfologia qrS. Fonte: Autor (2018)

Ampliando-se a Figura 25a, obtém-se a Figura 25b e verifica-se com mais detalhes o comportamento dos gráficos.

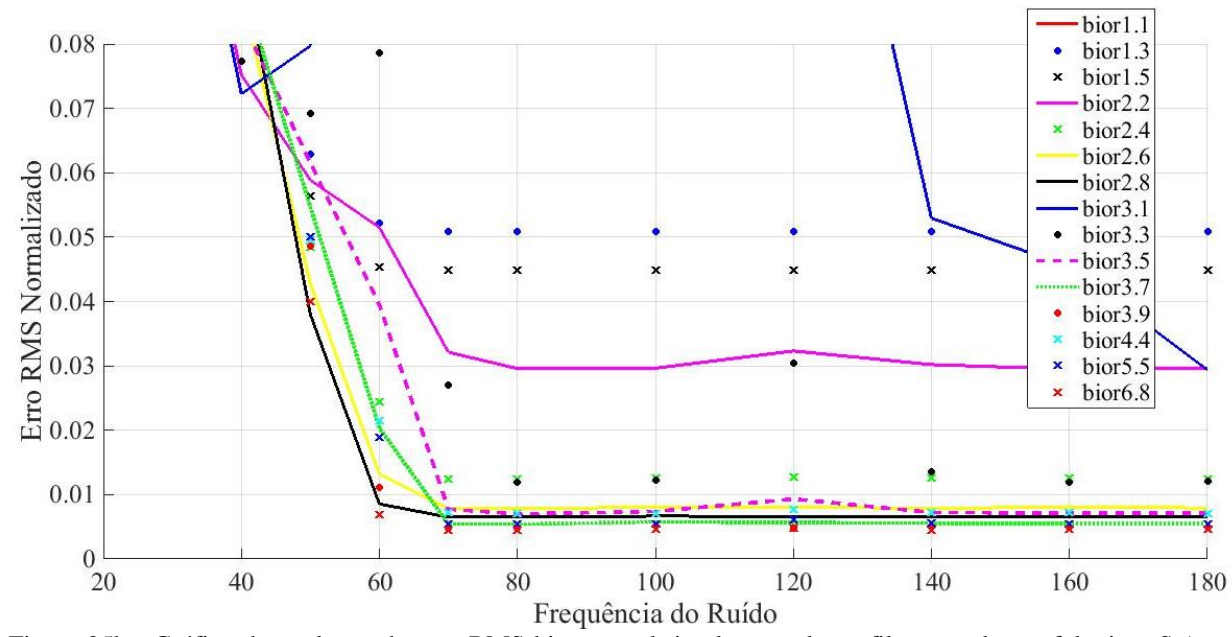

Figura 25b - Gráfico da evolução do erro RMS biortogonal implementado na filtragem da morfologia qrS (com escala ampliada). Fonte: Autor (2018)

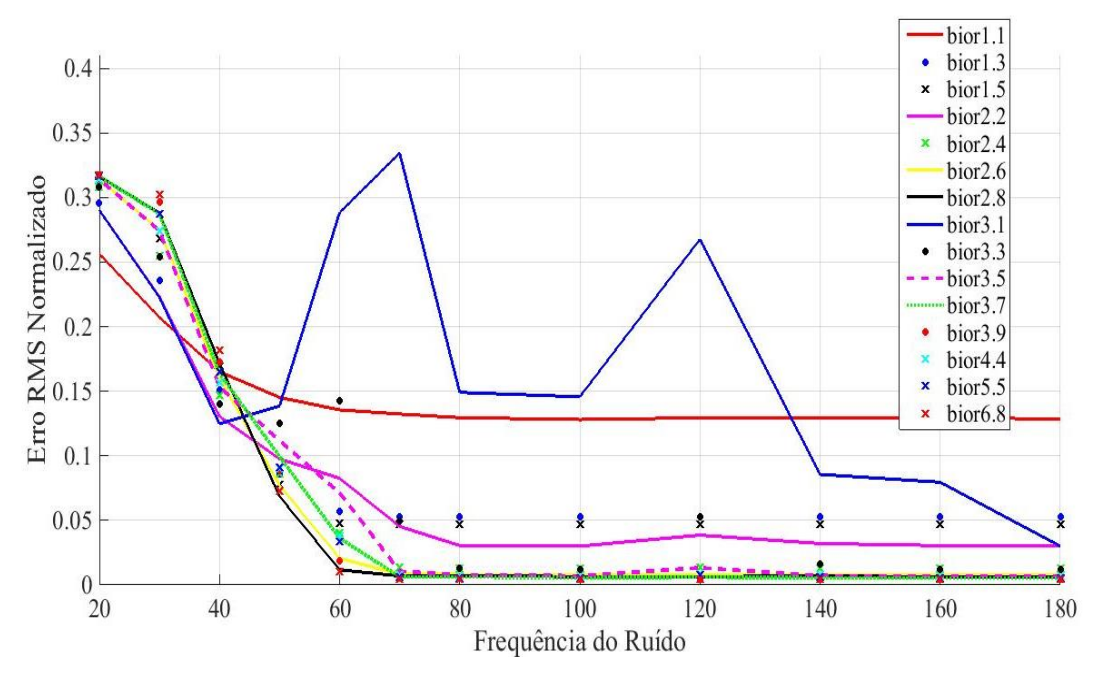

Figura 26a - Gráfico do filtro biortogonal implementado na filtragem da morfologia rSR' Fonte: Autor (2018)

Ampliando-se a Figura 26a, obtém-se a Figura 26b e verifica-se com mais detalhes o comportamento dos gráficos.

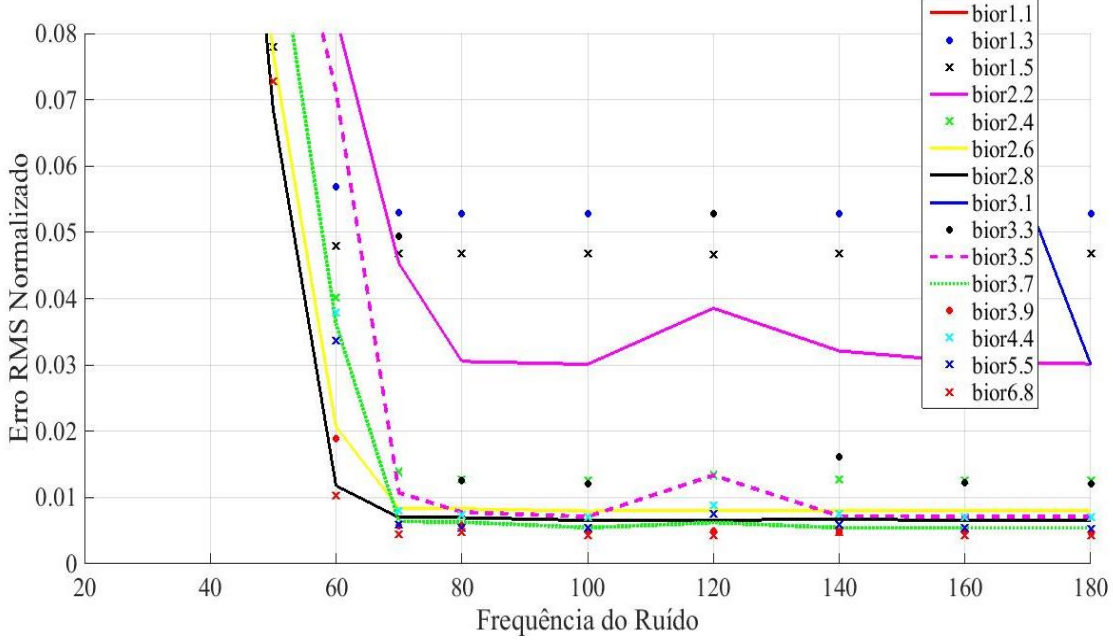

Figura 26b - Gráfico do filtro biortogonal implementado na filtragem da morfologia rSR' (com escala ampliada) Fonte: Autor (2018)

## **5.4 Aplicação de Ruídos de Alta Frequência do tipo daubechies**

A aplicação de filtros daubechies para a remoção de ruídos de frequências 180, 160, 140, 120, 100, 80, 70, 60, 50, 40, 30 e 20 Hz resultou com valores de erro RMS muito reduzidos. Erros de 0,31% a 0,4% foram obtidos para as frequências de 180 e 160 Hz, registrando-se o filtro db10 como o filtro mais apropriado para a remoção de ruídos nestas altas frequências. Este mesmo filtro prevaleceu com o melhor desempenho na filtragem dos ruídos de frequências 140, 120, 100, 80, 70, 60 e 50 Hz. Todavia, os resultados selecionados, e que podem ser vistos nas tabelas 7a, 7b e 7c, foram os resultados de menores erros RMS e, por isso, faz-se questão de mostrá-los seguidos das morfologias testadas durante a filtragem. As frequências de 40, 30 e 20 Hz foram filtradas com melhor desempenho pelo filtro db2.

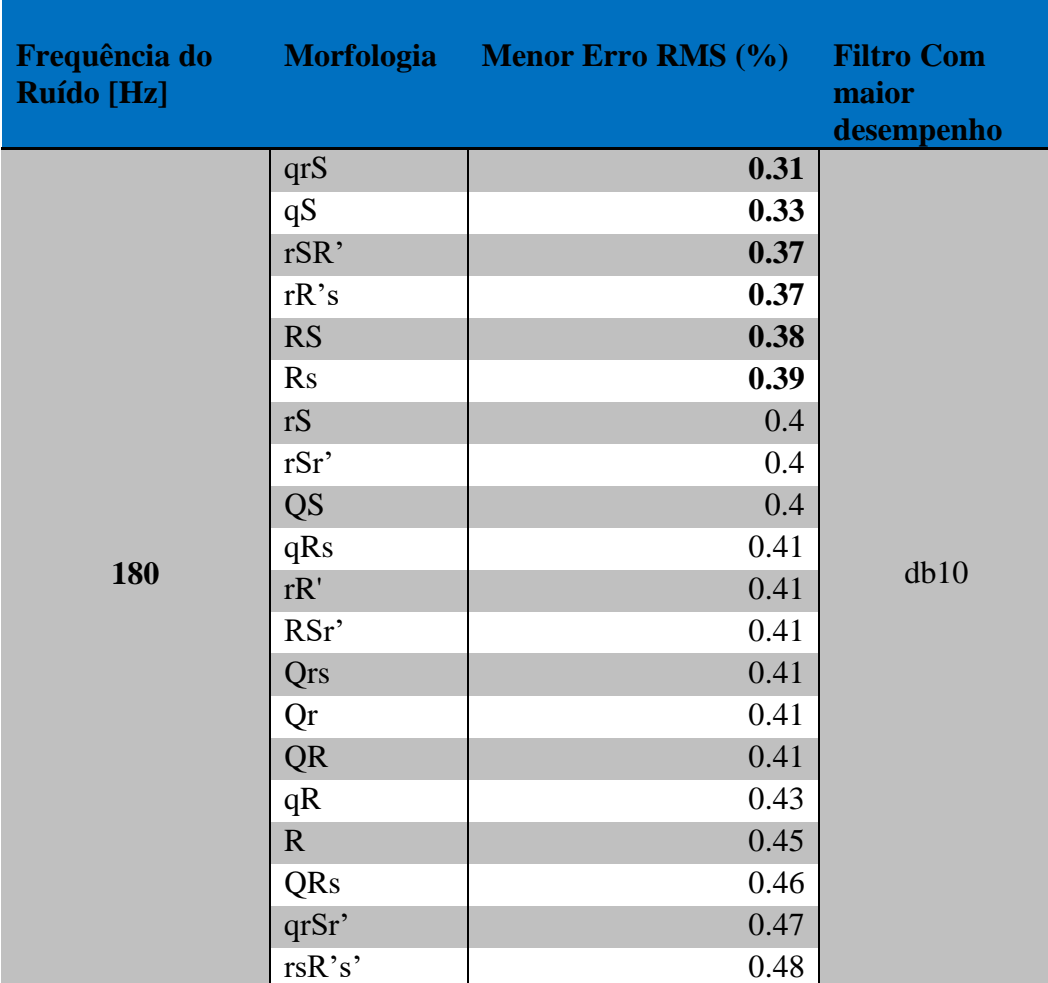

Tabela 7a: Resultados da aplicação da família de *wavelets* daubechies na remoção de ruídos de frequência 180 Hz.

Fonte: Autor (2018)

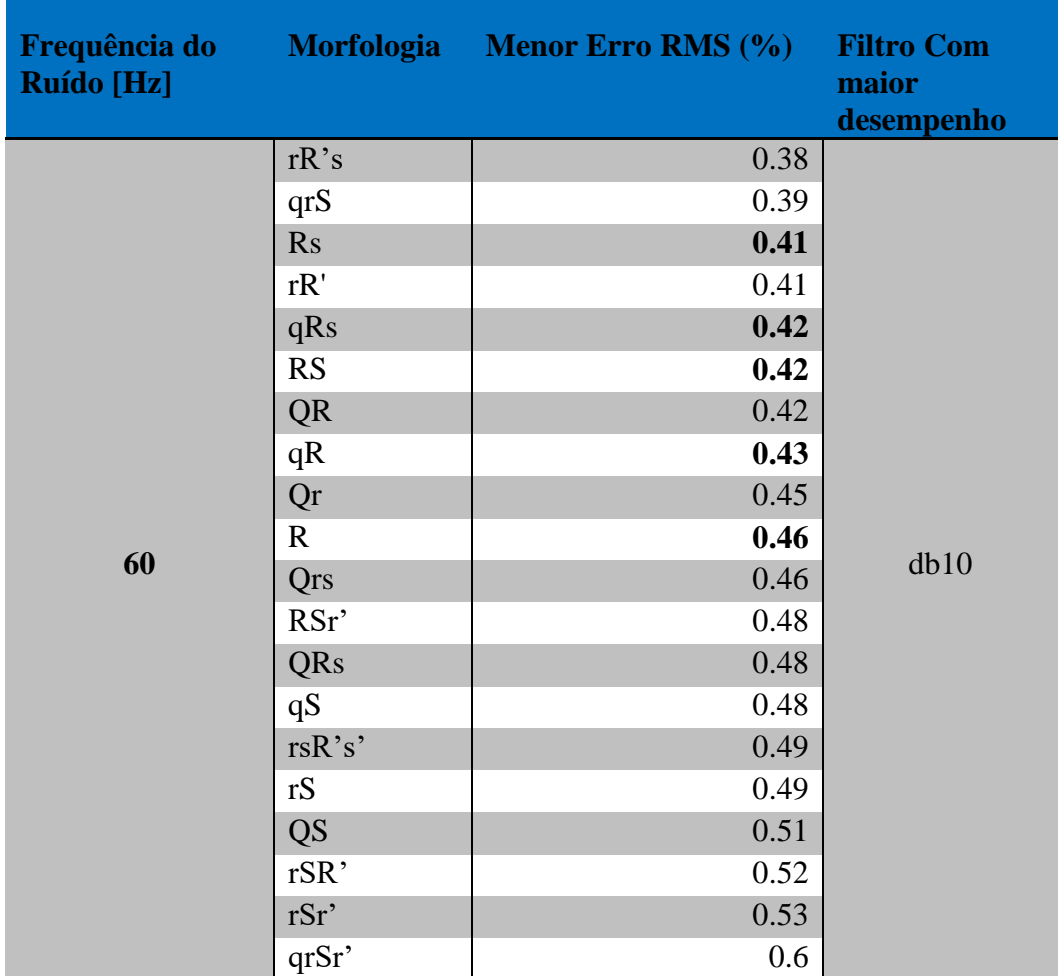

Tabela 7b - Resultados da aplicação da família de *wavelets* daubechies na remoção de ruídos de frequência 60 Hz.

Fonte: Autor (2018)

Tabela 7c - Resultados da aplicação da família de *wavelets* daubechies na remoção de ruídos de frequência 20 Hz.

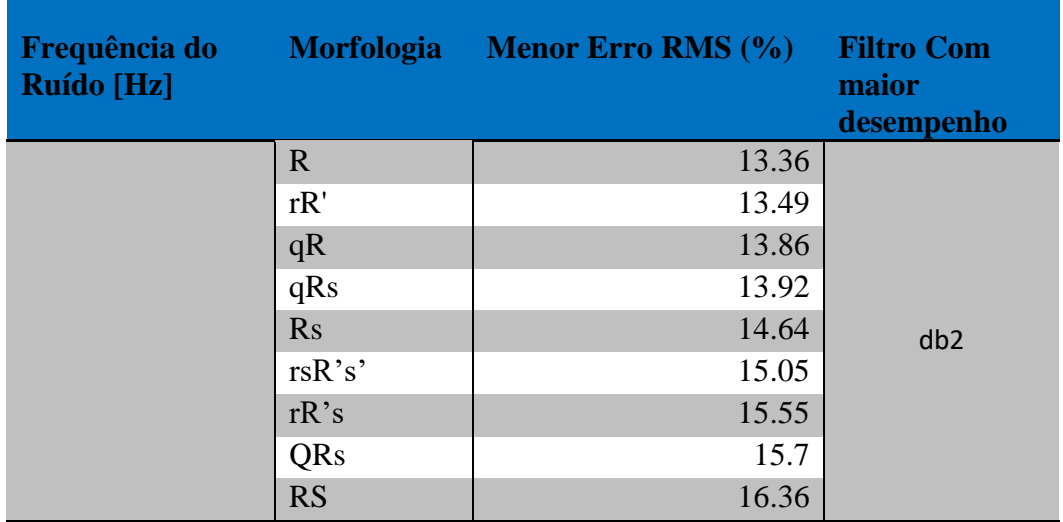

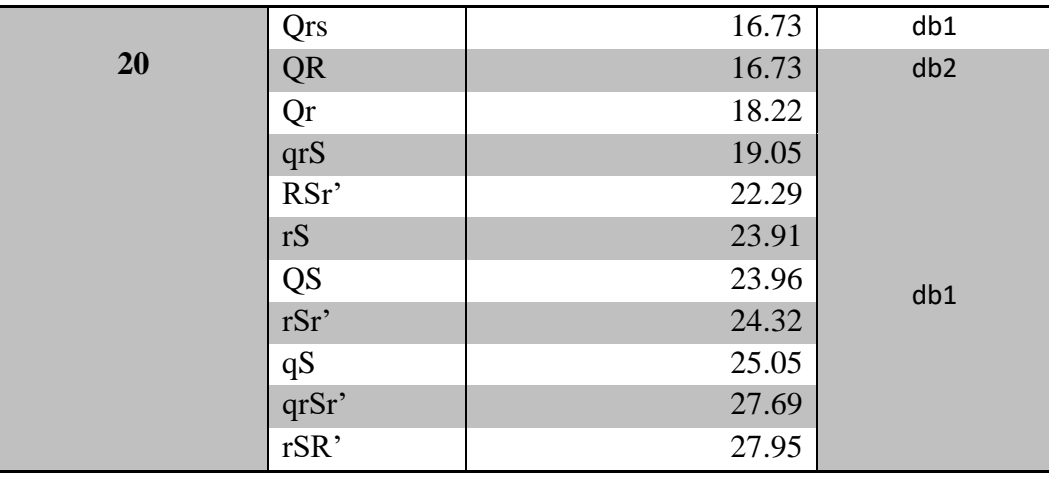

Observa-se na Tabela 7d o ranking do menor erro alcançado para cada uma das 20 morfologias, a frequência de ruído correspondente e o filtro da família daubechies com maior desempenho.

Tabela 7d - Ranking dos filtros daubechies com menor erro RMS, por morfologia, considerando-se as frequências de 180, 60 e 20 Hz.

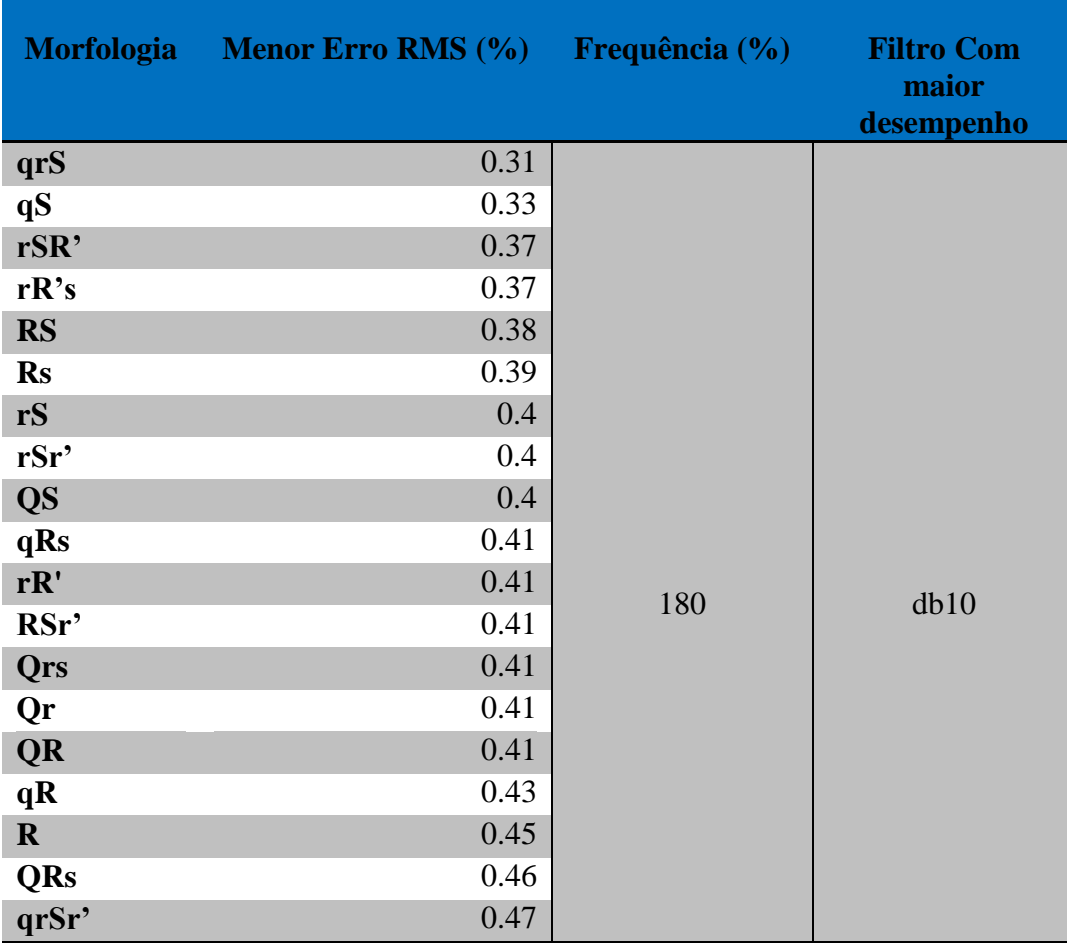

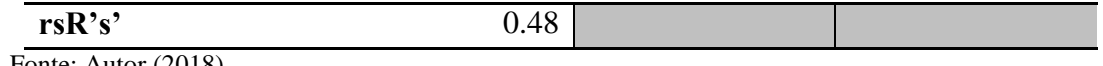

O filtro db1 concorre com o db2 em muitas situações, todavia, os resultados apresentados nas tabelas acima indicam os menores erros RMS obtidos durante a filtragem. A morfologia qrS obteve valores de erro RMS reduzidos ao longo de todo o processo de filtragem, e esta morfologia aparece, em ranking, como a filtrada com melhor desempenho nos ruídos de alta frequência (com erros RMS (%) de 0,31, 0,33, 0,33, 0,33, 0,32, 0,32, 0,32 e 0,39 para as frequências [Hz] de 180, 160, 140, 120, 100, 80, 70 e 60, respectivamente). A Figura 27 indica o comportamento dos filtros da família daubechies durante a filtragem de sinais ruidosos com morfologia qrS.

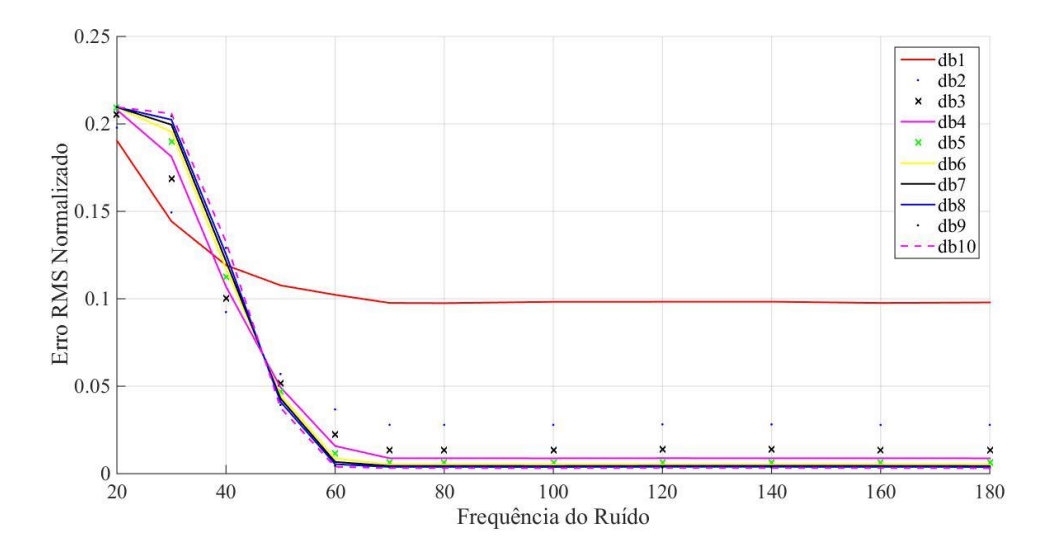

 Figura 27 - Gráfico dos erros para os filtros das família daubechies durante a filtragem da morfologia qrS Fonte: Autor (2018)

É importante salientar que, para toda as morfologias filtradas, a qrS apresentou melhores resultados de erro RMS para os valores de mais alta frequência (180, 160, 140, 120, 100, 80, 70 e 60 Hz).

A Tabela 8 apresenta a comparação entre os com maior desempenho das famílias biortogonais e daubechies para a filtragem de ruídos de altas frequências.

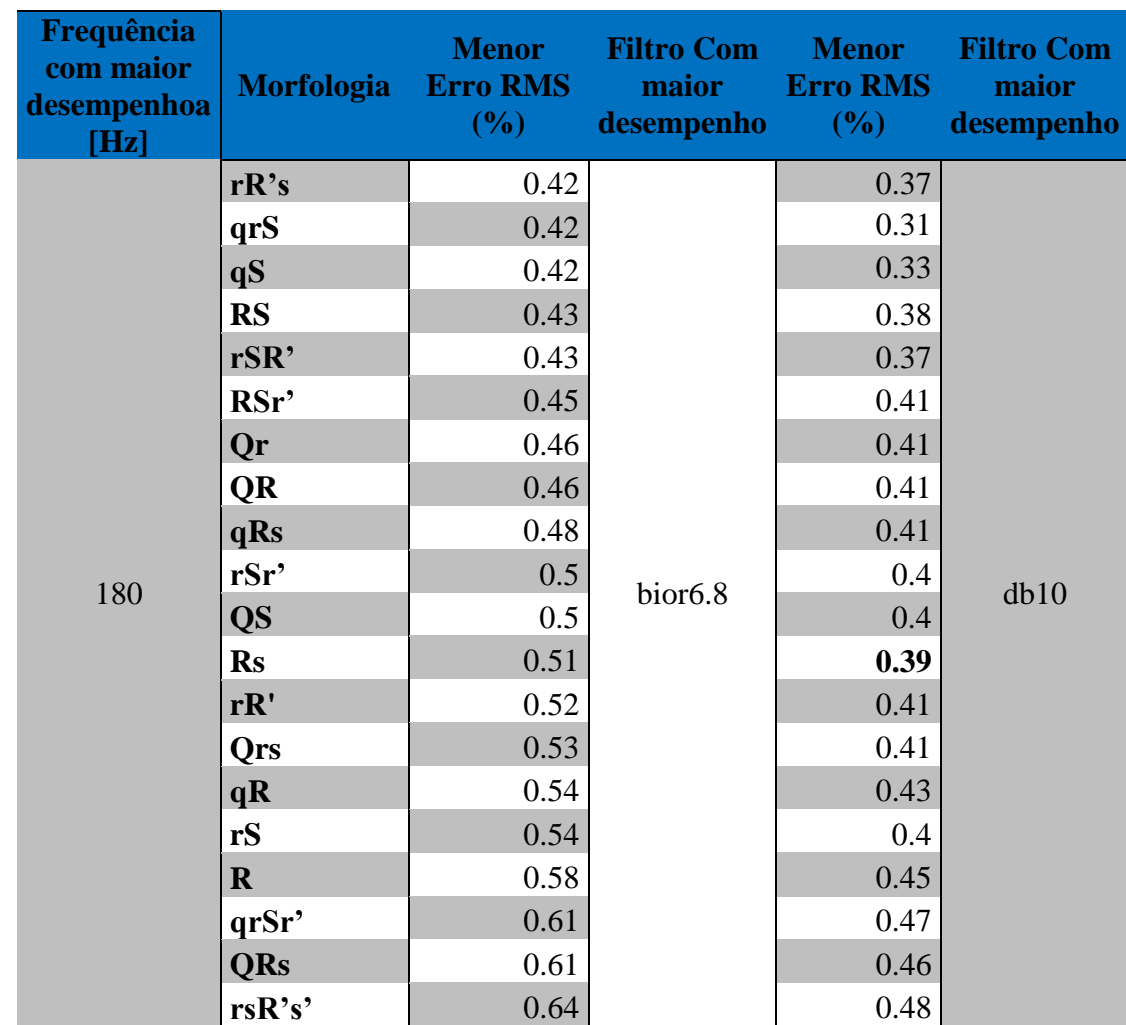

Tabela 8 – Comparação entre os menores erros RMS obtidos na implementação de filtros de *wavelets* biortogonais e daubechies.

Fonte: Autor (2018)

Verifica-se que, para a implementação dos filtros de famílias biortogonais e daubechies, para a remoção de ruídos de alta frequência, a frequência com menores erros RMS para todas as morfologias é a de 180 Hz. A tabela indica que os filtros do tipo daubechies foram os com maior desempenho, com os menores erros RMS, para todos os casos, em relação aos filtros biortogonais.

## **6 CONCLUSÕES**

A implementação de *wavelets,* no geral, devido às suas propriedades em resolução multiescala, são uma alternativa que vem ganhando espaço em matérias de processamento de sinais digitais. Este trabalho veio mostrar ainda com mais segurança que as *wavelets*  biortogonais e daubechies são um forte candidato para a análise e filtragem de sinais, gerando, com isso, erros quadráticos médios bastante reduzidos. A filtragem sucedeu-se para as 20 morfologias com a remoção de ruídos de alta frequência e baixa frequência, resultando em erros médios reduzidos, valores entre 0,42% e 0.64% para a frequência de oscilação mais alta e valores entre 2,02% e 5,72% de erro RMS para a menor frequência. O banco de filtros com subamostragem foi primordial na obtenção dos coeficientes de aproximação da transformada *wavelet* discreta e, principalmente, dos coeficientes de detalhe durante a decomposição do sinal ECG.

As morfologias mantiveram-se regulares durante o processo de filtragem contanto que os seus erros RMS não tiveram grandes disparidades para os tipos de filtros utilizados quer em baixas quer em altas frequências. O tipo de filtro daubechies10 mostrou-se com maior desempenho para a remoção de ruídos de alta frequência, pois dada as suas características, seus vários parâmetros que a tornam muito regular fazem deste um filtro apropriado para a remoção de ruídos de alta frequência. A daubechies7 obtém melhores resultados durante a remoção de ruídos que sejam de baixa frequência. A bior6.8 foi a biortogonal com um maior número de coeficientes que foi utilizada neste trabalho e, essa característica fez com que a filtragem para as morfologias se desse com pequenos erros RMS.

Os resultados mostram que as *wavelets* do tipo daubechies realizam uma filtragem mais satisfatória em comparação com as *wavelets* biortogonais. A wavelet de daubechies do tipo daub7 foi a que melhor desempenho obteve para quase todos os casos de filtragem em baixa-frequência, e as db10 para os casos de alta-frequência. As *wavelets* constituem uma eficiente alternativa para a segmentação e filtragem dos sinais do ECG, pois, uma vez aplicadas neste trabalho as *wavelets* biotogonais e as de daubechies demonstraram-se eficientes na filtragem de altas e baixas frequências com uma evolução de erro RMS desejável e ainda, assim, oferecendo uma pequena carga computacional com um elevado desempenho.

## **REFERÊNCIAS BIBLIOGRÁFICAS**

ANDREÃO, R. V.; DORIZZI, B.; BOUDY, J. ECG Signal Analysis Through Hidden Markov Models. **IEEE TRANSACTIONS ON BIOMEDICAL ENGINEERING**, VOL. 53, NO. 8, AUGUST, 2006.

BIANCHI, M. F. **Extração de características de imagens de faces humanas através de wavelets, PCA e IMPCA.** 2006. Dissertação (Mestrado em Engenharia Elétrica) - Escola de Engenharia de São Carlos, Universidade de São Paulo, São Carlos, 2006.

BLAUSEN. Como Funciona o Coração. Circulatory. Disponível em https://blausen.com/pt/video/como-funciona-o-coracao/. Acesso em: 01 de Out. de 2017.

BRITO, R. S. **Teoria Wavelet e sua aplicação em Sistemas de Energia Elétrica.** 1996. 139 f. Dissertação (Mestrado em Engenharia Elétrica) – Programa de Pós-graduação em Engenharia Elétreica, Universidade Estadual de Campinas, Campinas, 1996.

CASSON, A.J.; YATES, D. C.; VILLEGAS, E. R. An analogue bandpass filter realisation of the Continuous Wavelet Transform. Proceedings of the **29th Annual International Conference of the IEEE EMBS**. Cité Internationale, Lyon, France, August 23-26, 2007.

CHEN, W.; MO, Z.; GUO, W. **Detection of QRS Complexes Using Wavelet Transforms and Golden Section Search.** College of Mathematic and Software Science, Sichuan Normal University, Chengdu 610068, China, 2006.

CHUN-LIN, L. **A Tutorial of the Wavelet Transform**. Mingdall Hall: Taiwan, Disp Lab, 2010.

COAST, D.A.; STERN, R.M.; CANO, G.G.; BRILLER, S.A. An approach to cardiac arrhythmia analysis using hidden Markov models**. IEEE Trans. Biomed. Eng**., vol. 37, pp. 826-836, 1990.

DAUBECHIES, I. **Orthonormal Bases of Compactly Supported Wavelets**. Comm. Pure and Applied Math., vol. 41, pp.909-996, 1988.

DAUBECHIES, I. **Ten Lectures on Wavelet.** Vol. 61 of CBMS-NSF Reg. Conf. Ser. Appl. Math.; SIAM Press, Philadelphia, 1992.

DOMINGUES, M. O.; KAIBARA, M. K. *Wavelets* biortogonais (Biortogonal *wavelets*). **Revista Brasileira de Ensino de Física**, v. 34, n. 3, 3701 (2012).

DOMINGUES, M. O.; MENDES, O.; KAIBARA, M.K.; MENCONI V.E.; BERNARDES, E. Explorando a transformada wavelet contínua. Exploring the continuous wavelet transform. **Revista Brasileira de Ensino de Física**, vol. 38, nº 3, e3314 (2016).

ELETRICA. TE 054 CIRCUITOS ELETRÔNICOS LINEARES: **CAP.5 FILTROS ATIVOS**. Disponível em: < http://www.eletrica.ufpr.br/marlio/te054/capitulo5.pdf>. Acesso em: 10/2017.

FOURNIER, A. Wavelets and their applications to computer graphics. In: SIGGRAPH 94. INTERNATIONAL CONFERENCE ON COMPUTER GRAPHICS AND INTERACTIVE TECHNIQUES, 21. Orlando: New York, ACM, 1994. **Course notes**, 11. p.31-61.

GUTIÉRREZ, A.; HERNÁNDEZ, P. R.; LARA M.; PÉREZ, S. J. A QRS Detection Algorithm Based on Haar Wavelet. **Computers in Cardiology,** vol.25, pp. 353-356, 1998.

GUYTON, A. C.; HALL, J. E. **Tratado de Fisiologia Médica.** Tradução de Bárbara de Alencar Martins... [*et al.*]. Rio de Janeiro: Elsevier, 2006.

JAWERTH, B.; SWELDENS, W. An overview of wavelet based multiresolution analysis. **SIAM Review**, v.36, n.3, p.377-412, 1994.

JORNAL USP. **Consumo moderado de café protege contra doenças cardiovasculares**. Disponível em: <http://jornal.usp.br>. Acesso em: 05 de Nov. de 2017.

KHAMIS, H.; WEISS, R.; XIE, Y.; REDMOND, S, J. QRS Detection Algorithm for Telehealth Electrocardiogram Recordings. March 2016. **IEEE Transactions on Biomedical Engineering** 63(7):1-1

KÖHLER, B.; HENNIG C, ORGLMEISTER, R. **The principles of software QRS detection**. IEEE Engineering in Medicine and Biology Magazine (2002) Jan-Feb;21(1):42-57.

LETTNIN, D. V.; VARGAS, F.; MACARTHY, M**. Estudo de um Sistema para Classificação de Batimentos Cardíacos Utilizando Redes Neurais.** Universidade Federal de Pelotas (UFPel), Pontifica Universidade Católica do Rio Grande do Sul (PUCRS), 2002.

LI, C.; ZHENG, C.; TAI, C. Detection of ECG characteristic points using wavelet transforms. **IEEE Transactions on Biomedical Engineering** 1995;42(1):21–8.

LIMA, P. C. *Wavelets***: uma introdução**. Departamento de Matemática - ICEX –UFMG, 2003.

LUGOVAYA, T. S. **Biometric human identification based on electrocardiogram**. [Master's thesis] Faculty of Computing Technologies and Informatics, Electrotechnical University "LETI", Saint-Petersburg, Russian Federation; June 2005.

LUGOVAYA T. S. **Biometric Human Identification based on ECG.** Disponível em <https://www.physionet.org/pn3/ecgiddb/biometric.shtml>. Acesso em 08 de Outubro de 2017.

MADEIRO, J. P.V.; CORTEZ, P. C.; MARQUES J. A. L.; SEISDEDOS, C. R.V.; SOBRINHO, C. R. M. R. An innovative approach of QRS segmentation based on firstderivative, Hilbert and Wavelet Transforms. **Medical Engineering & Physics** 2011; 34 (2012) 1236–1246.

MALLAT, S. **A Wavelet Tour of Signal Processing**. Academic Press, San Diego, 1998.

MALLAT, S. Multiresolution approximations and wavelet orthogonormal bases of L2 (Â). Trans. Amer, **Math. Soc**.; 315:69--87 (1989).

MARTÍNEZ, A.; ALCARAZ, R.; RIETA, J. J. **Gaussian modeling of the P-wave morphology time course applied to anticipate paroxysmal atrial fibrillation**. Computer Methods in Biomechanics and Biomedical Engineering, v. 18, n. 16, p. 1775-1784, 2015.

MATHWORKS. BUTTER. **Butterworth filter design**. Disponívell em: < https://www.mathworks.com/help/signal/ref/butter.html#buct3\_m>. Acesso em: 03 de Out. de 2017.

McARDLE, W. *et al*. **Exercise physiology: energy, nutrition & human performance**. Baltimore: Lippincott, Williams & Wilkins, 2001.

MCSHARRY,P. E., CLICOR, G.D., TARASSENKO, L., SMITH, L. A**. A dynamical model for generating synthetic electrocardiogram signals**. IEEE Trans. Biomed.Eng.50  $(3)$ . 289 – 294; 2003.

MEDEIROS, L. P. S. **Uma ferramenta para Análise Multiresolução de dados não regularmente amostrados.** Natal: RN, fevereiro de 2012.

MELCO, T. C. **Estudo do Eletrocardiograma sob uma abordagem matemática**. 2006. 100f. Dissertação (Mestrado em Engenharia Mecatrônica e de Sistemas Mecânicos) – Departamento de Engenharia Mecatrônica e de Sistemas Mecânicos, Universidade de São Paulo, São Paulo, 2006.

MINUTO SAUDÁVEL. **Eletrocardiograma (ECG): o que é, para que serve e como é feito o exame**. Disponível em: < https://minutosaudavel.com.br/eletrocardiograma-ecg-o-quee-para-que-serve-e-como-e-feito-o-exame/>. Acesso em: 18 de Out. de 2017.

MSDMANUALS. **Batimentos atriais prematuros**. Disponível em: <http://www.msdmanuals.com/pt-br/casa/dist%C3%BArbios-do-cora%C3%A7%C3%A3o-edos-vasos-sangu%C3%ADneos/arritmias-card%C3%ADacas/batimentos-atriais-prematuros>. Acesso em 14 de Out. de 2017..

NETO A. R.; **FISIOLOGIA CARDIOVASCULAR.** MONITORIZAÇÃO HEMODINÂMICA. PEMI – Programa de especialização em Medicina Intensiva – CEPETI – AMBI – Paraná, Curitiba. Disponível em: < http://www.cepeti.com.br/bibliografia\_ligami2011.pdf>. Acesso em: 17 de Out. 2017.

NUNES, R. A. A.; Albuquerque, M. P. **PROCESSADOR DIGITAL DE SINAIS-DSP**. Disponível em <http://www.cbpf.br/~rastuto/>. Acesso em: 02 de Jan. 2018.

OLIVEIRA, F. I. **Transformada de Hilbert sobre bases de** *wavelets***: detecção de complexos QRS.** 2007. 210f. Dissertação (Mestrado em Engenharia de Teleinformática) – Programa de Pós-graduação em Engenharia de Teleinformática, Universidade Federal do Ceará, Fortaleza, 2007.

OLIVEIRA, H. M. DE. 1959-2007. **Análise de Fourier e Wavelets**: sinais estacionários e não estacionários. Recife: Editora Universitária, UFPE 2007.

**OMS: 17,5 milhões de pessoas morrem todos os anos de doenças cardiovasculares**. Disponível em <http://agenciabrasil.ebc.com.br>. Acesso em: 02 de Nov. 2017.

ORGANIZAÇÃO PAN-AMERICANA DE SAÚDE. **Doenças cardiovasculares.** Disponível em:<http://www.paho.org/bra/index.php?option=com\_content&view=article&id=5253:doenc as-cardiovasculares&Itemid=839>. Acesso em: 17 de Nov. 2017.

PERSIA L. D. **Transformada Wavelet Diádica**. 1 de junio de 2005. Disponível em <http://pdsfich.wdfiles.com/local--files/clases-de-teoria/diadica.pdf.> Acesso em 01/2018.

REISSEL, L-M. **Multiresolution and** *Wavelets*. Disponível em < http://www-2.dc.uba.ar/materias/tcd/docs/sig95course\_2.pdf>. Acesso em: 20 de Dez. 2017.

RFWIRELESS-WORLD. Analog filter vs digital filter | Difference between analog filter and digital filter. Disponível em: <http://www.rfwireless-world.com/Terminology/analog-filtervs-digital-filter.html>. Acesso em: 22 de Nov. de 2018.

ROGAL, S. **DETECÇÃO E CLASSIFICAÇÃO DE ARRITMIAS CARDÍACAS UTILIZANDO REDES NEURAIS ARTIFICIAIS AUTO-ORGANIZÁVEIS**. Pontifícia Universidade Católica do Paraná. Curitiba, 2008.

SIGNALS & NOISE: **INTRODUCTION TO DIGITAL FILTERS**. Disponível em: < http://123.physics.ucdavis.edu/SigNoise-Fall2013.pdf>. Acesso em: 01 de Dez. 2017.

SMITH, S. W. The Scientist and Engineer's Guide to **Digital Signal Processing**. San Diego, California: California Technical Publishing, 1999.

SORNMO, F.; LAGUNA, L. P. **ELECTROCARDIOGRAM (ECG) SIGNAL PROCESSING**. Wiley Encyclopedia of Biomedical Engineering, 2006.

STRANG, G.; NGUYEN, T. *Wavelets* **and filter banks.** Wellesley: Wellesle-Cambridge Press, 1996. 490p.

SZILÁGY, S. SZILÁGY, M. L. Wavelet Transform and Neural Networking based Adaptative Filtering for QRS detection. Proceedings of the 22th Annual **EMBS International Conference,** Chicago, July 23-28, pp. 1267-1270,2000.

TELECO. SEÇÃO: TUTORIAIS TRANSMISSÃO. **Filtro Digital: Conceitos e Projeto**.

Disponível em <http://www.teleco.com.br/tutoriais/tutorialfiltrodig/pagina\_3.asp>. Acesso em 22 de Nov. 2017.

ÜBEYLI, E. D. Implementing wavelet transform/mixture of experts network for analysis of electrocardiogram beats. **Expert Systems** 2008;25(2):150–62.